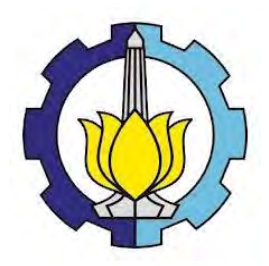

**TUGAS AKHIR – SS 141501**

# **ANALISIS PENGARUH** *TRENDING TOPIC* **DI TWITTER DAN GOOGLE TERHADAP** *RETURN* **INDEKS LQ45 DAN IHSG MENGGUNAKAN METODE ARMAX DAN SVR**

**AKHMAD RAYZHA NAUFAL NRP 1312100 035**

**Dosen Pembimbing Dr. rer. pol. Dedy Dwi Prastyo, S.Si.,M.Si.**

**PROGRAM STUDI S1 JURUSAN STATISTIKA FAKULTAS MATEMATIKA DAN ILMU PENGETAHUAN ALAM INSTITUT TEKNOLOGI SEPULUH NOPEMBER SURABAYA 2016** 

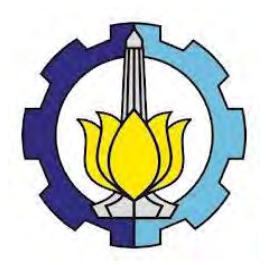

# **FINAL PROJECT – SS 141501**

# *ANALYSIS OF TRENDING TOPIC EFFECT IN TWITTER AND GOOGLE ON RETURN OF LQ45 INDEX AND JCI USING ARMAX AND SVR METHODS*

**AKHMAD RAYZHA NAUFAL NRP 1312100 035**

**Supervisor Dr. rer. pol. Dedy Dwi Prastyo, S.Si.,M.Si.**

**UNDERGRADUATE PROGRAMME DEPARTMENT OF STATISTICS FACULTY OF MATHEMATICS AND NATURAL SCIENCES INSTITUT TEKNOLOGI SEPULUH NOPEMBER SURABAYA 2016** 

# **LEMBAR PENGESAHAN**

# ANALISIS PENGARUH TRENDING TOPIC **DI TWITTER DAN GOOGLE TERHADAP RETURN INDEKS LQ45 DAN IHSG** MENGGUNAKAN METODE ARMAX DAN SVR

### **TUGAS AKHIR**

Diajukan untuk Memenuhi Salah Satu Syarat Memperoleh Gelar Sarjana Sains

pada

Program Studi S-1 Jurusan Statistika Fakultas Matematika dan Ilmu Pengetahuan Alam Institut Teknologi Sepuluh Nopember

> Oleh : **AKHMAD RAYZHA NAUFAL** NRP 1312 100 035

# Disetujui oleh Pembimbing Tugas Akhir:

Dr. rer. pol. Dedy Dwi Prastyo, S.Si, M.Si. NIP. 19831204 200812 1 002

Mengetahui, **<u>urusan Statistika FMIPA-ITS</u> Refun** OLOGISEA E. Subartono 10929 199512 1 001 JURUSAN SURABAYA, JULI 2016 STATISTIKA

## **ANALISIS PENGARUH** *TRENDING TOPIC* **DI TWITTER DAN GOOGLE TERHADAP** *RETURN* **INDEKS LQ45 DAN IHSG MENGGUNAKAN METODE ARMAX DAN SVR**

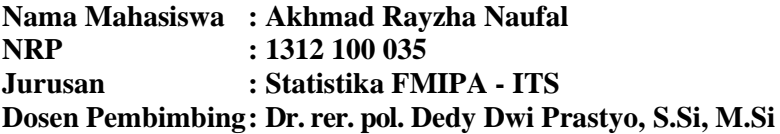

#### **Abstrak**

*Pasar modal memiliki peran yang cukup penting bagi perekonomian suatu negara. Sebagai salah satu sumber investasi yang diharapkan dapat memberikan return atau keuntungan bagi para investornya, pasar modal memiliki tingkat risiko investasi yang tinggi. Pasar modal sangat rentan terhadap terjadinya peristiwa tertentu baik yang memiliki nilai ekonomi secara langsung maupun secara tidak langsung. Pada penelitian ini akan diamati perubahan nilai return Indeks LQ45 dan IHSG yang diduga dipengaruhi delapan peristiwa khusus selama 2015 hingga Januari 2016. Metode ARMAX membuktikan bahwa peristiwa reshuffle kabinet, peluncuran paket kebijakan ekonomi, dimulainya MEA dan menguatnya kurs rupiah terhadap dollar AS memberikan dampak signifikan pada return Indeks LQ45 dan IHSG. Sementara itu, hasil peramalan terbaik menggunakan metode Support Vector Regression (SVR) dilakukan dengan variabel prediktor AR lag 1, 2, 3, 4 dan 5 untuk Indeks LQ45 serta gabungan variabel dummy peristiwa, AR, dan eksogen untuk return IHSG.* 

*Kata Kunci : ARMAX, IHSG, indeks LQ45, nilai return, SVR* 

## **ANALYSIS OF TRENDING TOPIC EFFECT IN TWITTER AND GOOGLE ON RETURN OF LQ45 INDEX AND JCI USING ARMAX AND SVR METHODS**

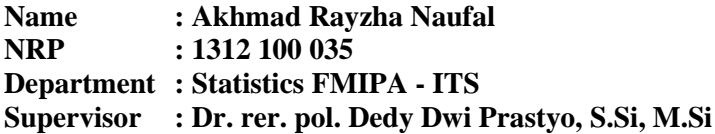

#### **Abstract**

*Capital market (stock exchange) has an important role for the economy of a country. As one of the sources of investment that is expected to give a return or profit for its investors, the capital market has a high level of investment risk. Some research were found that the capital market is very susceptible to the occurrence of certain events that have economic impact either directly or indirectly. This research will be observed the dynamic of return value of LQ45 index and JCI (IHSG) that hipothetically influenced by special events during 2015 to January 2016. ARMAX method prove that the cabinet reshuffle, the launch of an economic policy, the beginning of MEA and the strengthening of Rupiah against US Dollar had a significant effect on return value of LQ45 index and JCI. Meanwhile, the best forecasting result using Support Vector Regression (SVR) method was done with predictor variable in form of AR lag 1, 2, 3, 4 and 5 for LQ45 Index and combination of dummy events variables, AR, and exogenous for JCI return.*

*Keywords: ARMAX, JCI, LQ45 index, return value, SVR*

# **DAFTAR ISI**

J

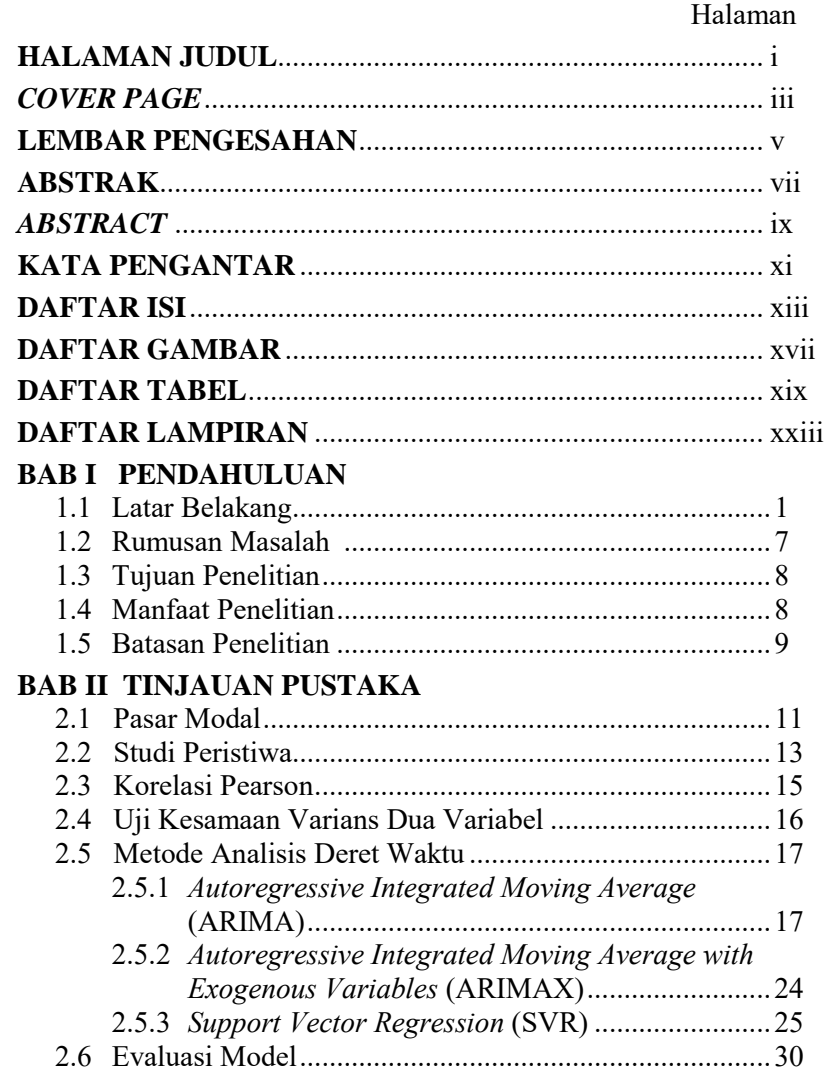

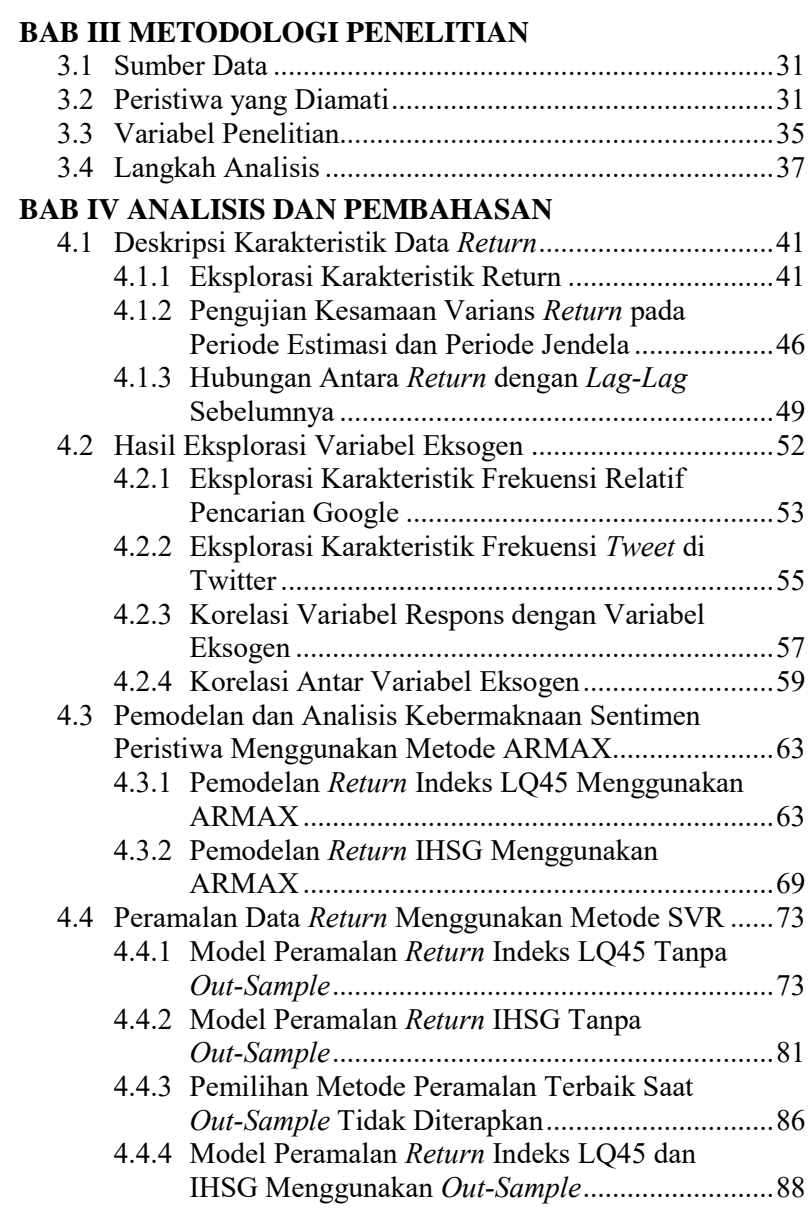

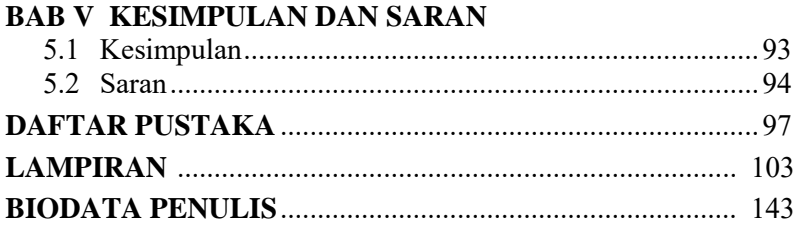

## **DAFTAR TABEL**

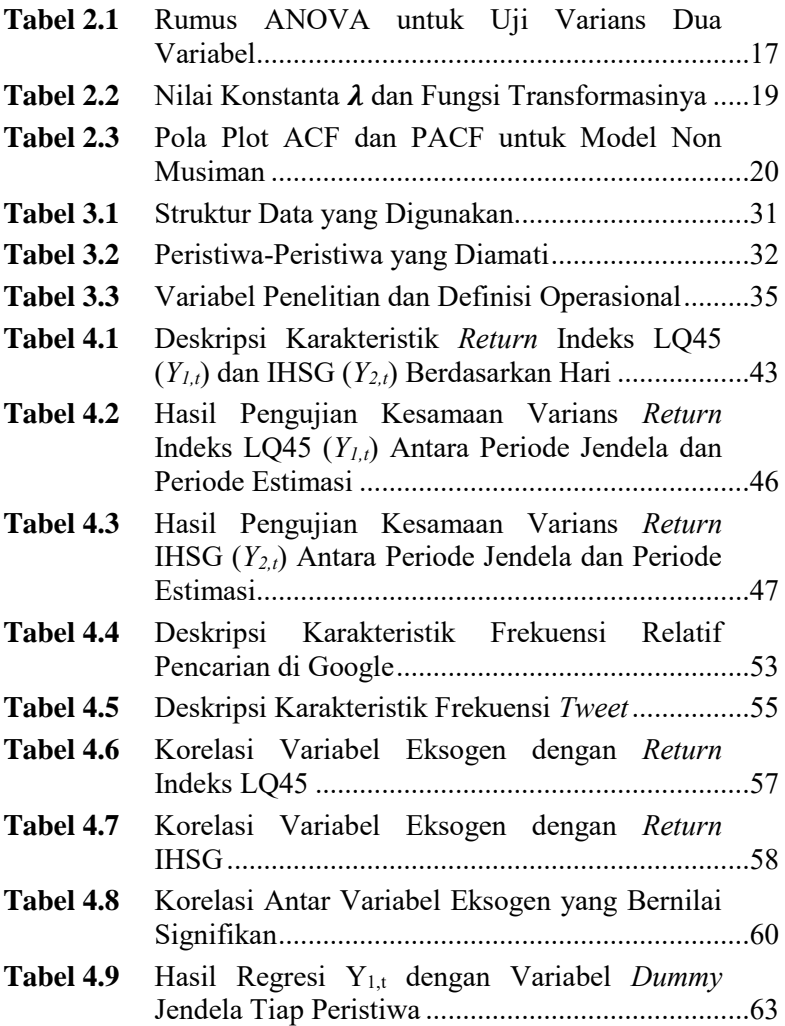

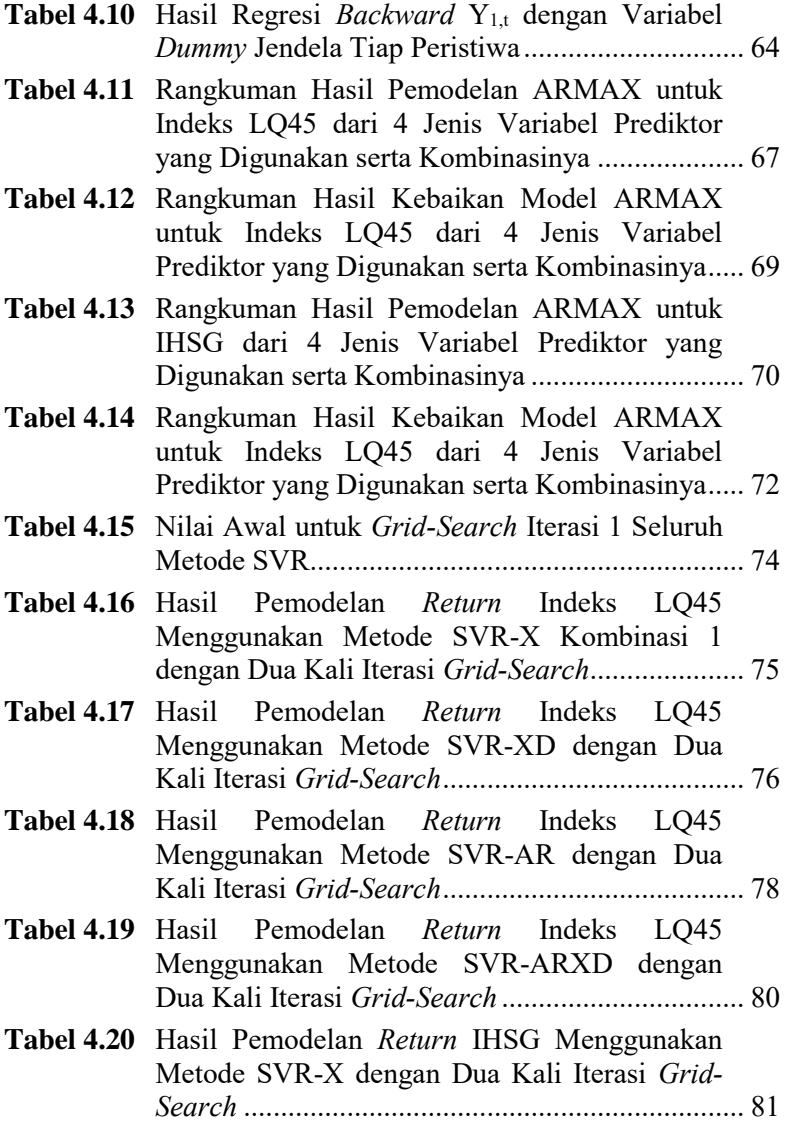

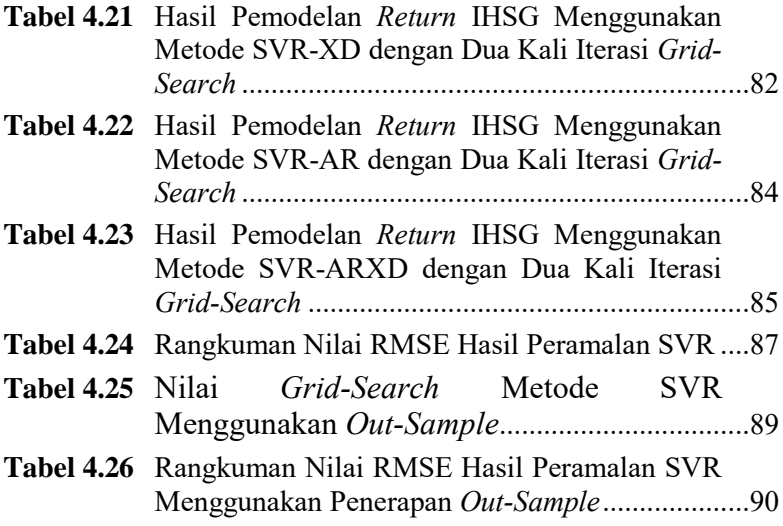

# **DAFTAR GAMBAR**

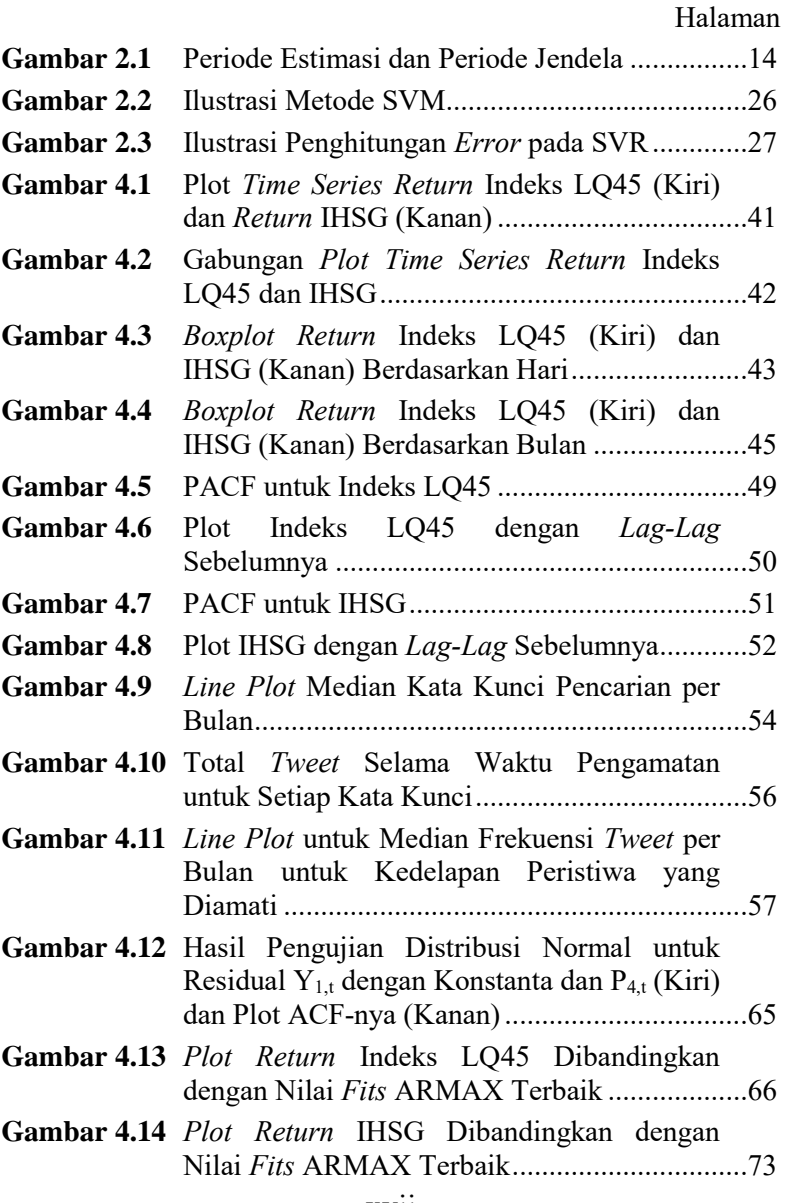

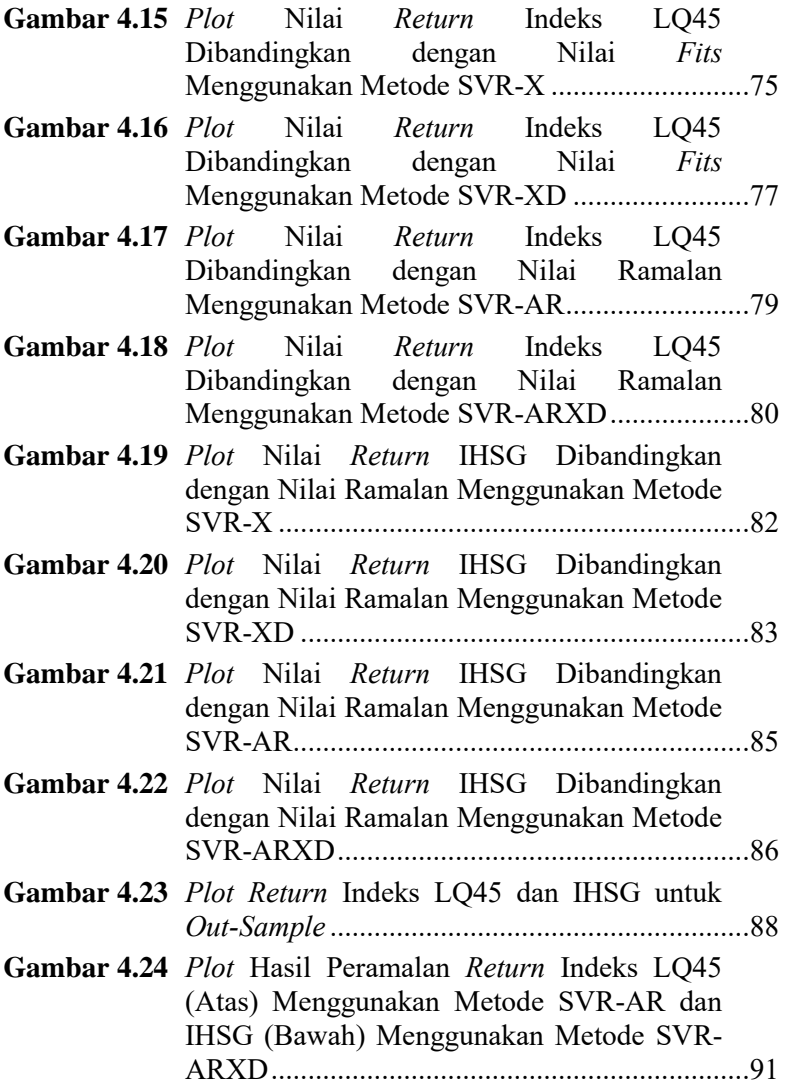

# **BAB I PENDAHULUAN**

#### **1.1 Latar Belakang**

Pasar modal memiliki peran yang cukup penting bagi perekonomian suatu negara. Pasar modal memiliki dua fungsi, pertama yaitu sebagai sarana pendanaan usaha atau sarana perusahaan untuk mendapatkan dana dari masyarakat pemodal (investor). Dana yang diperoleh dari pasar modal dapat digunakan untuk pengembangan usaha, ekspansi, penambahan modal kerja dan lain-lain. Kedua, pasar modal menjadi sarana bagi masyarakat untuk berinvestasi pada instrumen keuangan seperti saham, obligasi, reksa dana, dan lain-lain (Bursa Efek Indonesia, 2010). Sebagai salah satu sumber investasi yang diharapkan dapat memberikan *return* atau keuntungan bagi para investornya, pasar modal memiliki tingkat risiko investasi yang tinggi. Bahkan Albab (2015) dalam penelitiannya mengatakan bahwa tingkat risiko investasi di pasar modal lebih tinggi daripada investasi pada sektor perbankan. Hal tersebut disebabkan karena harga saham di pasar modal tidak selamanya konstan atau stabil, terkadang meningkat dan terkadang menurun. Para pelaku pasar akan mempertimbangkan nilai harga saham ketika akan melakukan transaksi di pasar modal. Melihat faktor-faktor yang mempengaruhi harga saham merupakan jalan yang baik dan harus dilakukan oleh para pelaku pasar sebagai pertimbangan bagi mereka dalam mengambil keputusan bertransaksi. Suryawijaya & Setiawan (1998) dalam Suparsa & Ratnadi (2014) menjelaskan bahwa pergerakan harga saham dipengaruhi oleh perkembangan lingkungan ekonomi mikro maupun lingkungan ekonomi makro, seperti kebijakan fiskal dan moneter maupun regulasi pemerintah yang dapat mempengaruhi gejolak harga saham di pasar modal. Sari (2012) menjelaskan bahwa lingkungan ekonomi mikro tersebut misalnya kinerja perusahaan, kondisi keuangan dan kebijakan finansial yang diambil. Lingkungan makro ekonomi yang berpengaruh antara lain seperti perubahan kurs, tingkat inflasi

hingga indeks saham di pasar luar negeri. Dalam beberapa penelitian ditemukan bahwa lingkungan ekonomi makro juga sangat rentan terhadap peristiwa tertentu baik yang memiliki nilai ekonomi secara langsung maupun secara tidak langsung. Peristiwa tersebut khususnya merupakan peristiwa penting yang bersifat nasional. Peristiwa yang terjadi, bisa positif maupun negatif, akan menyebabkan terbentuknya sentimen di dalam masyarakat sehingga dapat mempengaruhi perilaku ekonomi mereka termasuk juga pelaku pasar modal.

Berbicara mengenai peristiwa dan gejolak harga saham, di Indonesia terdapat indeks saham yang terdiri atas 45 saham di Indonesia dengan likuiditas paling tinggi yaitu Indeks LQ45 (Azis, Mintarti, & Nadir, 2015). Saham-saham yang tergabung dalam LQ45 ini dinilai memiliki volume dan frekuensi transaksi yang besar serta dianggap lebih cepat bereaksi terhadap peristiwaperistiwa terjadi. Selain LQ45, terdapat pula Indeks Harga Saham Gabungan (IHSG) yaitu gabungan keseluruhan indeks harga saham yang tercatat dalam BEI. Sama seperti LQ45, IHSG juga dapat terpengaruh atas adanya informasi-informasi yang beredar. Namun, karena IHSG mencerminkan keseluruhan saham di BEI mulai saham yang tidak aktif hingga paling aktif, reaksi pasar yang didapatkan oleh IHSG mungkin tidak sebesar yang didapatkan oleh Indeks LQ45. Meskipun begitu, IHSG juga akan menjadi objek pengamatan sebagai indeks yang menggambarkan kondisi keseluruhan BEI.

Penelitian yang dilakukan oleh Meidawati dan Harimawan (2004) menyimpulkan bahwa pasar modal bereaksi terhadap adanya peristiwa pemilihan legislatif tahun 2004. Meskipun tidak selalu memberikan perubahan nilai *return* secara signifikan, adanya peristiwa tertentu bisa saja tetap memberikan reaksi di dalam pasar modal. Penelitian Setyawan (2006) mengenai reaksi pasar modal terhadap kenaikan harga BBM tahun 2005 untuk saham-saham LQ45 memberikan kesimpulan bahwa rata-rata *abnormal return* selama kenaikan harga BBM tidak signifikan, namun ketika hari-hari seputar pengumuman terdapat *abnormal*  *return* yang signifikan. Selama 5 hari sebelum pengumuman kenaikan BBM terdapat reaksi yang negatif dari investor dan setelah kenaikan BBM reaksi investor berubah menjadi positif. Selain kedua penelitian tersebut, ada beberapa penelitian lain yang menganalisis pengaruh peristiwa terhadap pergerakan saham antara lain adalah Manurung dan Ira (2005) yang menganalisis pengaruh *reshuffle* kabinet, pengumuman hasil pemilihan presiden, dan pengumuman hasil pemilu legislatif serta Herigita (2005) yang menganalisis dampak peristiwa bom Kuningan 9 September 2004. Penelitian tentang peristiwa bom terhadap pergerakan saham juga pernah dilakukan oleh Sparta dan Wijaya (2012) yang menyimpulkan bahwa ketiga peristiwa bom yang terjadi masih belum dapat menyebabkan adanya *return* yang tidak normal.

Pada penelitian ini akan diamati perkembangan nilai *return* harian Indeks LQ45 dan IHSG yang diduga dipengaruhi oleh peristiwa khusus selama 2015 hingga Januari 2016. Peristiwa tersebut adalah *reshuffle* kabinet Kerja presiden Joko Widodo pada 12 Agustus 2015, anjloknya nilai rupiah terhadap dollar AS pada akhir Agustus 2015, peluncuran paket kebijakan ekonomi I-IX pada bulan September 2015 hingga Januari 2016, menguatnya nilai rupiah terhadap dollar AS pada awal Oktober 2015, pilkada serentak pada 9 Desember 2015, perubahan harga BBM pada beberapa waktu di tahun 2015 dan awal 2016, dimulainya Masyarakat Ekonomi ASEAN (MEA) pada 31 Desember 2015, dan peristiwa bom Sarinah pada 14 Januari 2016 lalu. Pemilihan informasi dan peristiwa tersebut didasarkan pada adanya pendapat dan pemberitaan reaksi pasar modal terhadap informasi dan peristiwa tersebut. Adanya peluncuran kebijakan yang dilakukan oleh pemerintah maupun membaiknya kondisi perekonomian melalui kurs merupakan berita yang positif bagi para investor. Hal– hal tersebut merupakan hal yang ditunggu oleh para investor sebagai pelaku pasar karena akan memberikan kepercayaan dan ketenangan bagi investor untuk tetap bertransaksi di pasar modal Indonesia (Jurnal Asia, 2015). Perombakan kabinet, pilkada hingga kebijakan penurunan harga BBM diharapkan dapat menciptakan perekonomian yang lebih stabil, sehingga akan menimbulkan reaksi yang baik di pasar modal. Pada penelitian ini juga ingin diteliti pengaruh peristiwa bom Sarinah bulan Januari 2016 lalu terhadap *return* harga-harga saham. Peristiwa meledaknya bom dapat menimbulkan sentimen negatif di pasar. Para investor khawatir bahwa peristiwa yang memengaruhi kondisi keamanan dalam negeri tersebut juga turut mengancam kestabilan perekonomian, sehingga mereka berpikir dua kali untuk melakukan investasi di perusahaan-perusahaan Indonesia (Setiawan & Widya, 2016).

Analisis pengaruh peristiwa penting nasional terhadap kinerja pasar modal dilakukan dengan metodologi studi peristiwa. Studi peristiwa bertujuan untuk menganalisis ada atau tidaknya reaksi dan perubahan pergerakan pasar modal terhadap adanya suatu peristiwa tertentu yang dihipotesiskan dapat mempengaruhi harga saham (Bilada, 2011). Jogiyanto (2015) menjelaskan bahwa studi peristiwa membutuhkan jendela pengamatan sebagai batasan penelitian dimana penetapannya merupakan kebebasan peneliti dan kecermatan peneliti dalam menangkap momentum peristiwa yang sedang terjadi. Pada penelitian kali ini jendela pengamatan untuk setiap studi kasus akan menggunakan dasar tren peristiwa tersebut di masyarakat yang dilihat melalui frekuensi pembicaraan maupun pencarian di Twitter dan Google.

Di zaman yang canggih dan modern ini proses mengikuti perkembangan peristiwa penting tertentu menjadi sangat mudah. Kemudahan teknologi ini membuat masyarakat dengan mudah mengerti dan memberikan reaksi atas peristiwa yang terjadi. Membicarakannya melalui Twitter ataupun mendalaminya lebih jauh menggunakan mesin pencari Google merupakan hal yang sudah biasa dilakukan di masa sekarang ini. Semakin besar pengaruh suatu peristiwa terhadap kehidupan masyarakat maka biasanya semakin tinggi pula tingkat pembicaraannya di Twitter dan semakin tinggi pula tingkat pencarian peristiwa tersebut di Google. Hal inilah yang ingin coba dibuktikan melalui penelitian ini apakah tren pembicaraan dan pencarian masyarakat melalui

kedua situs tersebut khususnya yang berkaitan dengan peristiwaperistiwa penting di Indonesia dapat menggambarkan kondisi pasar modal. Tren kata kunci peristiwa-peristiwa yang diteliti menggunakan kedua situs tersebut diharapkan dapat membantu menggambarkan pengaruh peristiwa yang diamati terhadap nilai *return* harian LQ45 dan IHSG. Riyanto (2014) menggunakan Google Trends untuk menentukan kata kunci sebuah produk dalam meningkatkan daya saing pelaku bisnis di dunia internet. Twitter juga pernah menjadi objek analisis Lazuardi (2014) untuk mengetahui persepsi kualitas merek.

Nilai *return* serta frekuensi relatif pembicaraan suatu peristiwa di Twitter dan Google merupakan data deret waktu (*time series*) dimana nilai *return* merupakan respons yang ingin di modelkan. Model yang umum digunakan untuk memodelkan data deret waktu adalah metode *autoregressive integrated moving average* (ARIMA) (Box, Jenkins, & Reinsel, 2008). Metode ARIMA menggunakan data historis deret waktu yang univariat untuk memodelkan dan meramalkan nilai dalam beberapa waktu di masa depan. Namun, seringkali deret waktu tidak hanya dipengaruhi oleh data historisnya saja, tapi juga dipengaruhi oleh deret atau peristiwa khusus lainnya seperti pada penelitian ini. Karena itu, pada penelitian ini akan digunakan ARIMAX yang merupakan pengembangan dari ARIMA yaitu ditambahkan unsur X atau variabel lain sebagai intervensi (Peter & Silvia, 2012). Pankratz (1991) menyebut metode ARIMAX ini sebagai regresi yang dinamis (*dynamic regression*). Variabel X tambahan ini nantinya akan dimodelkan secara bersama-sama dengan variabel *autoregressive* dan *moving average* dari nilai *return*. Lebih spesifik, pada penelitian ini akan digunakan metode ARMAX (tanpa *integrated*) karena nilai *return* merupakan deret waktu yang telah stasioner dalam *mean* (nilainya berada disekitar nilai nol) sehingga tidak perlu dilakukan *differencing*. Keunggulan lain dari ARMAX yang berbasis regresi adalah metode ini dapat menunjukkan kebermaknaan dari variabel prediktor. Artinya, melalui metode ARMAX dapat diketahui variabel-variabel mana

yang signifikan memengaruhi respons, atau dalam hal ini tren peristiwa manakah yang memengaruhi kondisi pasar modal yang digambarkan melalui nilai *return* Indeks LQ45 dan IHSG. Penelitian menggunakan metode ARMAX pernah dilakukan untuk meramal kunjungan wisatawan dengan nilai kurs dan ekspor-impor sebagai faktor eksogen (Laksmi, Dharmawan, & Harini, 2014) serta meramal tingkat inflasi dan IHK di Indonesia bersamaan dengan metode AR, MA, ARMA, dan ARIMAX (Subagyo, 2013).

Sebagai salah satu metode deret waktu, ARMA memiliki beberapa keterbatasan. Agar didapatkan model ARMA yang optimal, maka residual harus memenuhi asumsi *white-noise*, yaitu tidak ada *autocorrelation* dan memiliki varians yang identik serta juga harus memenuhi distribusi normal (Karomah & Hendikawati, 2014). Seringkali setelah dilakukan pemodelan menggunakan ARMA, residual tidak memenuhi asumsi tersebut sehingga inferensi statistik tidak dapat dilakukan terhadap parameter model. Karena itu, pada penelitian ini akan digunakan metode *Support Vector Regression* (SVR) sebagai salah satu metode non parametrik yang bebas asumsi. Metode SVR ini merupakan pengembangan dari metode *Support Vector Machine* (SVM) yang khusus digunakan untuk menangani kasus-kasus pemodelan regresi dengan mengoptimalkan *loss function* (Paisitkriangkrai, 2012). Menurut Alfredo, Jondri dan Rismala (2015), metode SVR ini baik digunakan untuk melakukan pemodelan regresi karena dapat meminimumkan kasus *overfitting* dengan cara mendapatkan parameter *learning* yang tepat. Selain itu, setelah mengalami banyak pengembangan, keunggulan lain metode SVR ini adalah dapat menangkap kasus nonlinearitas dengan menambahkan fungsi kernel (Dimyati, 2014). Penelitian menggunakan SVR ini pernah dilakukan oleh Dimyati (2014) menganalisis pergerakan IHSG selama pemilihan umum 2014 serta Maharesi (2013) untuk memprediksi *return* saham syariah BEI.

Metode SVR tidak hanya dapat berdiri sendiri, melainkan juga dapat dikombinasikan dengan metode lain sehingga disebut metode *hybrid*. Pada penelitian ini metode SVR akan dikombinasikan dengan beberapa macam prediktor, mulai dari variabel frekuensi relatif pencarian di Google dan frekuensi Tweet di Twitter (keduanya selanjutnya disebut variabel eksogen), variabel *dummy* peristiwa dan kasus (gabungan beberapa peristiwa), hingga variabel *lag auto-regressive* (AR). Berdasarkan hal tersebut, pada penelitian ini akan digunakan beberapa kombinasi, yaitu SVR-X (memodelkan *return* dengan variabel eksogen saja), SVR-XD (memodelkan *return* dengan variabel eksogen dan *dummy*), SVR-AR (memodelkan *return* dengan AR), serta SVR-ARXD (memodelkan *return* dengan variabel eksogen, *dummy*, dan AR). Model-model persamaan tersebut akan diselesaikan menggunakan *machine learning* SVR dan diharapkan akan dapat mengoptimalkan model peramalan yang dihasilkan. Pada penelitian ini akan dibandingkan keempat kombinasi metode peramalan tersebut yaitu SVR-X, SVR-XD, SVR-AR dan SVR-ARXD yang diharapkan dapat dipilih metode terbaik untuk memodelkan dan meramalkan *return* harian Indeks LQ45 dan IHSG.

### **1.2 Rumusan Masalah**

Pentingnya fungsi pasar modal bagi perekonomian negara mendorong dilakukannya banyak penelitian mengenai pasar modal. Namun, seperti yang telah diketahui, pasar modal merupakan pasar yang rentan terpengaruh oleh peristiwa–peristiwa nasional yang sedang dan akan terjadi baik yang dapat diduga maupun yang tidak dapat diduga. Hal itu dikarenakan volume transaksi di pasar saham disebabkan oleh bagaimana reaksi para pelaku pasar modal dalam menanggapi peristiwa tersebut. Sejak menyebarnya internet dan arus informasi secara luas, kabar mengenai peristiwa yang terjadi dapat diikuti lebih cepat sehingga dapat mengakibatkan terjadinya reaksi pasar yang lebih cepat pula. Karena itu, perlu dilakukan analisis dampak tren pemikiran, pembicaraan, dan keingintahuan masyarakat terhadap suatu peristiwa secara cepat, yaitu Google dan Twitter terhadap nilai *return* harian IHSG dan LQ45 sebagai dua indeks yang mewakili pergerakan saham di pasar modal Indonesia.

Berdasarkan latar belakang yang telah diuraikan, permasalahan yang akan dibahas pada penelitian ini adalah sebagai berikut.

- 1. Bagaimanakah deskripsi karakteristik return Indeks LQ45 dan IHSG selama 2015 hingga Januari 2016 ?
- 2. Bagaimanakah deskripsi karakteristik variabel-variabel eksogen dari tren Google dan Twitter untuk setiap studi kasus selama 2015 hingga Januari 2016 ?
- 3. Bagaimanakah model dan pengaruh sentimen masingmasing peristiwa terhadap return Indeks LQ45 dan IHSG jika dilihat menggunakan metode ARMAX ?
- 4. Bagaimanakah model peramalan yang sesuai untuk data return Indeks LQ45 dan IHSG selama 2015 hingga Januari 2016 menggunakan metode SVR, X-SVR, AR-SVR dan ARX-SVR ?

# **1.3 Tujuan Penelitian**

Tujuan yang ingin dicapai dari penelitian ini adalah sebagai berikut.

- 1. Mendapatkan deskripsi karakteristik return Indeks LQ45 dan IHSG selama 2015 hingga Januari 2016.
- 2. Mendapatkan deskripsi karakteristik variabel-variabel eksogen dari tren Google dan Twitter untuk setiap studi kasus selama 2015 hingga Januari 2016.
- 3. Mendapatkan model dan kebermaknaan sentimen masingmasing peristiwa terhadap *return* Indeks LQ45 dan IHSG menggunakan metode ARMAX.
- 4. Mendapatkan metode peramalan terbaik untuk return Indeks LQ45 dan IHSG dari metode SVR-X, SVR-XD, SVR-AR dan SVR-ARXD.

# **1.4 Manfaat Penelitian**

Penelitian ini diharapkan dapat memberikan beberapa manfaat, yaitu diantaranya sebagai berikut.

- 1. Menambah wawasan keilmuan Statistika di bidang komputasi, ekonomi dan data *science* berkaitan dengan metode studi peristiwa.
- 2. Memberikan tambahan informasi sebagai bahan pertimbangan para pelaku pasar modal terkait peristiwaperistiwa nasional yang dapat memengaruhi nilai return harian Indeks LQ45 dan IHSG.
- 3. Memberikan wawasan keilmuan statistika terkait dengan penerapan metode ARMAX dan SVR dalam bidang komputasi dan ekonomi.

#### **1.5 Batasan Penelitian**

Penelitian ini dibatasi dengan hanya menggunakan *return* harian Indeks LQ45 dan IHSG selama tahun 2015 hingga Januari 2016. Selain itu, frekuensi tren yang digunakan juga dibatasi hanya dari sumber Google Trends dan Twitter dengan batasan negara Indonesia. Peristiwa-peristiwa yang diamati juga dibatasi hanya pada beberapa peristiwa nasional, yaitu : *reshuffle* Kabinet Kerja presiden Joko Widodo pada 12 Agustus 2015, anjloknya nilai rupiah terhadap dollar AS (USD) pada akhir Agustus 2015, peluncuran paket kebijakan ekonomi I-IX pada bulan September 2015 hingga Januari 2016, menguatnya nilai rupiah terhadap dollar AS (USD) pada awal Oktober 2015, pilkada serentak pada 9 Desember 2015, perubahan harga BBM pada beberapa waktu di tahun 2015 dan awal 2016, dimulainya Masyarakat Ekonomi ASEAN (MEA) pada 31 Desember 2015, serta peristiwa bom di Sarinah pada 14 Januari 2016 lalu.

*(halaman ini sengaja dikosongkan)* 

# **BAB II TINJAUAN PUSTAKA**

### **2.1 Pasar Modal**

Pasar modal atau bursa efek adalah pasar yang mempertemukan penjual dan pembeli surat-surat berharga (efek) jangka panjang. Sementara itu efek yang diperdagangkan sebagian besar adalah saham dan obligasi. Undang-Undang No. 8 tahun 1995 tentang Pasar Modal mendefinisikan pasar modal sebagai kegiatan yang bersangkutan dengan penawaran umum dan perdagangan efek, perusahaan publik yang berkaitan dengan efek yang diterbitkannya, serta lembaga dan profesi yang berkaitan dengan efek. Indonesia memiliki pasar modal yang bernama Bursa Efek Indonesia (BEI) yang awalnya bernama Bursa Efek Jakarta (BEJ). Hingga tahun 1987 terdapat 24 emiten yang tercatat dengan rata-rata nilai transaksi harian kurang dari Rp100 juta, sehingga pemerintah mengeluarkan deregulasi di bidang perbankan dan pasar modal melalui Pakto 1988 (BEI, 2010). Kemudian PT. Bursa Efek Jakarta digabung dengan PT. Bursa Efek Surabaya dan berganti nama menjadi PT. Bursa Efek Indonesia karena perkembangan pasar dan tuntutan untuk lebih meningkatkan efisiensi serta daya saing di kawasan regional (BEI, 2010).

Pasar modal memiliki dua fungsi, pertama yaitu sebagai sarana pendanaan usaha atau sarana perusahaan untuk mendapatkan dana dari masyarakat pemodal (investor). Dana yang diperoleh dari pasar modal dapat digunakan untuk pengembangan usaha, ekspansi, penambahan modal kerja dan lain-lain. Kedua, pasar modal menjadi sarana bagi masyarakat untuk berinvestasi pada instrument keuangan seperti saham, obligasi, reksa dana, dan lain-lain (BEI, 2010).

Indeks Harga Saham Gabungan (IHSG) dimulai pada 1 April 1983 sebagai indikator pergerakan harga saham yang tercatat di bursa. Hari dasar perhitungan indeks ini adalah tanggal 10 Agustus 1982 dengan nilai sebesar 100 dan jumlah emiten (perusahaan publik yang melakukan penawaran umum) saat itu

adalah sebanyak 13 emiten. Pada BEI ada banyak indeks-indeks gabungan. Namun, IHSG merupakan indeks saham gabungan utama yang mewakili seluruh saham di Indonesia atau BEI, bukan berdasarkan pengelompokkan tertentu.

Indeks LQ45 terdiri dari 45 emiten dengan likuiditas (*LiQuid*) yang paling tinggi. Anggota-anggota LQ45 ini telah melalui proses seleksi menggunakan beberapa kriteria. Selain mempertimbangkan likuiditas, proses seleksinya juga mempertimbangkan kapitalisasi yang besar. Sejak diluncurkan pada bulan Februari 1997 ukuran likuiditas transaksi yang digunakan adalah nilai transaksi di pasar reguler. Namun, kemudian jumlah hari perdagangan dan frekuensi transaksi dimasukkan ke dalam kriteria mulai Januari 2005 demi menyesuaikan dengan perkembangan pasar dan mempertajam kriteria likuiditas. Sehingga, dalam menentukan anggota LQ45 digunakan ktritera-kriteria berikut.

- 1. Telah tercatat di BEI minimal 3 bulan.
- 2. Aktivitas transaksi di pasar reguler yaitu nilai, volume, dan frekuensi transaksi.
- 3. Jumlah hari perdagangan di pasar reguler.
- 4. Kapitalisasi pasar pada periode waktu tertentu.
- 5. Keadaan keuangan dan prospek pertumbuhan perusahaan.

Khusus untuk indeks LQ45, dilakukan evaluasi pergerakan urutan saham secara rutin yaitu setiap tiga bulan sekali. Sementara itu, penggantian sahamnya dilakukan setiap enam bulan sekali pada awal Februari dan Agustus. Pada indeks LQ45 ini digunakan hari dasar tanggal 13 Juli 1994 dengan nilai indeks sebesar 100.

Nilai *return* merupakan hasil yang diperoleh dari suatu investasi. Hasil yang diperoleh ini bisa saja positif maupun negatif. Pada penelitian ini nilai *return* (*Rt*) dihitung dengan menggunakan harga indeks penutupan hari ke-*t* dan harga indeks penutupan hari sebelumnya (*t-1*). Secara lengkap, rumus untuk menghitung nilai *return* disajikan pada persamaan (2.1). *Pt* menunjukkan indeks harga penutupan pada hari ke-*t* dan *Pt-1* menunjukkan indeks harga penutupan pada hari ke-(*t-1*).

$$
R_t = \frac{P_t - P_{t-1}}{P_{t-1}}\tag{2.1}
$$

#### **2.2 Studi Peristiwa**

Studi peristiwa (*event study*) merupakan suatu pendekatan metodologikal yang penting dan mulai banyak digunakan di penelitian-penelitian keuangan, ekonomi akuntansi, pemasaran, politik, sistem informasi dan penelitian-penelitian sosial lainnya. Menurut Jogiyanto (2015) studi peristiwa digunakan untuk menguji reaksi pasar dari suatu peristiwa atau pengumuman, misalnya untuk menguji reaksi pasar dari peristiwa meledaknya bom Bali, pengumuman merjer perusahaan, pengumuman pemecahan saham, pengumuman laba perusahaan, pemilu presiden, dan lain sebagainya. Studi peristiwa pada dasarnya digunakan untuk mengetahui apakah terjadi kinerja yang tak normal pada pasar sebagai reaksi dari terjadinya suatu peristiwa. Penelitian dengan menggunakan studi peristiwa ini diawali oleh Dolley pada tahun 1993 yang meneliti 5 perusahaan yang melakukan pemecahan saham dan menemukan bahwa harga saham merespon positif adanya peristiwa pemecahan saham tesebut.

Penelitian-penelitian studi peristiwa menurut Jogiyanto (2015) dapat digolongkan ke dalam 4 kategori, yaitu sebagai berikut.

- a. Kandungan informasi: menguji kandungan informasi suatu peristiwa, yaitu jika suatu peristiwa mengandung informasi maka akan direspon oleh pasar yang ditunjukkan oleh adanya *return* tak normal.
- b. Efisiensi pasar: menguji seberapa cepat pasar dapat memberikan reaksi atas suatu peristiwa, semakin cepat reaksi dalam menanggapi suatu peristiwa maka semakin efisien pasar tersebut.
- c. Evaluasi model: melakukan evaluasi model pasar yang telah dibuat, apakah jika terjadi suatu peristiwa masih dapat sesuai atau tidak.

d. Penjelasan metrik: mencoba menjelaskan penyebab reaksi pasar lebih lanjut.

Pasar akan bereaksi jika terjadi suatu peristiwa yang mengandung informasi khususnya informasi yang mengandung nilai ekonomis yang dapat mengubah nilai perusahaan. Hal tersebut terjadi karena suatu peristiwa diibaratkan oleh pasar sebagai suatu kejutan atau sesuatu yang tidak diharapkan. Peristiwa yang bukan merupakan kejutan atau sudah dapat diantisipasi sebelumnya tidak akan terlalu memberikan reaksi. Semakin besar kejutannya maka semakin besar reaksi pasarnya. Sifat dari kandungan peristiwa pun akan menentukan bagaimana sifat reaksi yang diberikan oleh pasar. Peristiwa kabar baik diharapkan akan direaksi secara positif oleh pasar dan begitupun sebaliknya.

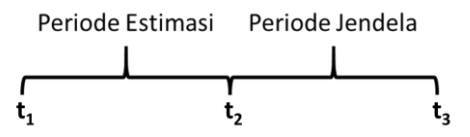

**Gambar 2.1** Periode Estimasi dan Periode Jendela

Struktur studi peristiwa terdiri dari periode jendela (*window period*) yaitu periode terjadinya peristiwa dan pengaruhnya dan periode estimasi (*estimation period*) merupakan periode yang digunakan untuk mengestimasi *return*-nya atau untuk membangun model *return* yang normal. Struktur periode estimasi dan periode jendela seperti dicontohkan pada Gambar 2.1. Peristiwa yang terjadi berusaha diamati melalui jendela yang ada. Periode jendela yang digunakan harus sependek mungkin sehingga tidak terpengaruh oleh peristiwa yang lain. Namun, kecermatan memilih periode jendela merupakan salah satu tantangan dalam studi peristiwa. Periode jendela yang terlalu pendek dikhawatirkan tidak dapat menangkap peristiwa secara keseluruhan. Periode jendela yang terlalu panjang dikhawatirkan akan membuat analisis menjadi tidak efektif karena dmungkinkan adanya peristiwa pengganggu (*confounding events*). Umumnya periode jendela juga melibatkan hari sebelum tanggal peristiwa terjadi untuk mengetahui pula apakah terjadi kebocoran informasi atau apakah pasar sudah

mendengar informasi tentang suatu peristiwa atau apakah pasar sudah memberikan respon mulai dari sebelum hari kejadian peristiwa. Periode estimasi umumnya menggunakan waktu sebelum periode jendela walaupun ada pula yang menggunakan periode estimasi di dalam periode jendela maupun setelah periode jendela. Pada penelitian ini digunakan periode estimasi yaitu harihari sebelum dan sesudah periode jendela yang digunakan sebagai pembanding apakah nilai *return* pada periode jendela berbeda dengan periode estimasi. Namun, untuk kasus peristiwa tertentu hanya digunakan periode estimasi setelah hari-hari kejadian.

### **2.3 Korelasi Pearson**

Korelasi Pearson digunakan untuk mengukur keeratan hubungan antara dua variabel. Hubungan yang dimaksud disini adalah hubungan linier antara kedua variabel bukan non linier. Keeratan hubungan ini dijelaskan oleh besarnya koefisien korelasi yang dihasilkan. Semakin nilai koefisien korelasi mendekati nilai +1 atau -1 maka semakin kuat hubungan atau korelasi antara kedua variabel. Selain itu, tanda koefisien korelasi yang dihasilkan juga menunjukkan arah hubungan kedua variabel. Koefisien korelasi yang bernilai positif menunjukkan adanya hubungan yang searah, sedangkan koefisien korelasi yang bernilai negatif menunjukkan hubungan yang berkebalikan arah. Kedua variabel yang diukur minimal harus berskala interval atau rasio (Bolboaca & Jantschi, 2006). Rumus untuk menghitung korelasi Pearson ditunjukkan oleh persamaan (2.2).

$$
r_{ij} = \frac{\sum_{t=1}^{T} (X_{i,t} - \bar{X}_i)(X_{j,t} - \bar{X}_j)}{\sqrt{\sum_{t=1}^{T} (X_{i,t} - \bar{X}_i)^2 \sum_{t=1}^{T} (X_{j,t} - \bar{X}_j)^2}},
$$
\n
$$
t = 1, 2, ..., T
$$
\n(2.2)

Keterangan :

*r*ij *=* koefisien korelasi Pearson

X, = variabel prediktor ke-*i* yang diukur

 $X_{i,t}$  = variabel prediktor ke-*j* yang diukur

 $\overline{X}_i$  = nilai rata-rata variabel ke-*i* 

 $\bar{X}_i$  = nilai rata-rata variabel ke-*j* 

Korelasi Pearson juga dapat diukur tingkat signifikansinya menggunakan statistik uji *thitung*. Hipotesis nol ditolak apabila nilai *p-value* dari statistik uji |*thitung*| yang mengikuti distribusi *Student-t*  dengan derajat bebas (*T-2*) lebih kecil daripada 0,05. Persamaan statistik uji *thitung* ditunjukkan oleh persamaan (2.3), sedangkan hipotesis yang digunakan untuk signifikansi korelasi Pearson ini adalah:

H<sup>0</sup> : *rij* = 0 (Tidak ada korelasi antara kedua variabel)  $H_1: r_{ii} \neq 0$  (Ada korelasi antara kedua variabel)

$$
t_{hitung} = \frac{r_{ij} \times \sqrt{T - 2}}{\sqrt{1 - r_{ij}^2}}
$$
 (2.3)

dimana *rij* menunjukkan besarnya korelasi Pearson dan *T* adalah total banyaknya pengamatan.

#### **2.4 Uji Kesamaan Varians Dua Variabel**

Ada beberapa metode yang dapat digunakan untuk melakukan pengujian kesamaan varians antara dua variabel, salah satunya adalah pengujian varians Levene. Pengujian varians Levene ini memiliki keuntungan bahwa kedua variabel yang diuji tidak harus memenuhi distribusi normal namun harus berskala kontinyu. Pada awalnya, metode ini dikembangkan oleh Levene (1960) dengan menggunakan pengujian yang berbasis nilai ratarata masing-masing variabel. Namun, pengamatan yang lebih baru yang dilakukan oleh Brown dan Forsythe (1974) menggunakan pengujian yang berbasis nilai median sebagai solusi untuk pengujian yang lebih *robust* terhadap nilai-nilai *outlier* yang membuat distribusi data menjadi tidak normal. Rumus pengujian yang berbasis median ditunjukkan oleh persamaan (2.4) (Nordstokke & Zumbo, 2010).

$$
ANOVA (Z_{j,t}) = ANOVA([Y_{j,t} - Median(Y_j)])
$$
 (2.4)

Keterangan :

 $Y_{i,t}$  = variabel ke-*j* pada waktu ke-*t* 

 $Z_{i,t}$  = nilai data variabel ke-*j* pada waktu ke-*t* yang telah dikoreksi oleh median

Setelah dilakukan penghitungan nilai *Zj,t* kemudian dilakukan penghitungan ANOVA dari nilai *Zj,t* tersebut menggunakan rumus pada Tabel 2.1. Hipotesis yang digunakan dalam pengujian kesamaan varians dua variabel ini adalah:

 $H_0: \sigma_1^2 = \sigma_2^2$  (Varians kedua variabel sama)

 $H_1: \sigma_1^2 \neq \sigma_2^2$  (Varians kedua variabel tidak sama)

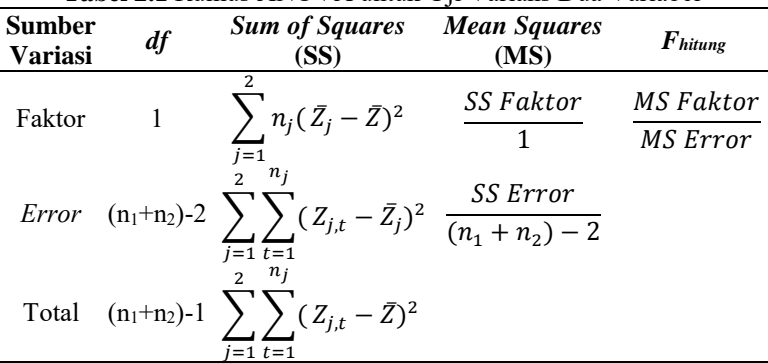

#### **Tabel 2.1** Rumus ANOVA untuk Uji Varians Dua Variabel

Hipotesis nol ditolak apabila nilai *p-value* statistik uji *Fhitung* yang mengikuti distribusi F dengan derajat bebas 1 dan  $(n_1+n_2)$ -2 lebih kecil dari taraf signifikansi atau nilai *alpha*.

#### **2.5 Metode Analisis Deret Waktu**

#### **2.5.1** *Autoregressive Integrated Moving Average* **(ARIMA)**

*Autoregressive Integrated Moving Average* (ARIMA) merupakan salah satu metode yang banyak digunakan untuk melakukan analisis deret waktu. Metode ini tersusun atas model *Autoregressive* (AR) dan model *Moving Average* (MA). AR dengan order *p* memiliki model umum seperti pada persamaan (2.5) (Wei, 2006):

 $Y_t = \phi_1 Y_{t-1} + \dots + \phi_p Y_{t-p} + a_t$ ,  $t = 1, 2, \dots, T$  (2.5) atau

$$
\phi_p(B)Y_t = a_t \tag{2.6}
$$

dimana  $\phi_p(B) = (1 - \phi_1 B - \cdots - \phi_p B^p)$  dan  $a_t$  merupakan proses yang *white noise*. Sedangkan model MA dengan order *q* ditunjukkan pada persamaan (2.7):

$$
Y_t = a_t - \theta_1 a_{t-1} - \dots - \theta_p a_{t-q}, t = 1, 2, \dots, T
$$
\nthat

\n
$$
Y_t = a_t - \theta_1 a_{t-1} - \dots - \theta_p a_{t-q}, t = 1, 2, \dots, T
$$
\n(2.7)

a:

$$
Y_t = \theta(B)a_t \tag{2.8}
$$

dimana  $\theta(B) = (1 - \theta_1 B - \cdots - \theta_p B^p)$ . Stasioneritas dalam metode ARIMA harus dicapai karena proses identifikasi model ARIMA menggunakan nilai *autocorrelation function* (ACF) dan *partial autocorrelation function* (PACF) membutuhkan nilai  $E(Y_t) = \mu$  dan  $Var(Y_t) = \sigma^2$  yang konstan untuk setiap waktu *t*. Proses menstasionerkan ini dapat dilakukan dengan cara *differencing* dengan order *d* (Box, Jenkins, & Reinsel, 2008). Jika model telah stasioner, khususnya dalam rata-rata, maka tidak perlu dilakukan *differencing* sehingga model yang terbentuk jika terdapat model AR orde *p* dan MA orde *q* adalah model ARMA(*p,q*). Model umum untuk ARMA(*p,q*) ditunjukkan pada persamaan (2.9):

$$
Y_t = \phi_1 Y_{t-1} + \dots + \phi_p Y_{t-p} + a_t - \theta_1 a_{t-1} - \dots - \theta_q a_{t-q} ,
$$
  
\n
$$
t = 1, 2, \dots, T.
$$
 (2.9)

Sedangkan model umum untuk ARIMA (*p,d,q*) atau menggunakan proses *differencing* ditunjukkan pada persamaan (2.10):

$$
W_t = \phi_1 W_{t-1} + \dots + \phi_p W_{t-p} + a_t - \theta_1 a_{t-1} - \dots - \theta_p a_{t-q},
$$
  
\n
$$
t = 1, 2, \dots, T,
$$
\n(2.10)

dimana  $W_t = (1 - B)^d Y_t$ , dengan *d* menyatakan order *differencing*.

Secara umum, untuk melakukan analisis deret waktu menggunakan metode ARIMA maupun ARMA, ada beberapa langkah yang harus dilalui. Berikut merupakan tiga tahap analisis deret waktu menggunakan metode ARIMA.

### **1. Identifikasi Model**

Pada tahap ini akan dilakukan identifikasi model dalam rangka mengetahui order dari orde ARIMA(*p,d,q*). Namun, sebelum melangkah lebih jauh, perlu dipastikan bahwa data yang digunakan telah memenuhi asumsi stasioneritas dalam rata-rata maupun varian. Data yang masih belum memenuhi asumsi stasioneritas dalam rata-rata perlu dilakukan *differencing* menggunakan rumus pada persamaan (2.11).

$$
W_t = (1 - B)^d Y_t
$$
 (2.11)

Kemudian jika data juga belum memenuhi asumsi stasioneritas dalam varian maka data perlu ditransformasi menggunakan transformasi Box-Cox. Persamaan yang digunakan dalam transformasi Box-Cox adalah:

$$
T(Y_t) = \begin{cases} \frac{Y_t^{\lambda} - 1}{\lambda}, \lambda \neq 0\\ \log(Y_t), \lambda = 0, \end{cases}
$$
 (2.12)

dimana  $\lambda$  merupakan parameter pada transformasi Box-Cox (Box & Cox, 1964). Nilai kostanta  $\lambda$  beserta dengan fungsi transformasi yang sering digunakan dapat dilihat pada Tabel 2.2.

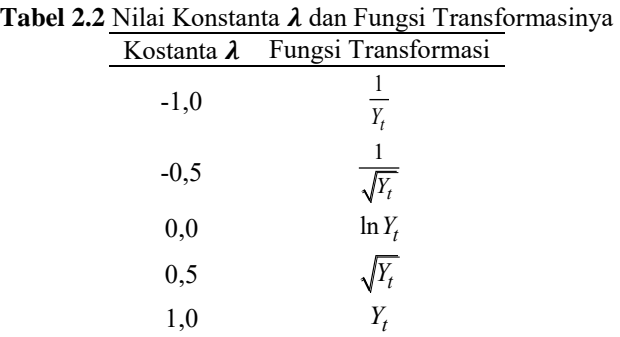

Pada proses identifikasi ini diperlukan plot dari *Autocorrelation Function* (ACF) dan *Partial Autocorrelation Function* (PACF) dari data yang telah stasioner untuk mengetahui dan menentukan orde ARIMA yang tepat. ACF merupakan fungsi korelasi antara *Y<sup>t</sup>* dan *Yt+k* dengan rumus seperti pada persamaan (2.13).

$$
\hat{\rho}_k = Corr(Y_t, Y_{t-k})
$$
\n
$$
= \frac{\widehat{Cov}(Y_t, Y_{t-k})}{\sqrt{\widehat{Var}(Y_t)} \sqrt{\widehat{Var}(Y_{t-k})}}
$$
\n(2.13)

$$
=\frac{\sum_{t=k}^{T}(Y_t-\overline{Y})(Y_{t-k}-\overline{Y})}{\sum_{t=1}^{T}(Y_t-\overline{Y})^2}.
$$

PACF merupakan fungsi korelasi antara  $Y_t$  dan  $Y_{t-k}$  dengan mengeluarkan dependensi linier  $Y_{t-1}, Y_{t-2}, ..., Y_{t-k-1}$  atau  $Corr(Y_t, Y_{t-k} | Y_{t-1}, Y_{t-2}, ..., Y_{t-k-1})$  (Wei, 2006). Persamaan untuk mendapatkan nilai PACF adalah sebagai berikut :

$$
\hat{\phi}_{k+1,k+1} = Corr(Y_t, Y_{t-k} | Y_{t-1}, Y_{t-2}, \dots, Y_{t-k-1})
$$
\n
$$
= \frac{\hat{\rho}_{k+1} - \sum_{j=1}^k \hat{\phi}_{kj} \hat{\rho}_{k+1-j}}{\sum_{j=1}^k \hat{\phi}_{kj} \hat{\rho}_j},
$$
\n(2.14)

dengan nilai  $\hat{\phi}_{k+1,j} = \hat{\phi}_{kj} - \hat{\phi}_{k+1,k+1} \hat{\phi}_{k,k+1-j}, j = 1,2,...,k.$ Karakteristik plot ACF dan PACF untuk mengidentifikasi orde pada model ARIMA dapat dilihat pada Tabel 2.3.

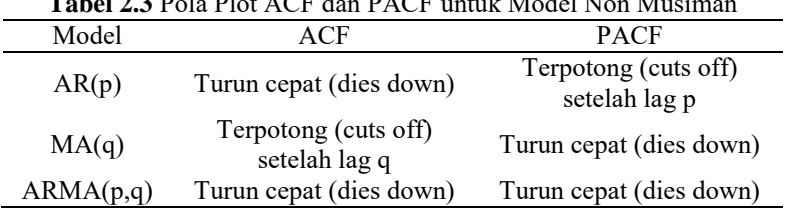

# **Tabel 2.3** Pola Plot ACF dan PACF untuk Model Non Musiman

#### **2. Estimasi Parameter**

Setelah didapatkan beberapa kemungkinan orde ARIMA(*p,d,q*), tahap selanjutnya adalah melakukan estimasi parameter. Estimasi parameter ini bertujuan untuk mendapatkan nilai dari setiap parameter yang terdapat di dalam model ARIMA. Metode *Moment Estimator*, *Least Square Estimator*, dan *Maximum Likelihood Estimator* (Cryer & Chan, 2008) merupakan beberapa metode yang biasa digunakan untuk melakukan estimasi parameter. Namun dari beberapa metode tersebut metode *Maximum Likelihood Estimator* (MLE) merupakan metode yang banyak digunakan karena memiliki beberapa kelebihan jika dibandingkan dengan metode yang lainnya. Menggunakan metode MLE ini semua informasi pada data digunakan dan tidak hanya terbatas pada momen pertama atau momen kedua saja. Metode

MLE ini akan menggunakan fungsi kepadatan peluang gabungan seperti ditunjukkan oleh persamaan (2.15) dimana  $a=(a_1, a_2, ..., a_T)$ <sup>'</sup> dan  $a_t \sim N(0, \sigma_a^2)$ :

$$
P(\mathbf{a}|\phi,\mu,\theta,\sigma_a^2) = (2\pi\sigma_a^2)^{-\frac{T}{2}} \exp\left(-\frac{1}{2\sigma_a^2}\sum_{t=1}^T a_t^2\right) \tag{2.15}
$$

Jika  $a_t = \theta_1 a_{t-1} + \dots + \theta_q a_{t-q} + Y_t - \phi_1 Y_{t-1} - \dots - \phi_p Y_{t-p}$  dan  $\mathbf{Y} = (Y_1, Y_2, \ldots, Y_T)$ ' serta diasumsikan bahwa kondisi awal untuk  $\mathbf{Y}_{*} = (Y_{1-p}, \dots, Y_{-1}, Y_{0})'$  dan  $\mathbf{a}_{*} = (a_{1-q}, \dots, a_{-1}, a_{0})'$ , maka didapat fungsi log-likelihood dari persamaan (2.15) seperti pada persamaan (2.16) :

naan (2.16) :  
\n
$$
\ln L_{*}(\phi, \mu, \theta, \sigma_{a}^{2}) = -\frac{T}{2} \ln 2\pi \sigma_{a}^{2} - \frac{S_{*}(\phi, \mu, \theta)}{2\sigma_{a}^{2}}
$$
\n(2.16)

dimana  $\Gamma_*(\phi,\mu,\theta) = \sum a_i^2$  $(\phi, \mu, \theta) = \sum_{t=1}^{T} a_t^2(\phi, \mu, \theta | \mathbf{Y}_*, \mathbf{a}_*, \mathbf{Y})$ *t*  $S_*(\phi, \mu, \theta) = \sum_{t=1}^T a_t^2(\phi, \mu, \theta | \mathbf{Y}_*, \mathbf{a}_*, \mathbf{Y})$  merupakan fungsi

*conditional sum of square*. Nilai dari  $\hat{\phi}$ ,  $\hat{\mu}$ , dan  $\hat{\theta}$  akan memaksimumkan persamaan **(**2.16) sehingga disebut *conditional*   $maximum$  likelihood estimators. Deret  $\{Y_t\}_{t=1}^T$  diasumsikan stasioner dan *a<sup>t</sup>* diasumsikan *white noise*, sehingga nilai *Y<sup>t</sup>* dapat diganti dengan rata-rata *Y* dan nilai *a<sup>t</sup>* diganti dengan nilai ekspektasinya yaitu 0 sehingga  $S_*(\phi, \mu, \theta)$  dapat ditulis menjadi :

$$
S_*(\phi, \mu, \theta) = \sum_{t=p+1}^T a_t^2(\phi, \mu, \theta | \mathbf{Y})
$$
 (2.17)

Kemudian setelah didapatkan nilai estimasi parameter  $\hat{\boldsymbol{\phi}}$ ,  $\hat{\boldsymbol{\mu}}$ , dan  $\hat{\boldsymbol{\theta}}$ , nilai  $\sigma_a^2$  dapat dihitung menggunakan persamaan (2.18).

$$
\hat{\sigma}_a^2 = \frac{S_*(\hat{\phi}, \hat{\mu}, \hat{\theta})}{T - (2p + q + 1)}
$$
(2.18)

Setelah didapatkan nilai estimasi dari parameter-parameter tadi, maka langkah selanjutnya adalah menguji signifikansi parameter-parameter tersebut. Jika *i*=1,2,…, *p*, maka hipotesis

yang digunakan untuk melakukan pengujian signifikansi parameter model AR adalah (Bowerman, O'Connell, & Koehler, 2004) :

- $H_0$ :  $\phi_i = 0$  (Parameter AR bernilai sama dengan nol atau tidak signifikan)
- $H_1$ :  $\phi_i \neq 0$  (Parameter AR bernilai tidak sama dengan nol atau signifikan)

Statistik uji : 
$$
t_{hitung.i} = \frac{\hat{\phi}_i}{SE(\phi_i)}
$$

H<sup>0</sup> akan ditolak apabila nilai statistik uji  $|t_{\text{hitung }i}| > t_{\alpha/2,(T-n_p)}$  atau nilai *p-value* <  $\alpha$  dimana  $n_p$  adalah banyaknya parameter AR pada model, yaitu *np*=*p+1* apabila ada *intercept* dan *np*=*p* apabila tidak ada *intercept*. Sedangkan jika *j*=1,2,…,*q*, hipotesis yang digunakan untuk melakukan pengujian signifikansi model MA adalah :

- $H_0$ :  $\theta_j = 0$  (Parameter MA bernilai sama dengan nol atau tidak signifikan)
- $H_1$  :  $\theta_j \neq 0$  (Parameter MA bernilai tidak sama dengan nol atau signifikan)

Statistik uji :  $t_{\text{hitung}}$ . ˆ  $\delta^{hitung.j}$   $SE(\theta_j)$   $\delta$ *j j j t SE*  $\theta$  $=\frac{\epsilon}{SE(\theta)}$ .

 $H_0$  akan ditolak apabila nilai statistik uji  $|t_{\text{hitung }j}| > t_{\alpha/2,(T-n_q)}$ atau nilai *p-value < α* dimana *n<sup>q</sup>* adalah banyaknya parameter MA pada model, yaitu *nq*=*q+1* apabila ada *intercept* dan *nq*=*q* apabila tidak ada *intercept*..

#### **3. Cek Diagnosa**

Langkah berikutnya adalah mengecek kesesuaian model melalui cek diagnosa. Seperti yang telah disinggung sebelumnya, model ARIMA(*p,d,q*) harus memenuhi asumsi residual *at* yang *white noise* dan berdistribusi normal. Digunakan uji Ljung-Box untuk mengetahui apakah *a<sup>t</sup>* merupakan proses yang identik dan independen. Jika *K* merupakan panjang *lag* yang diuji, hipotesis yang digunakan untuk uji Ljung-Box adalah:

- yang digunakan untuk uji Ljung-Box adalah:<br>H<sub>0</sub>:  $\rho_1 = \rho_2 = \cdots = \rho_k = \cdots = \rho_K = 0$  (Antar residual tidak ada korelasi atau model telah independen)
- $H_1$ : minimal ada satu nilai  $\rho_k \neq 0$  dimana  $k = 1, 2, \dots, K$  (Ada korelasi dalam residual atau model belum independen) Persamaan statistik uji *Q* adalah:

$$
Q = T(T+2) \sum_{k=1}^{K} \frac{\hat{\rho}_k^2}{T-k}
$$
 (2.19)

Nilai statistik uji *Q* tersebut diketahui mengikuti distribusi *chi-square* dengan derajat bebas *K-p-q* dimana nilai *p* dan *q*  merupakan orde dari model ARIMA $(p,d,q)$ . H<sub>0</sub> akan ditolak apabila nilai *Q* > *χ 2 K-p-q,α* tabel atau *p-value* < *α* dimana nilai *p*  adalah banyaknya parameter AR pada model dan *q* adalah banyaknya parameter MA pada model.

Uji asumsi *white-noise* menggunakan uji Ljung-Box biasanya masih menyisakan beberapa *lag residual* yang signifikan yang menandakan bahwa *residual* masih belum sepenuhnya acak. Karena itu, dalam beberapa penelitian juga digunakan *plot* ACF *residual* untuk menguji asumsi *white-noise* (Ramasubramanian, 2007). Ketika sudah tidak ada nilai autokorelasi yang melebihi garis batas  $\pm Z_{\frac{\alpha}{2}}/\sqrt{N}$  maka dapat disimpulkan bahwa nilai 2 *residual* yang didapatkan sudah memenuhi asumsi *white-noise*.

Untuk menguji apakah residual telah memenuhi asumsi berdistribusi normal atau tidak maka digunakan metode *Kolmogorov-Smirnov*. Konsep dari metode ini adalah membandingkan fungsi distribusi empiris atau  $F(a_t)$  dengan fungsi distribusi hipotesis atau  $F_0(a_t)$  dan dalam hal ini adalah distribusi normal. Hipotesis yang digunakan pada pengujian ini adalah sebagai berikut :

- $H_0$ :  $F(a_t) = F_0(a_t)$  (Residual mengikuti distribusi normal)
- $H_1$ :  $F(a_t) \neq F_0(a_t)$  (Residual tidak mengikuti distribusi normal) dengan statistik uji:
$$
D = Sup \big| F(a_t) - F_0(a_t) \big|.
$$
 (2.20)

Keterangan:

 $F(a_t)$  = fungsi distribusi frekuensi kumulatif *residual* 

 $F_0(a_t)$  = fungsi distribusi frekuensi kumulatif distribusi normal<br>
Sun = nilai maksimum dari semua hasil  $|F(a_t) - F_0(a_t)|$ 

*=* nilai maksimum dari semua hasil  $|F(a_t) - F_0(a_t)|$ 

Keputusan untuk menolak H<sup>0</sup> dilakukan jika nilai *D* lebih besar dari nilai tabel *Kolmogorov-Smirnov* yaitu *dT,α* dimana *T* adalah banyaknya residual yang diuji dan *α* adalah taraf signifikansi yang digunakan. (O'Connor & Kleyner, 2012).

## **2.5.2** *Autoregressive Integrated Moving Average with Exogenous Variables* **(ARIMAX)**

ARIMAX merupakan modifikasi dari model ARIMA. Pada model ARIMAX terdapat variabel tambahan yaitu berupa variabel eksogen. Variabel eksogen ini bisa berupa variabel *dummy* untuk deret input yang bernilai kategori (non-metrik) maupun variabel deret waktu tertentu yang bernilai kontinyu (metrik). Variabel *dummy* pada model ARIMAX dapat berupa variabel *dummy* variasi kalender maupun variabel *dummy* untuk tren yang deterministik (Suhartono, Lee, & Prastyo, 2015). Model umum ARIMAX disajikan pada persamaan (2.21).

$$
Y_t = X_t \beta + N_t, t = 1, 2, ..., T
$$
\n
$$
\theta_q(B) \theta_Q(B^s)
$$
\n(2.21)

$$
N_t = \frac{\sigma_q(p)\sigma_q(p)}{\phi_p(B)\phi_p(B^s)(1-B)^d(1-B^s)^p}a_t
$$
\n(2.22)

Keterangan:

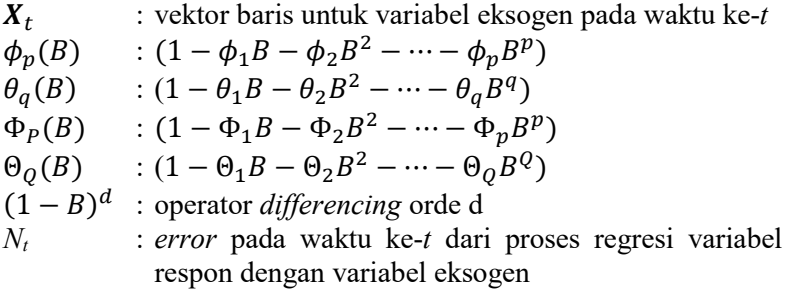

*at* : *error* pada waktu ke-*t* keseluruhan dari proses ARIMAX

ARIMAX pada intinya akan menggabungkan metode regresi dengan ARIMA. Pendekatan ARIMAX pada pemodelan deret waktu mempunyai dua langkah. Pertama, proses pemodelan menggunakan ARIMAX dimulai dengan pemodelan regresi untuk menghilangkan unsur eksogen dari *Yt*. Kedua, *error* yang dihasilkan dari pemodelan regresi (*Nt*) dimodelkan menggunakan AR dan MA. Setelah didapatkan model AR dan MA yang sesuai maka kemudian dilakukan penghitungan *fits* secara keseluruhan untuk ARIMAX. Kemudian dilakukan pengecekan signifikansi parameter serta cek diagnosa sehingga dicapai stasioneritas dan *white noise* (Dini, Haryono, & Suhartono, 2012).

Ada enam syarat asumsi yang harus dipenuhi oleh model ARIMAX. Dua syarat pertama berhubungan dengan residual dari model yang dihasilkan, sementara empat sisanya berkaitan dengan variabel eksogen yang ditambahkan. Berikut merupakan keenam syarat dari model ARIMAX (Andrews, Dean, Swain, & Cole, 2013).

- 1. Model ARIMA baru bisa dibangun ketika data telah stasioner.
- 2. Tidak terdapat *autocorrelation* pada model residual.
- 3. Koefisien estimasi dari variabel eksogen harus berbeda signifikan dengan 0.
- 4. Variabel eksogen mempengaruhi respons bukan sebaliknya.
- 5. Tanda dari koefisien variabel eksogen yang dihasilkan harus masuk akal.
- 6. Variabel eksogen dari model yang paling terakhir tidak boleh terdapat kasus multikolinearitas.

## **2.5.3** *Support Vector Regression* **(SVR)**

SVR dikembangan dari metode SVM yang dikhususkan untuk pemodelan regresi dan *time series.* Konsep *ε-insensitive loss function* metode SVM dapat digeneralisasi untuk melakukan pendekatan fungsi yang dikenal dengan SVR (Gunn, 1998). SVM menggunakan *hyperplane* tunggal pada ruang berdimensi banyak sehingga partisi-partisi tersebut dapat diselesaikan secara non linier. Sebenarnya SVM merupakan gabungan dari teori-teori komputasi seperti *hyperplane*, kernel, dan konsep pendukung lain. SVM termasuk ke dalam kelompok *supervised learning* atau metode yang membutuhkan nilai respons (target) sebagai supervisor dalam proses pembelajarannya.

Awalnya SVM hanya dikembangkan untuk klasifikasi dua kelas misalkan kelas pertama (+1) dan kelas kedua (-1). Kemudian diimplementasikan metode pembelajaran untuk dapat menemukan garis *hyperplane* optimum yang dapat memisahkan antara dua kelas tersebut. Seperti diiustrasikan Gambar 2.2 kiri, sebenarnya ada beberapa alternatif garis pemisah, namun hanya terdapat satu *hyperplane* yang paling optimum untuk memisahkan kedua kelas sebagaimana ditunjukkan Gambar 2.2 kanan. *Hyperplane* terbaik merupakan *hyperplane* yang dapat meminimalkan kesalahan klasifikasi dan memaksimalkan margin geometriknya (Prasetyo, 2014)

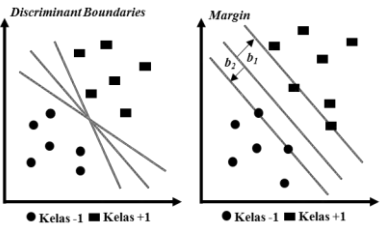

**Gambar 2.2** Ilustrasi Metode SVM

SVM menggunakan bobot (*w*) dan bias (*b*) sebagai solusi global optimum tunggal dari *quadratic programming* yang merupakan formulasi matematika dari SVM. Nurhayati, Kusrini dan Luthfi (2015) menjelaskan bahwa solusi yang akan dihasilkan ini akan selalu sama untuk pilihan kernel dan parameter yang sama. Pada kasus *linearly separable data*, SVR dengan fungsi linier sudah cukup untuk memodelkan data tersebut. Namun pada *nonlinearly separable data*, diperlukan tambahan fungsi kernel untuk memodelkan data tersebut.

SVR ini menggunakan konsep *structural risk minimization,*  yaitu mengestimasi suatu fungsi dengan cara meminimalkan batas atas dari *generalization error*, sehingga mampu mengatasi *overfitting*. Tujuan metode SVR ini adalah mendapatkan fungsi dengan tingkat kesalahan paling kecil tanpa memedulikan asumsiasumsi tertentu sehingga menghasilkan suatu prediksi yang bagus.

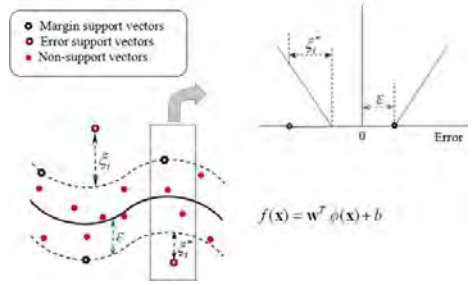

**Gambar 2.3** Ilustrasi Penghitungan *Error* pada SVR

Sebagaimana ditunjukkan oleh Gambar 2.3, nilai *error*  dianggap sama dengan 0 jika masih berada di antara 0 dan garis *f(x)+ε*, sedangkan bernilai *ξ* atau *ξ\** apabila berada di luar garis batas toleransi. Semakin sempurna suatu fungsi regresi SVR maka batas deviasinya akan bernilai mendekati 0. Fungsi tersebut dapat dituliskan sebagai berikut:

$$
f(x) = w^T \varphi(x) + b,\tag{2.23}
$$

dimana :

 $w =$  vektor pembobot  $\varphi(x)$  = fungsi transformasi dari *xh*  $h = bias$ .

Koefisien *w* dan *b* pada metode ini berfungsi untuk meminimalkan fungsi risiko sehingga fungsi tersebut menjadi sehalus mungkin dan kapasitasnya dapat terkontrol (regularisasi). Koefisien *w* dan *b* tersebut diestimasi dengan cara meminimalkan fungsi risiko (*risk function*) dengan rumus seperti pada persamaan sebagai berikut:

$$
R(f(x)) = \frac{c}{T} \sum_{t=1}^{T} L_{\varepsilon}(y_t, f(x_t)) + \frac{1}{2} ||w||^2,
$$
 (2.24)

dimana:

$$
L_{\varepsilon}(y_t, f(x_t)) = \begin{cases} 0 & ; |y_t - f(x_t)| \le \varepsilon, \\ |y_t - f(x_t)| - \varepsilon \text{ ; lainnya.} \end{cases} (2.25)
$$

dengan  $L_{\varepsilon}$  merupakan  $\varepsilon$  – *insensitive loss function* ,  $y_t$  adalah vektor dari nilai sebenarnya, C dan ε merupakan *hyper-parameter* yang sudah ditentukan nilainya sebelumnya.

Fungsi *f* diasumsikan dapat mendekati semua titik (x<sub>t</sub>,y<sub>t</sub>) dengan presisi sebesar ε. Disebut kondisi *feasible* jika semua titik berada dalam rentang *f(x)*±, sedangkan kondisi *infeasible* jika ada beberapa titik yang berada diluar rentang  $f(x) + \varepsilon$ . Pada titik-titik infeasible tersebut bisa ditambahkan variabel slack ξ, ξ<sup>\*</sup> untuk mengatasi *infeasible constrain*, karena itu optimasi pada persamaan (2.24) dapat ditransformasi ke bentuk berikut:

$$
\min \frac{1}{2} ||w||^2 + C \frac{1}{T} \sum_{t=1}^T (\xi_t + \xi_t^*)
$$
\n(2.26)

dengan batasan:

$$
w\varphi(x_t) + b - y_t \leq \varepsilon + \xi_t^* ;
$$
  
\n
$$
y_t - w\varphi(x_t) - b \leq \varepsilon + \xi_t
$$
  
\n
$$
\text{dan } \xi, \xi^* \geq 0, t = 1, 2, \dots T.
$$

Hong (2008) menjelaskan bahwa untuk mengoptimalkan batasan tersebut dapat diselesaikan menggunakan *primal lagrangian* seperti persamaan (2.27).

 $L(w, b, \xi, \xi^*, \alpha_t, {\alpha_t}^*, \beta_t, {\beta_t}^*)$ 

$$
= \frac{1}{2} ||w||^{2} + C \left( \sum_{t=1}^{T} (\xi_{t} + \xi_{t}^{*}) \right)
$$
  

$$
- \sum_{\substack{t=1 \\ T}}^{T} \beta_{t} [w\varphi (x_{t}) + b - y_{t} + \varepsilon + \xi_{t}^{*}]
$$
  

$$
- \sum_{\substack{t=1 \\ T}}^{T} \beta_{t}^{*} [y_{t} - w\varphi (x_{t}) - b + \varepsilon + \xi_{t}^{*}]
$$
  

$$
- \sum_{t=1}^{T} (\alpha_{t} \xi_{t} + \alpha_{t}^{*} \xi_{t}^{*})
$$
 (2.27)

=1 Persamaan (2.27) kemudian diminimalkan pada variabel primal *w*,*b*, ξ, ξ\*dan dimaksimalkan dalam bentuk *lagrangian*  ${}_{\parallel}$ *multiplier nonnegative*  $\alpha_t$ *,*  $\alpha_t$ *\*,*  $\beta_t$ *,*  $\beta_t$ *\** seperti ditampilkan pada persamaan berikut:

$$
\frac{\partial L}{\partial w} = w - \sum_{t=1}^{T} (\beta_t - {\beta_t}^*) \varphi(x_t) = 0, \qquad (2.28)
$$

$$
\frac{\partial L}{\partial b} = \sum_{t=1}^{T} (\beta_t^* - \beta_t) = 0,
$$
\n(2.29)

$$
\frac{\partial L}{\partial \xi} = C - \beta_t - \alpha_t = 0,\tag{2.30}
$$

$$
\frac{\partial L}{\partial \xi^*} = C - \beta_t^* - \alpha_t^* = 0. \tag{2.31}
$$

Kondisi Karush-Kuhn-Tucker diaplikasikan untuk model regresi. *Dual lagrangian* pada persamaan (2.32) didapatkan dengan mensubsitusikan persamaan (2.28), (2.29), (2.30), dan (2.31) ke persamaan (2.26).

$$
\partial(\beta_t, \beta_t^*) = \sum_{t=1}^T y_t (\beta_t - \beta_t^*)
$$
  
\n
$$
- \varepsilon \sum_{t=1}^T (\beta_t + \beta_t^*) - \frac{1}{2} \sum_{t=1}^T \sum_{j=1}^T (\beta_t - \beta_t^*) (\beta_j - \beta_j^*) K(x_t, x_j)
$$
  
\n
$$
\text{Batasan pada persamaan (2.32) adalah:}
$$
\n(2.32)

$$
\sum_{t=1}^{T} (\beta_t - {\beta_t}^*) = 0
$$
  
0 \le \beta\_t \le C, t = 1, 2, ..., T,  
0 \le \beta\_t^\* \le C, t = 1, 2, ..., T.

Persamaan *dual lagrangian* didapatkan ketika fungsi kernel  $K(x_t, x_j) = \varphi(x_t) \varphi(x_j)$ . *Gaussian radial basis function* (RBF) merupakan salah satu dari sekian fungsi kernel yang sering digunakan (Haerdle, Prastyo, & Hafner, 2014) dan sebelumnya juga telah diterapkan oleh Nabila (2016) untuk melakukan peramalan curah hujan di Surabaya menggunakan VAR-SVR dan GSTAR-SVR. Persamaan fungsi kernel tersebut disajikan pada persamaan (2.33).

$$
K(xt, xj) = \exp\left(-\frac{\left\|x_t - x_j\right\|^2}{2\sigma^2}\right)
$$
 (2.33)

*Lagrange Multipliers* pada persamaan (2.32) memenuhi persamaan  $\beta_i * \beta_i^* = 0$ . *Lagrange Multipliers*  $\beta_i$  dan  $\beta_i^*$  dihitung dan vektor bobot optimal yang diharapkan dari *hyperplane* regresi adalah:

$$
w^* = \sum_{t=1}^T (\beta_t - {\beta_t}^*) \varphi(x),
$$
 (2.34)

=1 sehingga didapatkan fungsi regresi SVR :

$$
f(x, \beta_t, {\beta_t}^*) = \sum_{t=1}^T (\beta_t - {\beta_t}^*) K(x_t, x_j) + b
$$
 (2.35)

#### **2.6 Evaluasi Model**

Evaluasi model dan pemilihan model terbaik dilakukan menggunakan nilai *root mean square error* (RMSE). Setelah dilakukan pemodelan, maka tiap-tiap model dihitung nilai RMSEnya dan kemudian dilakukan perbandingan antar metode. Model terbaik merupakan model yang menghasilkan RMSE paling kecil. Nilai RMSE *in-sample* dari suatu model dapat diperoleh melalui rumus pada persamaan (2.36) dan RMSE *out-sample* dapat diperoleh dengan menggunakan rumus pada persamaan (2.37) (Wei, 2006) dimana merupakan banyaknya data nilai *return*, *t*<sup>0</sup> merupakan banyaknya data yang digunakan sebagai nilai inisial (dalam ARIMA), *T<sup>f</sup>* merupakan banyaknya data *out-sample*, menyatakan data nilai *return* sebenarnya ke-t, dan  $\hat{Y}_t$  data *return* hasil pemodelan ke-*t*.

$$
RMSE_{in} = \sqrt{MSE_{in}} = \sqrt{\frac{1}{T - t_0} \sum_{t=1}^{T} (Y_t - \hat{Y}_t)^2}
$$
 (2.36)

$$
RMSE_{out} = \sqrt{MSE_{out}} = \sqrt{\frac{1}{T_f} \sum_{t=1}^{T_f} (Y_t - \hat{Y}_t)^2}
$$
 (2.37)

# **BAB III METODOLOGI PENELITIAN**

#### **3.1 Sumber Data**

Data *in-sample* yang digunakan dalam penelitian ini ialah data *return* harian indeks LQ45 dan IHSG. Data tersebut diperoleh dari *website finance.yahoo.com*. Indeks yang digunakan pada penelitian ini merupakan indeks LQ45 dan IHSG selama 13 bulan mulai dari tanggal 1 Januari 2015 hingga 31 Januari 2016. Sementara itu, frekuensi relatif Google Trends (GT) untuk kata kunci setiap kasus diambil dari situs resmi Google Trends. Kemudian untuk frekuensi *tweet* kata kunci setiap kasus diambil secara langsung dari *advanced-search* Twitter. Data-data ini dapat diperoleh dan digunakan secara bebas. Sementara itu, data *outsample* yang digunakan adalah data untuk variabel-variabel yang sama pada bulan Februari 2016. Struktur data yang digunakan pada penelitian ini disajikan oleh Tabel 3.1.

|                                                                                 |                                                                       |                                                                                               |          | <b>Tabel 3.1</b> Struktur Data yang Digunakan                                                 |                                                                            |          |                                                                             |                                                    |          |                                                    |
|---------------------------------------------------------------------------------|-----------------------------------------------------------------------|-----------------------------------------------------------------------------------------------|----------|-----------------------------------------------------------------------------------------------|----------------------------------------------------------------------------|----------|-----------------------------------------------------------------------------|----------------------------------------------------|----------|----------------------------------------------------|
| <b>Nilai</b><br>Return<br><b>Harian</b><br><b>Indeks</b><br>LQ45<br>$(Y_{1,t})$ | <b>Nilai</b><br><b>Return</b><br>Harian<br><b>IHSG</b><br>$(Y_{2,t})$ | Frekuensi<br><b>Relatif</b><br><b>GT</b> Kata<br>Kunci<br>Peristiwa<br>Jenis 1<br>$(X_{1,t})$ |          | Frekuensi<br><b>Relatif</b><br><b>GT</b> Kata<br>Kunci<br>Peristiwa<br>Jenis 8<br>$(X_{8,t})$ | Frekuensi<br>Tweet<br>Kata<br>Kunci<br>Peristiwa<br>Jenis 1<br>$(X_{9,t})$ | $\cdots$ | Frekuensi<br>Tweet<br>Kata<br>Kunci<br>Peristiwa<br>Jenis 8<br>$(X_{16,t})$ | <b>Variabel</b><br>Dummy<br>Kasus 1<br>$(D_{1,t})$ |          | Variabel<br>Dummy<br>Peristiwa<br>8<br>$(P_{8,t})$ |
| $y_{I,I}$                                                                       | $y_{2,1}$                                                             | $x_{1,1}$                                                                                     | $\cdots$ | $x_{8.1}$                                                                                     | $x_{9.1}$                                                                  |          | $x_{16.1}$                                                                  | $d_{1,1}$                                          | $\cdots$ | $p_{8,1}$                                          |
| $y_{1,2}$                                                                       | $y_{2,2}$                                                             | $x_{1,2}$                                                                                     | $\cdots$ | $x_{8.2}$                                                                                     | $x_{9,2}$                                                                  | $\cdots$ | $x_{16,2}$                                                                  | $d_{1,2}$                                          | $\cdots$ | $p_{8,2}$                                          |
| $\vdots$                                                                        | ٠<br>$\ddot{\phantom{a}}$                                             | ÷                                                                                             | ъ.       | $\vdots$                                                                                      | ÷                                                                          | ٠.       | ÷                                                                           | ÷                                                  | ٠.       |                                                    |
| $y_{I,T}$                                                                       | $y_{2,T}$                                                             | $x_{I,T}$                                                                                     | $\cdots$ | $x_{8,T}$                                                                                     | $x_{9,T}$                                                                  | $\cdots$ | $x_{16,T}$                                                                  | $d_{LT}$                                           | $\cdots$ | $p_{8,T}$                                          |

**Tabel 3.1** Struktur Data yang Digunakan

## **3.2 Peristiwa yang Diamati**

Penelitian ini akan mengamati peristiwa-peristiwa penting nasional mulai dari 1 Januari 2015 hingga 31 Januari 2016 yang diduga memengaruhi kondisi pasar modal yang dilihat dari *return* IHSG dan LQ45. Peristiwa-peristiwa yang diamati beserta periode estimasi dan periode jendelanya ditunjukkan oleh Tabel 3.2. Pada Tabel 3.2, kasus adalah kumpulan peristiwa yang diamati dan dikelompokkan berdasarkan urutan waktu terjadinya peristiwa

sedangkan jenis peristiwa adalah peristiwa yang dikelompokkan berdasarkan jenisnya serta memiliki kata kunci Twitter dan Google Trends yang sama: 1=perubahan harga BBM, 2=*reshuffle* kabinet, 3=Anjloknya kurs rupiah terhadap USD, 4=Peluncuran paket kebijakan ekonomi I s.d IX, 5=Menguatnya kurs rupiah terhadap USD, 6=Pilkada serentak, 7= Dimulainya MEA, 8=Meledaknya bom Sarinah. Pada penelitian ini yang dimaksuda periode jendela adalah periode dimana peristiwa yang diamati diduga memberikan efeknya pada *return* saham, sedangkan periode estimasi adalah periode waktu yang mengapit periode jendela baik sebelum maupun setelah periode jendela yang diduga belum dan sudah tidak terpengaruh oleh peristiwa yang diamati.

|                | <b>Tabel 3.2</b> I CHSUWa-I CHSUWA yang Diamau |                                           |                    |                                                                 |                                     |  |  |
|----------------|------------------------------------------------|-------------------------------------------|--------------------|-----------------------------------------------------------------|-------------------------------------|--|--|
| <b>Kasus</b>   | <b>Jenis</b>                                   | <b>Nama</b>                               | <b>Tanggal</b>     | <b>Periode</b>                                                  | <b>Periode</b>                      |  |  |
|                | Peristiwa                                      | Peristiwa                                 | Peristiwa          | <b>Estimasi</b>                                                 | Jendela                             |  |  |
| 1              | 1                                              | Penurunan<br>harga BBM<br>Januari 2015 I  | 1 Januari<br>2015  | $8 - 14$<br>Januari<br>2015                                     | $1 - 7$<br>Januari<br>2015          |  |  |
| $\overline{2}$ | 1                                              | Penurunan<br>harga BBM<br>Januari 2015 II | 19 Januari<br>2015 | $8 - 14$<br>Januari<br>2015 dan<br>$23 - 31$<br>Januari<br>2015 | 15-22<br>Januari<br>2015            |  |  |
| 3              | 1                                              | Kenaikan<br>harga BBM<br>Maret 2015 I     | 1 Maret<br>2015    | $21 - 26$<br>Februari<br>2015 dan<br>4-9 Maret<br>2015          | 27<br>Februari -<br>3 Maret<br>2016 |  |  |
| 4              | 1                                              | Kenaikan<br>harga BBM<br>Maret 2015 II    | 28 Maret<br>2015   | 20-26<br>Maret 2015<br>dan 1-7<br>April 2015                    | 27-31<br>Maret<br>2015              |  |  |
| 5              | $\overline{2}$                                 | Reshuffle<br>kabinet                      | 12 Agustus<br>2015 | $5 - 11$<br>Agustus<br>2015 dan<br>15-23<br>Agustus<br>2015     | $12 - 14$<br>Agustus<br>2015        |  |  |

**Tabel 3.2** Peristiwa-Peristiwa yang Diamati

| <b>Kasus</b> | <b>Jenis</b>   | <b>Nama</b>                                                                                          | <b>Tanggal</b>           | Periode                                                        | <b>Periode</b>                                 |
|--------------|----------------|----------------------------------------------------------------------------------------------------|--------------------------|----------------------------------------------------------------|------------------------------------------------|
|              | Peristiwa      | Peristiwa                                                                                            | Peristiwa                | <b>Estimasi</b>                                                | <b>Jendela</b>                                 |
| 6            | 3              | Anjloknya kurs<br>rupiah<br>terhadap dollar<br>Amerika<br>(USD)                                      | Akhir<br>Agustus<br>2015 | 15-23<br>Agustus<br>2015 dan<br>$2 - 8$<br>September<br>2015   | 24<br>$A$ gustus $-$<br>1<br>September<br>2015 |
| 7            | 4              | Peluncuran<br>paket<br>kebijakan<br>ekonomi I                                                        | 9<br>September<br>2015   | $2 - 8$<br>September<br>2015 dan<br>14-28<br>September<br>2015 | $9 - 12$<br>September<br>2015                  |
|              | $\overline{4}$ | Kumpulan<br>beberapa<br>peristiwa I:<br>Peluncuran<br>paket<br>kebijakan<br>ekonomi II<br>Menguatnya | 29<br>September<br>2015  |                                                                |                                                |
|              | 5              | kurs rupiah<br>terhadap dollar<br>Amerika<br>(USD)                                                   | Awal<br>Oktober<br>2015  | 14-28                                                          |                                                |
| 8            | $\overline{4}$ | Peluncuran<br>paket<br>kebijakan<br>ekonomi III                                                      | 7 Oktober<br>2015        | September<br>2015 dan<br>$7 - 12$<br>November                  | 29<br>September<br>- 6<br>November<br>2015     |
|              | 4              | Peluncuran<br>paket<br>kebijakan<br>ekonomi IV                                                       | 15 Oktober<br>2015       | 2015                                                           |                                                |
|              | 4              | Peluncuran<br>paket<br>kebijakan<br>ekonomi V                                                        | 22 Oktober<br>2015       |                                                                |                                                |
|              | 4              | Peluncuran<br>paket<br>kebijakan<br>ekonomi VI                                                       | 5<br>November<br>2015    |                                                                |                                                |

**Tabel 3.2** Peristiwa-Peristiwa yang Diamati (Lanjutan)

|              | Jenis                               | <b>Nama</b>                                                                                                    | ----<br><b>Tanggal</b>                                            | <b>Periode</b>                                                                  | <b>Periode</b>                       |
|--------------|-------------------------------------|----------------------------------------------------------------------------------------------------|-------------------------------------------------------------------|---------------------------------------------------------------------------------|--------------------------------------|
| <b>Kasus</b> | Peristiwa                           | Peristiwa                                                                                                    | Peristiwa                                                         | <b>Estimasi</b>                                                                 | Jendela                              |
| 9            | 4<br>6                              | Kumpulan<br>beberapa<br>peristiwa II:<br>Peluncuran<br>paket<br>kebijakan<br>ekonomi VII<br>Pilkada<br>serentak                                                                             | $\overline{4}$<br>Desember<br>2015<br>9<br>Desember<br>2015       | 25<br>November<br>$-1$<br>Desember<br>2015 dan<br>$12 - 19$<br>Desember<br>2015 | $2 - 11$<br>Desember<br>2015         |
| 10           | $\overline{4}$<br>7<br>$\mathbf{1}$ | Kumpulan<br>beberapa<br>peristiwa III:<br>Peluncuran<br>paket<br>kebijakan<br>ekonomi VIII<br>Dimulainya<br>Masyarakat<br>Ekonomi<br><b>ASEAN</b><br>Penurunan<br>harga BBM<br>Januari 2016 | 21<br>Desember<br>2015<br>31 Januari<br>2015<br>5 Januari<br>2016 | $12 - 19$<br>Desember<br>2015 dan<br>$9 - 13$<br>Januari<br>2016                | 20<br>Desember<br>-8 Januari<br>2016 |
| 11           | 8                                   | Ledakan bom<br>di Sarinah<br>Jakarta                                                                                                    | 14 Januari<br>2016                                                | $9 - 13$<br>Januari<br>2016 dan                                                 | 14-19<br>Januari<br>2016             |
| 12           | 4                                   | Peluncuran<br>paket<br>kebijakan<br>ekonomi IX                                                                                                    | 27 Januari<br>2016                                                | $20 - 25$<br>Januari<br>2016                                                    | 26-28<br>Januari<br>2016             |

**Tabel 3.2** Peristiwa-Peristiwa yang Diamati (Lanjutan)

Selain digunakan *dummy* kasus, pada metode ARMAX penelitian ini juga akan digunakan variabel *dummy* jendela tiap peristiwa. *Dummy* peristiwa ini digunakan untuk mengetahui apakah ada efek yang diberikan oleh satu peristiwa itu saja bukan gabungan dengan peristiwa-peristiwa terdekat.

#### **3.3 Variabel Penelitian**

Pada penelitian ini akan digunakan dua jenis variabel respons yaitu nilai *return* harian IHSG dan indeks LQ45. Variabel prediktor yang digunakan adalah sebanyak 28 variabel eksogen yang terdiri dari 8 tren frekuensi relatif yang berasal dari Google dan 8 frekuensi *tweet* dari Twitter untuk setiap jenis peristiwa serta 12 variabel *dummy* jendela pengamatan untuk masing-masing kasus dan 8 variabel *dummy* jendela pengamatan untuk masingmasing peristiwa. Penjelasan lengkap mengenai variabel yang digunakan disajikan pada Tabel 3.3.

| No. | Variabel                                                                             | Skala | Kategori | <b>Definisi Operasional</b>                                                                                                    |
|-----|--------------------------------------------------------------------------------------|-------|----------|----------------------------------------------------------------------------------------------------|
| 1.  | Nilai Return Harian<br>Indeks LQ45 $(Y_{1,t})$                                       | Rasio |          | Nilai return harian indeks LQ45 yang<br>dihitung dari harga penutupan hari ke t<br>dengan hari ke $(t-1)$ menggunakan<br>persamaan $(2.1)$ .  |
| 2.  | Nilai Return Harian<br>IHSG $(Y_{2,t})$                                              | Rasio |          | Nilai return harian IHSG yang dihitung<br>dari harga penutupan hari ke t dengan<br>hari ke (t-1) menggunakan persamaan<br>(2.1).              |
| 3.  | Frekuensi Relatif<br>Google Trends<br>Kata Kunci<br>Peristiwa Jenis 1<br>$(X_{1,t})$ | Rasio |          | Frekuensi relatif tren terhadap frekuensi<br>pencarian tertinggi masyarakat di Google<br>tentang kata kunci peristiwa jenis 1<br>(harga BBM). |
|     |                                                                                      |       |          |                                                                                                    |
| 10. | Frekuensi Relatif<br>Google Trends<br>Kata Kunci<br>Peristiwa Jenis 8<br>$(X_{8,t})$ | Rasio |          | Frekuensi relatif tren terhadap frekuensi<br>pencarian tertinggi masyarakat di Google<br>tentang kata kunci peristiwa 8 (bom<br>Sarinah).     |
| 11. | Frekuensi Tweet<br>Kata Kunci<br>Peristiwa Jenis 1<br>$(X_{9,t})$                    | Rasio |          | Frekuensi percakapan masyarakat di<br>Twitter tentang kata kunci peristiwa jenis<br>1 (harga BBM).                                            |
|     |                                                                                      |       |          |                                                                                                    |

**Tabel 3.3** Variabel Penelitian dan Definisi Operasional

| No. | Variabel                                                                                     | <b>Skala</b> | <b>Tabel 3.3</b> Variabel Penelitian dan Definisi Operasional (Lanjulan)<br>Kategori                                                                                | <b>Definisi Operasional</b>                                                                                                    |
|-----|----------------------------------------------------------------------------------------------|--------------|----------------------------------------------------------------------------------------------------|----------------------------------------------------------------------------------------------------|
| 18. | Frekuensi<br>Relatif Google<br><b>Trends Kata</b><br>Kunci Peristiwa<br>Jenis 8 $(X_{16,t})$ | Rasio        |                                                                                                    | Frekuensi relatif tren<br>terhadap frekuensi<br>pencarian tertinggi<br>masyarakat di Google<br>tentang kata kunci<br>peristiwa 8 (bom<br>Sarinah). |
| 19. | Variabel<br>Dummy Kasus 1<br>$(D_{1,t})$                                                     | Nominal      | $0$ : Jika waktu t<br>tidak termasuk ke<br>dalam jendela<br>pengamatan kasus<br>$1:$ Jika waktu t<br>termasuk jendela<br>pengamatan kasus<br>1.                     | Variabel dummy yang<br>menunjukkan jendela<br>peristiwa untuk kasus<br>1.                                                                          |
|     |                                                                                              |              |                                                                                                    |                                                                                                    |
| 30. | Variabel<br>Dummy Kasus<br>12 $(D_{12,t})$                                                   | Nominal      | $0$ : Jika waktu t<br>tidak termasuk ke<br>dalam jendela<br>pengamatan kasus<br>12 <sup>2</sup><br>$1:$ Jika waktu t<br>termasuk jendela<br>pengamatan kasus<br>12. | Variabel dummy yang<br>menunjukkan jendela<br>peristiwa untuk kasus<br>12.                                                                         |
| 31. | Variabel<br>Dummy<br>Peristiwa 1 $(P_{1,t})$                                                 | Nominal      | $0$ : Jika waktu t<br>tidak termasuk ke<br>dalam jendela<br>peristiwa 1.<br>$1:$ Jika waktu t<br>termasuk jendela<br>peristiwa 1.                                   | Variabel dummy yang<br>menunjukkan jendela<br>peristiwa 1.                                                                                         |
|     |                                                                                              |              |                                                                                                    |                                                                                                    |

**Tabel 3.3** Variabel Penelitian dan Definisi Operasional (Lanjutan)

|     |                         |         | $0:$ Jika waktu t |                            |
|-----|-------------------------|---------|-------------------|----------------------------|
|     |                         |         | tidak termasuk ke |                            |
|     | Variabel                |         | dalam jendela     | Variabel <i>dummy</i> yang |
| 38. | Dummy                   | Nominal | peristiwa 8.      | menunjukkan jendela        |
|     | Peristiwa 8 $(P_{8,t})$ |         | $1:$ Jika waktu t | peristiwa 8.               |
|     |                         |         | termasuk jendela  |                            |
|     |                         |         | peristiwa 8.      |                            |

**Tabel 3.3** Variabel Penelitian dan Definisi Operasional (Lanjutan)

#### **3.4 Langkah Analisis**

Langkah analisis yang digunakan pada penelitian ini adalah sebagai berikut.

- 1. Menghitung nilai return harian indeks LQ45 dan IHSG selama waktu pengamatan yaitu mulai 1 Januari 2015 hingga 31 Januari 2016.
- 2. Mendeskripsikan karakteristik data return harian indeks LQ45 dan IHSG.
- 3. Mendeksripsikan karakteristik data frekuensi relatif pencarian di Google dan tweet di Twitter untuk kata kunci setiap peristiwa.
- 4. Melakukan pemodelan return harian indeks LQ45 dan IHSG menggunakan metode ARMAX. Model ARMAX yang akan digunakan pada penelitian ini ditunjukkan oleh persamaan (3.1):

$$
Y_t = \sum_{i=1}^{12} \alpha_i D_{i,t} + \sum_{i=1}^{8} \delta_i P_{i,t} + \sum_{i=1}^{8} \beta_i X_{i,t} + \sum_{i=9}^{16} \gamma_{i-8} X_{i,t} + N_t,
$$
\n(0.1)

$$
t=1,2,\ldots,T
$$

$$
N_t = \frac{\theta_q(B)\Theta_Q(B^s)}{\Phi_p(B)\Phi_p(B^s)(1 - B)^d(1 - B^s)^p}a_t
$$
\n(0.2)

Keterangan :

 $D_{1,t}$ ,  $D_{2,t}$ , ...,  $D_{12,t}$  : variabel *dummy* kasus ke-*i* yang diamati  $P_{1,t}$ ,  $P_{2,t}$ , ...,  $P_{8,t}$  : variabel *dummy* peristiwa ke-*i* yang diamati  $\phi_p(B)$  :  $(1 - \phi_1 B - \phi_2 B^2 - \dots - \phi_p B^p)$ 

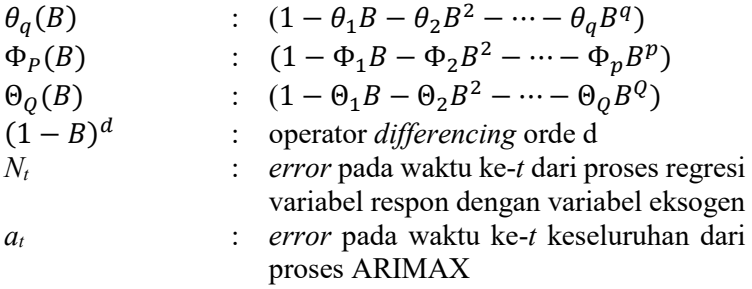

Langkah pemodelan menggunakan metode ARMAX adalah sebagai berikut.

- a. Variabel yang digunakan adalah variabel eksogen dari Google saja, variabel eksogen dari Twitter saja, variabel *dummy* kasus dan variabel *dummy* peristiwa serta kombinasi antara keempat variabel tersebut.
- b. Meregresikan variabel eksogen dengan indeks LQ45 dan IHSG untuk menghilangkan pengaruh variabel eksogen dari respons.
- b. Mendeteksi model ARMA dari residual hasil regresi (*Nt*).
- c. Melakukan estimasi parameter model ARMA.
- d. Melakukan pengujian asumsi residual model ARMA. Minimal model yang diterima adalah model yang memenuhi asumsi *white-noise*.
- e. Menghitung nilai RMSE model ARMAX.
- 5. Melakukan pemodelan *return* harian indeks LQ45 dan IHSG menggunakan metode SVR. Langkah-langkah dalam melakukan pemodelan nilai *return* menggunakan metode SVR adalah sebagai berikut.
	- b. 4 jenis variabel yang digunakan adalah variabel eksogen dari Google dan Twitter saja (SVR-X); variabel eksogen dan *dummy* kasus (SVR-XD); variabel AR dari *return lag*  1, 2, 3, 4 dan 5 (SVR-AR) serta gabungan ketiganya (SVR-ARXD).
	- c. Menentukan nilai parameter kernel Gaussian yang digunakan (*C*, ε, dan *σ*) paling optimum menggunakan

38

metode *grid-search* dari keempat jenis variabel SVR yang digunakan*.*

- d. Melakukan pemodelan SVR menggunakan parameter optimum hasil *grid-search*.
- e. Menghitung nilai RMSE *in-sample* dan *out-sample* tiaptiap model SVR.
- f. Membandingkan nilai RMSE *out-sample* model dari keempat kombinasi variabel SVR serta menentukan model terbaik dari metode SVR untuk memodelkan *return* harian indeks LQ45 dan IHSG.

*(halaman ini sengaja dikosongkan)* 

# **BAB IV ANALISIS DAN PEMBAHASAN**

### **4.1 Deskripsi Karakteristik Data** *Return*

Pendeskripsian karakteristik data *return* indeks LQ45 dan IHSG penting dilakukan sebagai salah satu pertimbangan untuk menuju proses analisis selanjutnya. Selain itu, pendeskripsian atau eksplorasi data *return* juga perlu dilakukan guna mengetahui karakteristik-karakteristik khusus *return* selama masa pengamatan baik untuk indeks LQ45 maupun IHSG yang pada penelitian ini berperan sebagai variabel respons. Ada dua jenis eksplorasi data yang dilakukan pada tahap ini, yaitu eksplorasi menggunakan statistika deskriptif baik secara numerik maupun grafik serta pengujian kesamaan varians *return* pada saat periode estimasi dan periode jendela.

## **4.1.1 Eksplorasi Karakteristik Return**

Baik *return* indeks LQ45 maupun IHSG sama-sama memiliki nilai rata-rata yang berada disekitar nilai nol seperti ditunjukkan oleh plot *time series* kedua data *return* pada Gambar 4.1. Hal ini merupakan salah satu indikasi awal bahwa nilai kedua *return* tersebut telah memenuhi asumsi stasioneritas dalam ratarata yaitu nilai nol.

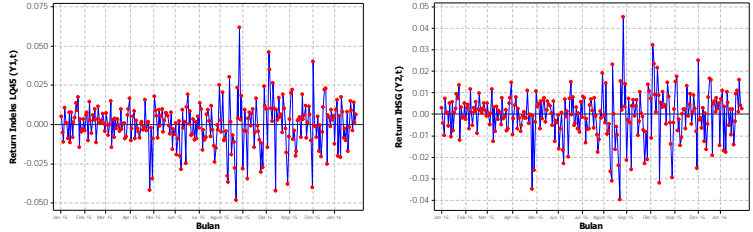

**Gambar 4.1** Plot *Time Series Return* Indeks LQ45 (Kiri) dan *Return*  IHSG (Kanan)

Kedua plot pada Gambar 4.1 juga menunjukkan bahwa nilai *return* baik indeks LQ45 maupun IHSG sama-sama menunjukkan beberapa penurunan maupun kenaikan yang cukup tinggi pada

sekitar bulan April, Agustus, dan Desember (masing-masing pada tahun 2015). Hal ini mengindikasikan bahwa ada faktor-faktor tertentu yang menyebabkan terjadinya volatilitas tersebut. Diduga ada beberapa peristiwa penting yang terjadi pada bulan-bulan tersebut sehingga menimbulkan reaksi di pasar modal yang dalam hal ini digambarkan oleh pergerakan *return* indeks LQ45 dan IHSG.

Jika kedua plot tersebut disatukan, seperti ditunjukkan oleh Gambar 4.2, maka dapat dilihat bahwa naik turunnya nilai *return* indeks LQ45 dan IHSG mempunyai pola yang cenderung sama. Namun, terdapat sedikit perbedaan pada kedua plot khususnya untuk titik-titik *return* yang ekstrem. Gambar 4.2 memperlihatkan bahwa pada nilai *return* indeks LQ45 terdapat titik-titik *return*  ekstrem yang nilainya lebih tinggi dibandingkan dengan IHSG. Hal ini menunjukkan bahwa ternyata memang benar indeks LQ45 bersifat lebih *liquid* dan reaktif dibandingkan dengan IHSG yang menggambarkan keseluruhan anggota BEI. Fakta ini mendukung tujuan diadakannya indeks LQ45 yaitu sebagai indeks yang mencerminkan kinerja atau pergerakan 45 saham paling *liquid* di BEI.

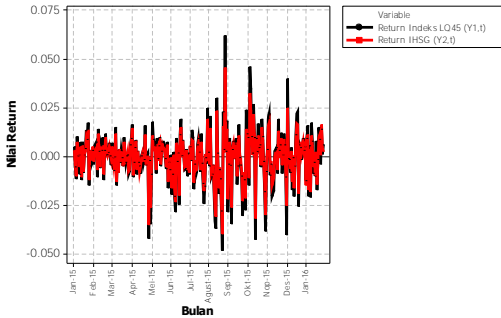

**Gambar 4.2** Gabungan *Plot Time Series Return* Indeks LQ45 dan IHSG

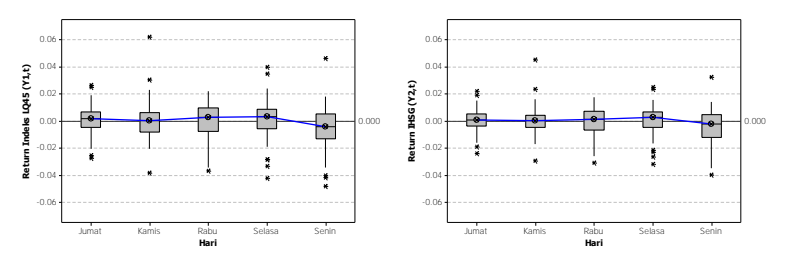

**Gambar 4.3** *Boxplot Return* Indeks LQ45 (Kiri) dan IHSG (Kanan) Berdasarkan Hari

Pergerakan *return* indeks LQ45 dan IHSG ini diukur dari waktu ke waktu selama hari kerja BEI (selain hari Sabtu, Minggu, dan hari libur nasional). Jika dilihat berdasarkan hari, baik *return* indeks LQ45 maupun IHSG sama-sama tidak memiliki perbedaan karakteristik *return* di masing-masing hari seperti ditunjukkan oleh Gambar 4.3. Sebagaimana ditunjukkan oleh Tabel 4.1, hasil perhitungan statistika deskriptif juga menunjukkan bahwa nilai rata-rata, median, deviasi standar, dan varians *return* kedua indeks memiliki nilai yang hampir sama.

|           | Hari   | Rata-rata  | <b>Varians</b> | <b>Minimum</b> | <b>Median</b> | <b>Maksimum</b> |
|-----------|--------|------------|----------------|----------------|---------------|-----------------|
|           | Senin  | $-0.00471$ | 0.00027        | $-0.04816$     | $-0.00416$    | 0,04617         |
|           | Selasa | 0,00123    | 0,00024        | $-0,04235$     | 0,00310       | 0,03995         |
| $Y_{1,t}$ | Rabu   | 0,00014    | 0,00018        | $-0,03686$     | 0.00290       | 0,02205         |
|           | Kamis  | 0.00097    | 0,00019        | $-0,03825$     | 0,00017       | 0,06194         |
|           | Jumat  | 0,00082    | 0.00012        | $-0,02769$     | 0,00165       | 0,02654         |
|           | Senin  | $-0,00405$ | 0,00016        | $-0.03972$     | $-0,00218$    | 0,03230         |
|           | Selasa | 0,00076    | 0,00013        | $-0,03188$     | 0,00262       | 0,02501         |
| $Y_{2,t}$ | Rabu   | $-0,00009$ | 0,00011        | $-0,03096$     | 0,00124       | 0,01753         |
|           | Kamis  | 0,00065    | 0,00011        | $-0,02967$     | 0,00020       | 0,04552         |
|           | Jumat  | 0.00079    | 0.00007        | $-0,02385$     | 0.00093       | 0,02180         |

**Tabel 4.1** Deskripsi Karakteristik *Return* Indeks LQ45 (*Y1,t*) dan IHSG (*Y2,t*) Berdasarkan Hari

Jika dilihat berdasarkan hari, kedua data memiliki karakteristik yang sama untuk hari yang memiliki varians *return* terbesar serta *median* paling positif dan paling negatif. *Return* 44

indeks LQ45 dan IHSG sama-sama lebih fluktuatif (menghasilkan varians yang besar) pada hari Senin. Tercatat bahwa varians *return* indeks LQ45 dan IHSG pada hari Senin selama waktu pengamatan 1 Januari 2015 hingga 31 Januari 2016 berturut-turut adalah sebesar 0,00027 dan 0,00016 dimana kedua nilai tersebut paling tinggi dibanding keempat hari yang lainnya pada masing-masing data. Selain itu, menurut Tabel 4.1, median paling positif untuk *return* indeks LQ45 dan IHSG sama-sama terdapat pada hari Selasa dan median paling negatif sama-sama terdapat pada hari Senin. Fenomena *return* yang cenderung negatif pada hari Senin ini biasa disebut dengan *Monday Effect.* Beberapa penelitian pernah mengamati fenomena ini di Indonesia, antara lain Thadete (2013) dan Ramadhani (2015). Ada beberapa hal yang menyebabkan *Monday Effect* ini terjadi, antara lain karena faktor psikologis para investor yang memengaruhi *mood* untuk menanamkan modalnya sehingga kinerja bursa rendah serta karena kebanyakan perusahaan akan menunda pengumuman berita buruk sampai dengan hari Jumat dan direspon oleh pasar pada hari Senin.

Jika dilihat berdasarkan bulan, pola *return* indeks LQ45 dan IHSG yang terjadi selama masa pengamatan ternyata memiliki karakteristik khusus. Selama 13 bulan masa pengamatan, seperti ditunjukkan oleh Gambar 4.4, nilai *return* indeks LQ45 dan IHSG paling fluktuatif dan memiliki varians tertinggi terjadi pada bulan Agustus 2015 diikuti bulan Oktober 2015. Seperti yang telah digambarkan oleh Gambar 4.1, fenomena ini menunjukkan bahwa pada kedua bulan tersebut terindikasi ada beberapa peristiwa yang memengaruhi pasar modal sehingga menimbulkan fluktuasi dan varians *return* yang berbeda dengan bulan-bulan yang lain. Hal ini turut memperkuat pentingnya penelitian ini dilakukan khususnya untuk melihat peristiwa-peristiwa penting yang memengaruhi pasar modal. Secara numerik, varians *return* pada kedua bulan tersebut bernilai cukup besar jika dibandingkan dengan kesebelas bulan yang lain. Varians *return* indeks LQ45 pada bulan Agustus 2015 bernilai 1,5 kali lebih besar dibandingkan bulan September 2015 (sebesar 0,00065 dan 0,00044 masing-masing pada bulan Agustus dan Oktober tahun 2015). Sedangkan *return* IHSG berturut-turut memiliki varians 0,00039 dan 0,00024 untuk bulan Agustus dan September 2015.

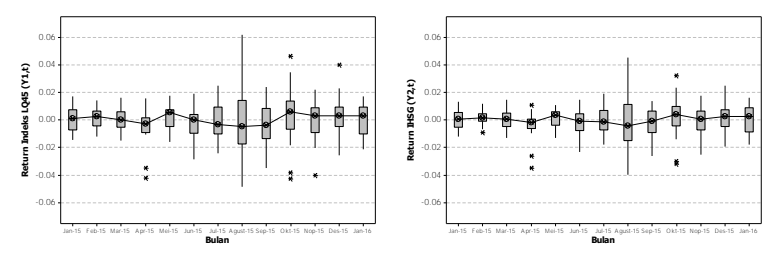

**Gambar 4.4** *Boxplot Return* Indeks LQ45 (Kiri) dan IHSG (Kanan) Berdasarkan Bulan

Bulan Oktober 2015, berdasarkan Gambar 4.4, juga merupakan bulan yang paling baik bagi indeks LQ45 dan IHSG. Kesimpulan tersebut ditarik dari fakta bahwa nilai median *return*  indeks LQ45 dan IHSG paling positif sama-sama terjadi pada bulan Oktober 2015. Median *return* indeks LQ45 pada bulan tersebut berada pada angka 0,00617 sedangkan IHSG berada pada angka 0,00423. Hal ini menunjukkan bahwa 50% nilai *return* pada bulan Oktober 2015 berada di atas 0,00617 untuk indeks LQ45 dan di atas 0,00423 untuk IHSG. Kedua nilai median yang berada di atas angka 0,000 ini menunjukkan bahwa *return* kedua indeks cenderung lebih banyak bernilai positif atau mengalami keuntungan pada bulan Oktober 2015 ini. Nilai median *return* sebesar -0,00468 dan -0,00423 menjadikan bulan Agustus 2015 sebagai bulan yang paling merugikan bagi kedua indeks selama 13 bulan masa pengamatan. Keadaan di bulan Agustus 2015 ini berkebalikan dengan keadaan yang terjadi di bulan Oktober 2015 dimana pada bulan Agustus 2015 ini *return* kedua indeks cenderung lebih banyak bernilai negatif dibanding nilai yang positif.

## **4.1.2 Pengujian Kesamaan Varians** *Return* **pada Periode Estimasi dan Periode Jendela**

Adanya peristiwa-peristiwa tertentu diduga menyebabkan adanya fluktuasi pada nilai *return* indeks LQ45 dan IHSG. Hal ini dikarenakan investor-investor pasar modal memberikan reaksi atas adanya peristiwa yang membawa nilai ekonomi (memengaruhi kondisi perekonomian). Karena itu, pada penelitian ini perlu dilakukan pengujian terlebih dahulu sebagai petunjuk awal, apakah memang benar ada perbedaan varians *return* antara periode saat peristiwa terjadi (periode jendela) dan periode saat *return* dianggap normal (periode estimasi) baik sebelum maupun setelah peristiwa terjadi.

|                |                | <b>Periode Jendela: Periode</b> |                | <b>Periode Jendela: Periode</b> |  |  |  |
|----------------|----------------|---------------------------------|----------------|---------------------------------|--|--|--|
| <b>Kasus</b>   |                | <b>Estimasi Pra-Kasus</b>       |                | <b>Estimasi Pasca-Kasus</b>     |  |  |  |
|                | <b>P-value</b> | Kesimpulan                      | <b>P-value</b> | Kesimpulan                      |  |  |  |
| $\mathbf{1}$   |                |                                 | 0,506          | Varians keduanya                |  |  |  |
|                |                |                                 |                | sama                            |  |  |  |
| $\overline{c}$ | 0,911          | Varians                         | 0,513          | Varians keduanya                |  |  |  |
|                |                | keduanya sama                   |                | sama                            |  |  |  |
| 3              | 0,433          | Varians                         | 0,304          | Varians keduanya                |  |  |  |
|                |                | keduanya sama                   |                | sama                            |  |  |  |
| 4              | 0,973          | Varians                         | 0,299          | Varians keduanya                |  |  |  |
|                |                | keduanya sama                   |                | sama                            |  |  |  |
| 5              | 0,410          | Varians                         | 0,188          | Varians keduanya                |  |  |  |
|                |                | keduanya sama                   |                | sama                            |  |  |  |
| 6              | 0,166          | Varians                         | 0,227          | Varians keduanya                |  |  |  |
|                |                | keduanya sama                   |                | sama                            |  |  |  |
| 7              | 0,367          | Varians                         | 0,163          | Varians keduanya                |  |  |  |
|                |                | keduanya sama                   |                | sama                            |  |  |  |
| 8              | 0,494          | Varians                         | 0,638          | Varians keduanya                |  |  |  |
|                |                | keduanya sama                   |                | sama                            |  |  |  |
| 9              | 0,127          | Varians                         | 0,215          | Varians keduanya                |  |  |  |
|                |                | keduanya sama                   |                | sama                            |  |  |  |
| 10             | 0,138          | Varians                         | 0,343          | Varians keduanya                |  |  |  |
|                |                | keduanya sama                   |                | sama                            |  |  |  |

**Tabel 4.2** Hasil Pengujian Kesamaan Varians *Return* Indeks LQ45 (*Y1,t*) Antara Periode Jendela dan Periode Estimasi

| Antara Periode Jendela dan Periode Estimasi (Lanjutan) |                |                                                        |                                                         |                  |  |  |
|--------------------------------------------------------|----------------|--------------------------------------------------------|---------------------------------------------------------|------------------|--|--|
| <b>Kasus</b>                                           |                | Periode Jendela : Periode<br><b>Estimasi Pra-Kasus</b> | Periode Jendela: Periode<br><b>Estimasi Pasca-Kasus</b> |                  |  |  |
|                                                        | <b>P-value</b> | Kesimpulan                                             | <b>P-value</b>                                          | Kesimpulan       |  |  |
| 11                                                     | 0,424          | Varians                                                | 0.352                                                   | Varians keduanya |  |  |
|                                                        |                | keduanya sama                                          |                                                         | sama             |  |  |
| 12                                                     | 0.294          | Varians                                                | -                                                       |                  |  |  |
|                                                        |                | keduanya sama                                          |                                                         |                  |  |  |

**Tabel 4.2** Hasil Pengujian Kesamaan Varians *Return* Indeks LQ45 (*Y1,t*)  $A_n$ ntara Deriode I $-1$ 

Pengujian kesamaan dua varians menggunakan Levene *Test* untuk varians *return* indeks LQ45 ini memberikan hasil bahwa tidak ada satupun periode jendela yang secara signifikan berbeda dengan periode estimasinya baik sebelum (pra) maupun setelah (pasca) kasus terjadi. Sebagaimana ditunjukkan oleh Tabel 4.2, nilai *p-value* pada seluruh pengujian varians *retun* indeks LQ45 memberikan nilai yang lebih besar dari 0,05. Namun, meski demikian terdapat beberapa kasus dimana *p-value* hasil pengujiannya cukup kecil dibandingkan dengan yang lainnya, yaitu kasus 5 (*reshuffle* kabinet Kerja presiden Joko Widodo), kasus 6 (anjloknya kurs rupiah terhadap dollar Amerika), kasus 7 (peluncuran paket kebijakan ekonomi jilid I), kasus 9 (peluncuran paket kebijakan ekonomi jilid VII dan pilkada serentak) serta kasus 10 (peluncuran paket kebijakan ekonomi jilid VIII, dimulainya MEA, dan penurunan harga BBM). Peristiwa-peristiwa dalam kasus 5, 6, 7, 9 dan 10 tersebut diduga cukup memengaruhi varians *return* indeks LQ45 meskipun tidak terlalu signifikan karena *pvalue* yang dihasilkan cukup rendah.

|              | Antara Periode Jendela dan Periode Estimasi |                           |                |                             |  |  |  |
|--------------|---------------------------------------------|---------------------------|----------------|-----------------------------|--|--|--|
|              |                                             | Periode Jendela : Periode |                | Periode Jendela : Periode   |  |  |  |
| <b>Kasus</b> |                                             | <b>Estimasi Pra-Kasus</b> |                | <b>Estimasi Pasca-Kasus</b> |  |  |  |
|              | <b>P-value</b>                              | Kesimpulan                | <b>P-value</b> | Kesimpulan                  |  |  |  |
|              |                                             |                           |                | 0,549 Varians keduanya      |  |  |  |
|              |                                             |                           |                | sama                        |  |  |  |
| $2^{\circ}$  | 0.984                                       | Varians                   | 0.555          | Varians keduanya            |  |  |  |
|              |                                             | keduanya sama             |                | sama                        |  |  |  |

**Tabel 4.3** Hasil Pengujian Kesamaan Varians *Return* IHSG (*Y2,t*) Antara Periode Jendela dan Periode Estimasi

|              |                | Periode Jendela : Periode | Periode Jendela: Periode |                             |  |  |
|--------------|----------------|---------------------------|--------------------------|-----------------------------|--|--|
| <b>Kasus</b> |                | <b>Estimasi Pra-Kasus</b> |                          | <b>Estimasi Pasca-Kasus</b> |  |  |
|              | <b>P-value</b> | Kesimpulan                | <b>P-value</b>           | Kesimpulan                  |  |  |
| 3            | 0,730          | Varians                   | 0,196                    | Varians keduanya            |  |  |
|              |                | keduanya sama             |                          | sama                        |  |  |
| 4            | 0,968          | Varians                   | 0,362                    | Varians keduanya            |  |  |
|              |                | keduanya sama             |                          | sama                        |  |  |
| 5            | 0,371          | Varians                   | 0,203                    | Varians keduanya            |  |  |
|              |                | keduanya sama             |                          | sama                        |  |  |
| 6            | 0,197          | Varians                   | 0,243                    | Varians keduanya            |  |  |
|              |                | keduanya sama             |                          | sama                        |  |  |
| 7            | 0,352          | Varians                   | 0,160                    | Varians keduanya            |  |  |
|              |                | keduanya sama             |                          | sama                        |  |  |
| 8            | 0,502          | Varians                   | 0,474                    | Varians keduanya            |  |  |
|              |                | keduanya sama             |                          | sama                        |  |  |
| 9            | 0,122          | Varians                   | 0,191                    | Varians keduanya            |  |  |
|              |                | keduanya sama             |                          | sama                        |  |  |
| 10           | 0,228          | Varians                   | 0,507                    | Varians keduanya            |  |  |
|              |                | keduanya sama             |                          | sama                        |  |  |
| 11           | 0,482          | Varians                   | 0,157                    | Varians keduanya            |  |  |
|              |                | keduanya sama             |                          | sama                        |  |  |
| 12           | 0,226          | Varians                   |                          |                             |  |  |
|              |                | keduanya sama             |                          |                             |  |  |

**Tabel 4.3** Hasil Pengujian Kesamaan Varians *Return* IHSG (*Y2,t*) Antara Periode Jendela dan Periode Estimasi (Lanjutan)

Tabel 4.3 menunjukkan hasil yang tidak jauh berbeda dengan Tabel 4.2. Hasil pengujian kesamaan varians *return* IHSG antara periode jendela dan periode estimasi baik pra maupun pasca terjadinya kasus adalah pada taraf signifikansi 0,05 (5%) tidak ada satupun kasus yang berpengaruh secara signifikan terhadap varians *return* IHSG. Artinya, dari keduabelas kasus yang diamati memang tidak ada peristiwa yang benar-benar bisa memengaruhi *return*  IHSG sehingga menyebabkan fluktuasi yang signifikan. Namun, hampir serupa dengan indeks LQ45, pada IHSG ini ada beberapa kasus yang menyebabkan nilai *p-value* hasil pengujian bernilai cukup kecil. Diketahui bahwa kasus 6, 7, 9, dan 11 memiliki pengaruh yang cukup besar pada varians *return* meskipun tidak signifikan. Kasus 6 adalah anjloknya kurs rupiah terhadap dollar Amerika; kasus 7 adalah peluncuran paket kebijakan ekonomi jilid I; kasus 9 adalah peluncuran paket kebijakan ekonomi jilid VII dan pilkada serentak; serta kasus 11 yaitu ledakan bom di Sarinah Jakarta.

Pengujian varians yang telah dilakukan ini cukup sedikit membuktikan bahwa tidak hanya peristiwa ekonomi saja yang dapat memengaruhi varians *return* indeks LQ45 dan IHSG, namun juga peristiwa yang berkaitan dengan politik (*reshuffle* kabinet pada kasus 5 dan pilkada serentak pada kasus 9) serta peristiwa yang berkaitan dengan keamanan (ledakan bom Sarinah Jakarta pada kasus 11).

#### **4.1.3 Hubungan Antara** *Return* **dengan** *Lag-Lag* **Sebelumnya**

Suatu deret waktu biasanya juga memiliki hubungan atau korelasi dengan periode atau *lag-lag* sebelumnya. Artinya, jika dianalogikan deret waktu itu adalah nilai *return* harian maka nilai *return* pada hari ini bisa dipengaruhi oleh nilai *return* hari-hari sebelum hari ini. Pada penelitian ini, hal tersebut ingin dilihat melalui plot *Partial Autocorrelation Function* (PACF) untuk mengetahui apakah ada *lag-lag* sebelumnya yang memengaruhi *return* indeks LQ45 dan IHSG.

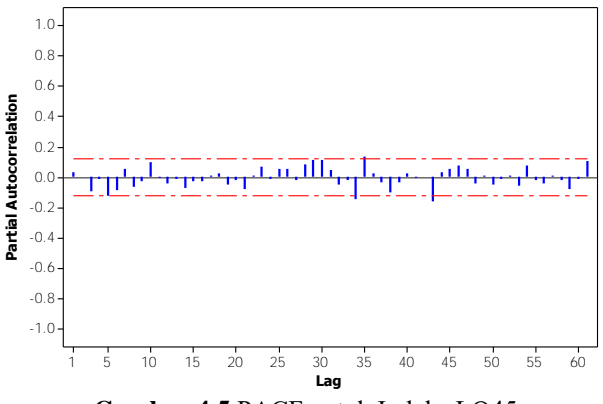

**Gambar 4.5** PACF untuk Indeks LQ45

Gambar 4.5 menunjukkan bahwa pada taraf signifikansi 5% hampir tidak ada *lag* yang signifikan berpengaruh terhadap *return*  indeks LQ45. Meskipun ada beberapa *lag* yang signifikan seperti pada *lag* 34, 35, dan 43 namun dampaknya tidak terlalu besar dan bisa diabaikan bahkan dianggap tidak terlalu memberikan makna. Hal ini mengindikasikan bahwa memang nilai *return* merupakan nilai yang sulit diprediksi bahkan menggunakan *lag-lag*  sebelumnya sehingga metode ARIMA biasa tidak bisa memodelkan nilai *return* indeks LQ45 ini. PACF ini merupakan metode yang digunakan untuk melihat adanya autokorelasi parsial yang bersifat linier sehingga PACF ini tidak dapat mengetahui jika ada korelasi atau hubungan yang bersifat non linier. Karena itu, dibutuhkan plot antara *return* indeks LQ45 dengan *lag-lag*  sebelumnya untuk mengetahui apakah ada hubungan non-linier atau tidak.

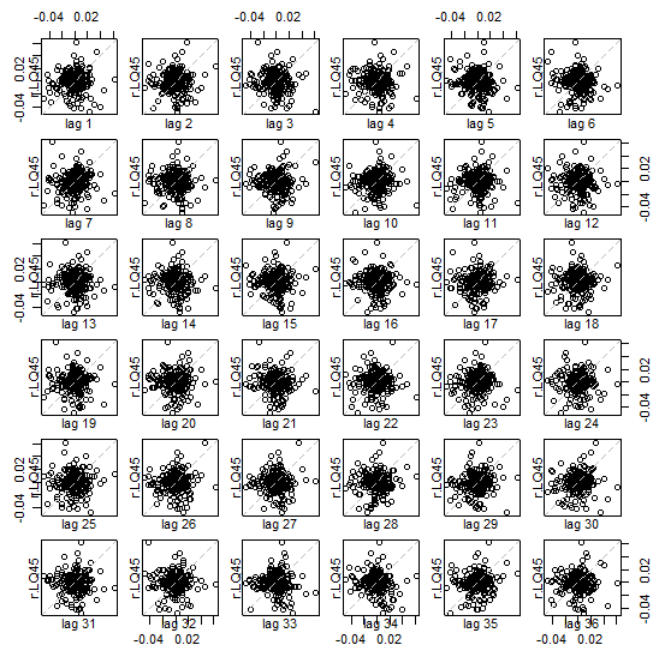

**Gambar 4.6** Plot Indeks LQ45 dengan *Lag-Lag* Sebelumnya

Gambar 4.6 menunjukkan bahwa memang tidak ada korelasi yang bersifat linier antara *return* indeks LQ45 dengan *lag-lag*  sebelumnya. Gambar 4.6 juga menunjukkan bahwa hubungan yang bersifat non linier masih belum dapat diketahui dengan jelas. Namun, adanya pola terpusat (bukan menyebar acak) pada plotplot tersebut diduga mengindikasikan adannya hubungan yang bersifat non linier.

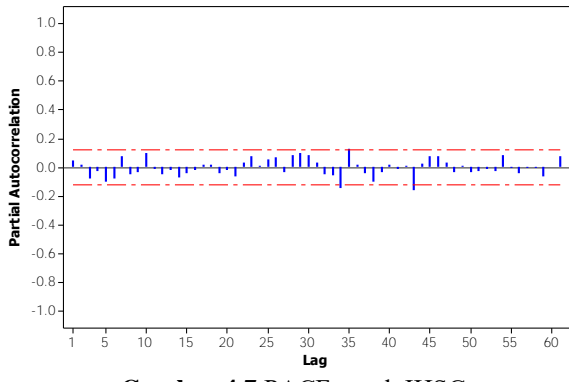

**Gambar 4.7** PACF untuk IHSG

Hasil yang sama juga ditunjukkan oleh plot PACF untuk IHSG sebagaimana ditunjukkan oleh Gambar 4.7. Pada Gambar 4.7 terlihat bahwa hanya *lag* 34, 35, dan 43 yang berpengaruh signifikan terhadap nilai *return* IHSG pada taraf signifikansi 5%. Hal tersebut juga diperkuat oleh plot *return* IHSG dengan *lag-lag*  sebelumnya pada Gambar 4.8 yang tidak menunjukkan adanya pola linier tertentu. Artinya, IHSG juga sama seperti indeks LQ45 dimana *return* keduanya tidak bisa dimodelkan menggunakan metode ARIMA biasa.

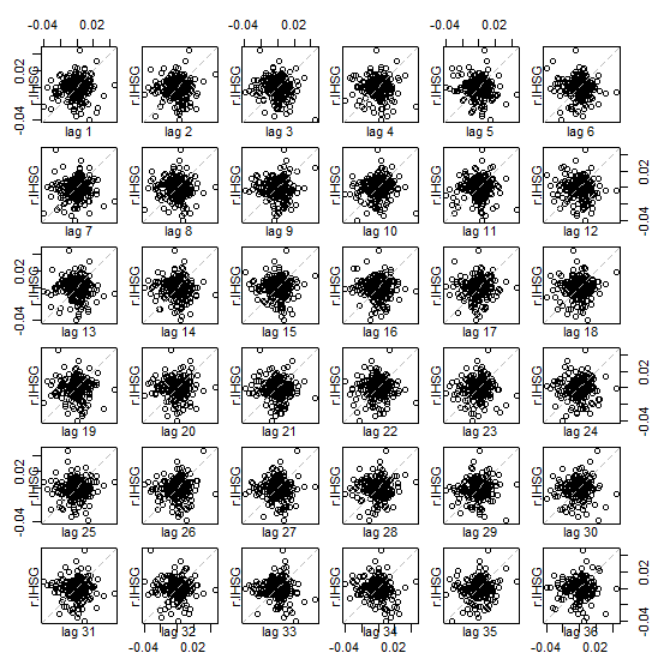

**Gambar 4.8** Plot IHSG dengan *Lag-Lag* Sebelumnya

#### **4.2 Hasil Eksplorasi Variabel Eksogen**

Tidak hanya variabel respons, eksplorasi juga perlu dilakukan pada variabel eksogen untuk mengetahui karakteristik maupun fakta-fakta tertentu yang dapat digali dari variabel eksogen. Seperti yang telah dijelaskan di Bab II dan III, variabel eksogen yang dimaksud pada penelitian ini adalah frekuensi relatif pencarian kata kunci di Google (X1 hingga X8) dan frekuensi *tweet* di Twitter  $(X_9)$  hingga  $X_{16}$ ) berkaitan dengan peristiwa-peristiwa yang diamati. Eksplorasi variabel eksogen ini diharapkan dapat melihat pola atau karakteristik masyarakat Indonesia di internet (Google) dan media sosial (Twitter) dalam menanggapi peristiwaperistiwa yang terjadi.

### **4.2.1 Eksplorasi Karakteristik Frekuensi Relatif Pencarian Google**

Hasil eksplorasi karakteristik frekuensi relatif pencarian di Google seperti ditunjukkan Tabel 4.4 menunjukkan bahwa tidak semua variabel (dalam hal ini kata kunci pencarian di Google) memiliki frekuensi relatif maksimal yang sebesar seratus. Frekuensi relatif yang bernilai seratus artinya adalah pada hari tersebut pencarian suatu kata kunci "x" mencapai frekuensi tertingginya dibandingkan dengan hari lain selama waktu pengamatan. Karena itu, menurut Tabel 4.4 ada dua kata kunci yang memiliki nilai maksimum frekuensi relatif kurang dari seratus, yaitu  $X_6$  dan  $X_7$ . Hal ini dikarenakan kedua puncak peristiwa yang diamati tersebut, yaitu pilkada serentak  $(X_6)$  dan dimulainya MEA  $(X_7)$  terjadi dikala BEI sedang libur atau tidak aktif, sehingga nilai maksimum yang terekam hanyalah nilai frekuensi relatif yang berada di sekitar hari kejadian. Pilkada serentak terjadi tanggal 9 Desember 2015 dan dimulainya MEA adalah tanggal 31 Desember 2015. Frekuensi pencarian tertinggi untuk variabel  $X_6$  ternyata hanya bernilai separuh dari frekuensi tertinggi pencarian kata "pilkada serentak" yang terjadi pada tanggal 9 Desember 2015 atau hari H pelaksanaan pilkada serentak.

| Variabel       | Rata-rata | Varians | <b>Minimum</b> | <b>Median</b> | <b>Maksimum</b> |
|----------------|-----------|---------|----------------|---------------|-----------------|
| $X_1$          | 6,11      | 74,05   | 2,25           | 4,00          | 100,00          |
| $X_2$          | 1,19      | 43,52   | 0,00           | 0,25          | 100,00          |
| $X_3$          | 4.99      | 92,60   | 0.51           | 2,22          | 100,00          |
| $X_4$          | 9,95      | 340,09  | 0,00           | 0,00          | 100,00          |
| $X_5$          | 11,48     | 110,16  | 4,07           | 8,20          | 100,00          |
| $X_6$          | 2,92      | 23,08   | 0,20           | 2,00          | 51,00           |
| $X_7$          | 29,34     | 204,67  | 5,01           | 26,19         | 90,46           |
| $\mathrm{X}_8$ | 0,72      | 52,29   | 0.00           | 0,00          | 100,00          |

**Tabel 4.4** Deskripsi Karakteristik Frekuensi Relatif Pencarian di Google

Nilai minimum untuk  $X_1$ ,  $X_3$ ,  $X_5$ ,  $X_6$  dan  $X_7$  tidak bernilai nol. Nilai nol terjadi ketika di hari tersebut sama sekali tidak ada pencarian di Google menggunakan kata kunci "x", sehingga menurut hasil statistika deskriptif menunjukkan bahwa selalu ada pencarian kelima kata kunci  $X_1, X_3, X_5, X_6$  dan  $X_7$  selama waktu pengamatan meskipun jumlahnya sedikit. Nilai minimum terbesar adalah variabel  $X_7$  vaitu frekuensi relatif pencarian kata "Masyarakat Ekonomi ASEAN" di Google yaitu 5,01. Artinya, pencarian kata kunci variabel X7 selalu ada setiap hari dengan frekuensi relatif pencarian sebesar 5,01.

Di Google, seperti ditunjukkan oleh Gambar 4.9, pencarian yang memiliki median tidak nol dari bulan ke bulan dari kedelapan kata kunci adalah pencarian mengenai "Masyarakat Ekonomi ASEAN"  $(X_7)$  dan "Rupiah hari ini"  $(X_5)$ . Pencarian tentang "Paket" kebijakan ekonomi" pernah meningkat tajam pada bulan Oktober 2015 dikarenakan adanya peluncuran paket kebijakan ekonomi jilid III, IV, dan V dengan selang waktu yang cukup berdekatan. Topik tentang MEA dinilai masyarakat sebagai salah satu topik yang selalu menarik dibahas setiap harinya mengingat di akhir 2015 Indonesia dan negara-negara ASEAN akan mulai menjalankan kesepakatan MEA. Selain itu, nilai kurs rupiah terhadap mata uang asing khususnya dollar AS juga terus diikuti perkembangannya oleh masyarakat Indonesia melalui Google.

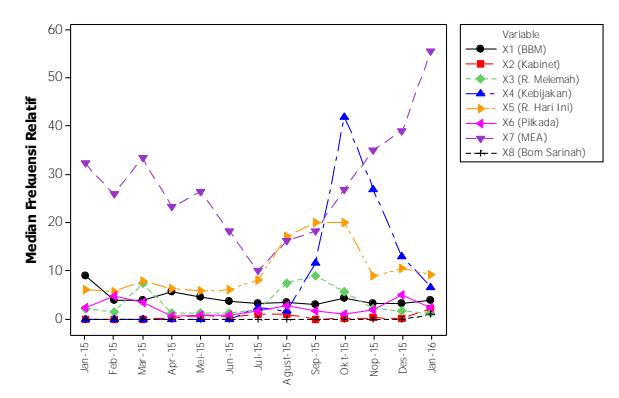

**Gambar 4.9** *Line Plot* Median Kata Kunci Pencarian per Bulan

#### **4.2.2 Eksplorasi Karakteristik Frekuensi** *Tweet* **di Twitter**

Bom di Sarinah Jakarta pada 14 Januari 2015 lalu mendapatkan respon sebesar 7.113 *tweet* dalam waktu satu hari. Jumlah tersebut merupakan respon terbesar yang diberikan oleh masyarakat Indonesia dalam waktu sehari dibandingkan dengan tujuh peristiwa lain dalam 13 bulan yang diamati. Frekuensi *tweet*  yang mengandung kata "bom" dan "sarinah" mencapai puncaknya pada saat hari kejadian, yaitu 14 Januari 2016. Banyak orang berpendapat dan bahkan berprasangka jika peristiwa ini akan memengaruhi perekonomian Indonesia khsusnya pasar modal karena tingginya respons yang diberikan oleh masyarakat, namun pendapat atau anggapan tersebut perlu dianalisis lebih lanjut dalam penelitian ini. Selain bom Sarinah, masyarakat banyak memberikan respon untuk pilkada serentak. Hal tersebut dibuktikan dengan tingginya nilai median frekuensi *tweet* yang mengandung kata kunci "pilkada" dan "serentak" adalah sebesar 158,50 atau 159 *tweet*. Hal ini berarti 50% frekuensi *tweet* yang mengandung kata "pilkada" dan "serentak" berjumlah lebih besar atau sama dengan 159 *tweet* dalam sehari.

| <b>Variabel</b> | Rata-rata | <b>Varians</b> | <b>Minimum</b> | <b>Median</b> | <b>Maksimum</b> |
|-----------------|-----------|----------------|----------------|---------------|-----------------|
| $X_9$           | 216,80    | 165.701,60     | 9,00           | 78,50         | 3.293,00        |
| $X_{10}$        | 56,50     | 48.672,90      | 0,00           | 13,00         | 3.394,00        |
| $X_{11}$        | 18,06     | 1428,83        | 0,00           | 5,00          | 306,00          |
| $X_{12}$        | 51,08     | 22.020,33      | 0,00           | 2,00          | 1.536,00        |
| $X_{13}$        | 46,23     | 5455,40        | 0,00           | 28,50         | 657,00          |
| $X_{14}$        | 239,20    | 125.179,70     | 2,00           | 158,50        | 4.288,00        |
| $X_{15}$        | 17,03     | 136,94         | 1,00           | 14,00         | 90,00           |
| $X_{16}$        | 52,20     | 237.168,20     | 0,00           | 0,00          | 7.113,00        |

**Tabel 4.5** Deskripsi Karakteristik Frekuensi *Tweet*

Tanggapan atau *tweet* masyarakat mengenai harga BBM, pilkada serentak, dan MEA ternyata tidak pernah surut selama 13 bulan waktu pengamatan. Hal tersebut dibuktikan oleh nilai minimum variabel  $X_9$ ,  $X_{14}$ , dan  $X_{15}$  pada Tabel 4.5 yang tidak bernilai nol. Selain *tweet* mengenai bom Sarinah, variasi frekuensi *tweet* yang besar juga ditunjukkan oleh variabel X9. Hal ini menunjukkan bahwa tanggapan masyarakat terhadap perubahan harga BBM tidak terus-menerus tinggi, namun juga kadangkala rendah. Tingginya tanggapan terkait harga BBM berada dipuncaknya ketika awal Presiden Joko Widodo menaikkan harga BBM di bulan Januari 2015, kemudian untuk perubahan selanjutnya tidak setinggi bulan Januari 2015 tersebut.

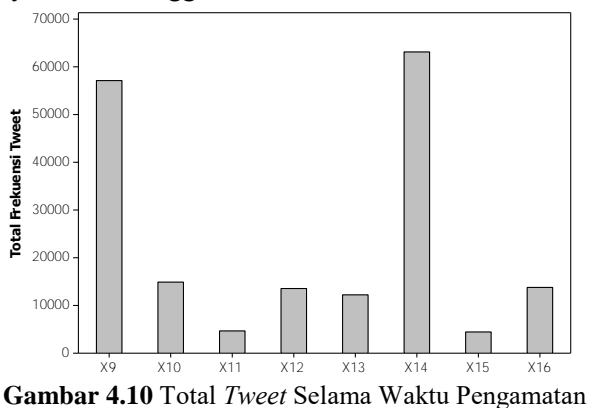

untuk Setiap Kata Kunci

Jika seluruh frekuensi *tweet* per kata kunci ditotal, menurut grafik pada Gambar 4.10, dari delapan peristiwa yang diamati masyarakat Indonesia paling banyak memberikan tanggapan terhadap pilkada serentak. Tidak terpaut jauh dengan pilkada serentak, harga BBM juga terus-menerus menjadi perbincangan hangat masyarakat Indonesia. Berbagai kritikan maupun pujian atas perubahan harga BBM disampaikan oleh masyarakat Indonesia melalui Twitter. Gambar 4.10 juga menunjukkan bahwa respon yang diberikan masyarakat atas menguatnya nilai kurs rupiah terhadap dollar AS ternyata lebih besar dibandingkan dengan respon masyarakat atas turunya nilai kurs rupiah. Hal tersebut ditunjukkan oleh *barchart* variabel X13 yang lebih tinggi dibandingkan variabel  $X_{11}$ .

Jika dibentuk *line plot*, pilkada serentak dan harga BBM menjadi topik yang paling banyak dan terus dibicarakan oleh masyarakat Indonesia setiap bulannya. Menurut Gambar 4.11, pilkada serentak menjadi topik yang paling banyak dibicarakan pada 9 dari 13 bulan pengamatan. Sedangkan 4 bulan sisanya didominasi oleh harga BBM dan paket kebijakan ekonomi.

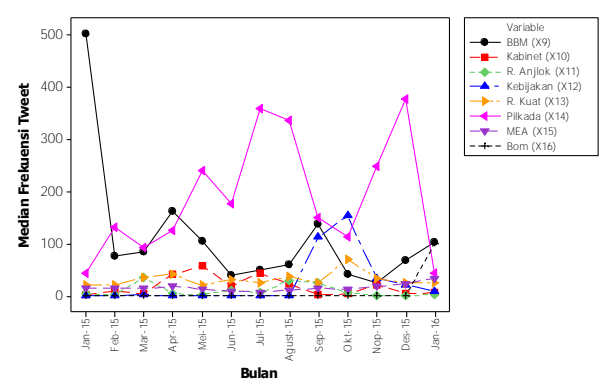

**Gambar 4.11** *Line Plot* untuk Median Frekuensi *Tweet* per Bulan untuk Kedelapan Peristiwa yang Diamati

#### **4.2.3 Korelasi Variabel Respons dengan Variabel Eksogen**

Berdasarkan hasil pengujian korelasi Pearson, *Return* indeks LQ45 ternyata hanya berkorelasi secara signifikan dengan variabel  $X_4$ ,  $X_{10}$ , dan  $X_{13}$  pada taraf signifikansi 5%. Hal ini menunjukkan bahwa variabel respons *return* LQ45 memiliki hubungan yang linier dengan variabel-variabel tersebut.

| <b>Tabel 4.0</b> Notelast Vallabel EKSOGEH Geligali Return Higeks LQ45 |                                |                                 |                              |                               |  |
|------------------------------------------------------------------------|--------------------------------|---------------------------------|------------------------------|-------------------------------|--|
|                                                                        | G. Harga<br><b>BBM</b> $(X_1)$ | G. Reshuffle<br>Kabinet $(X_2)$ | G. Rupiah<br>Melemah $(X_3)$ | G. Paket<br>Kebijakan $(X_4)$ |  |
| Korelasi                                                               | 0.059                          | $-0.114$                        | 0,080                        | 0,141                         |  |
| P-Value                                                                | 0.343                          | 0,065                           | 0.196                        | 0.022                         |  |

**Tabel 4.6** Korelasi Variabel Eksogen dengan *Return* Indeks LQ45

| (Lanjutan) |                                                  |                                                    |                                                 |                                         |  |
|------------|--------------------------------------------------|----------------------------------------------------|-------------------------------------------------|-----------------------------------------|--|
|            | G. Rupiah<br>Hari Ini $(X_5)$                    | G. Pilkada<br><b>Serentak</b><br>$(X_6)$           | G. Masyarakat<br><b>Ekonomi</b><br>$ASEAN(X_7)$ | <b>G. Bom Sarinah</b><br>$(X_8)$        |  |
| Korelasi   | 0,083                                            | $-0,052$                                           | 0,119                                           | $-0,039$                                |  |
| P-Value    | 0,178                                            | 0,397                                              | 0,054                                           | 0,530                                   |  |
|            | T. Harga<br><b>BBM</b> $(X_9)$                   | <b>T. Reshuffle</b><br>Kabinet<br>$(X_{10})$       | <b>T. Rupiah</b><br>Anjlok $(X_{11})$           | <b>T. Paket</b><br>Kebijakan $(X_{12})$ |  |
| Korelasi   | 0.035                                            | $-0,122$                                           | $-0,026$                                        | 0,079                                   |  |
| $P-Value$  | 0,571                                            | 0.047                                              | 0,677                                           | 0,203                                   |  |
|            | <b>T. Rupiah</b><br><b>Menguat</b><br>$(X_{13})$ | <b>T. Pilkada</b><br><b>Serentak</b><br>$(X_{14})$ | T. Masyarakat<br>Ekonomi<br>$ASEAN(X_{15})$     | T. Bom<br>Sarinah $(X_{16})$            |  |
| Korelasi   | 0,253                                            | $-0.055$                                           | 0.018                                           | $-0,040$                                |  |
| P-Value    | 0.000                                            | 0.372                                              | 0.770                                           | 0.520                                   |  |

**Tabel 4.6** Korelasi Variabel Eksogen dengan *Return* Indeks LQ45

Naiknya nilai X4 atau pencarian di Google terkait dengan "paket kebijakan ekonomi" dapat menggambarkan naiknya *return*  indeks LQ45. Selain itu, korelasi yang positif atau searah juga ditunjukkan oleh banyaknya *tweet* yang mengandung kata "rupiah menguat" yang juga dapat menggambarkan *return* indeks LQ45. Nilai korelasi tersebut bisa diterima mengingat bahwa kurs rupiah yang menguat terhadap dollar AS dan adanya peluncuran kebijakan ekonomi bertujuan untuk melakukan perbaikan ekonomi sehingga diharapkan pula dapat memberikan pengaruh positif atau kenaikan *return* pada indeks LQ45. Namun, ada satu variabel, yaitu  $X_{10}$ , yang berpengaruh signifikan terhadap *return* dan mempunyai korelasi yang negatif. Adanya *reshuffle* kabinet yang diharapkan mampu memperbaiki kinerja pemerintahan justru menurunkan nilai *return* indeks LQ45.

| <b>Tabel 7.</b> Actividad Variable Exsugen deligan Retain H150 |                                |                                 |                              |                               |  |
|----------------------------------------------------------------|--------------------------------|---------------------------------|------------------------------|-------------------------------|--|
|                                                                | G. Harga<br><b>BBM</b> $(X_1)$ | G. Reshuffle<br>Kabinet $(X_2)$ | G. Rupiah<br>Melemah $(X_3)$ | G. Paket<br>Kebijakan $(X_4)$ |  |
| Korelasi                                                       | 0.049                          | $-0.114$                        | 0,064                        | 0,141                         |  |
| P-Value                                                        | 0.432                          | 0,065                           | 0.297                        | 0.022                         |  |

**Tabel 4.7** Korelasi Variabel Eksogen dengan *Return* IHSG

|          | G. Rupiah<br>Hari Ini<br>$(X_5)$                 | G. Pilkada<br>Serentak $(X_6)$              | G. Masyarakat<br><b>Ekonomi</b><br>$ASEAN(X_7)$    | G. Bom Sarinah<br>$(X_8)$    |
|----------|--------------------------------------------------|---------------------------------------------|----------------------------------------------------|------------------------------|
| Korelasi | 0.077                                            | $-0.052$                                    | 0,107                                              | $-0.039$                     |
| P-Value  | 0.212                                            | 0.397                                       | 0.082                                              | 0.530                        |
|          | T. Harga                                         | <b>T. Reshuffle</b>                         | <b>T. Rupiah</b>                                   | <b>T. Paket</b>              |
|          | <b>BBM</b> $(X_9)$                               | Kabinet $(X_{10})$                          | Anjlok $(X_{11})$                                  | Kebijakan $(X_{12})$         |
| Korelasi | 0,027                                            | $-0,140$                                    | $-0.045$                                           | 0,085                        |
| P-Value  | 0.657                                            | 0.023                                       | 0.463                                              | 0,170                        |
|          | <b>T.</b> Rupiah<br><b>Menguat</b><br>$(X_{13})$ | T. Pilkada<br><b>Serentak</b><br>$(X_{14})$ | T. Masyarakat<br><b>Ekonomi</b><br>$ASEAN(X_{15})$ | T. Bom<br>Sarinah $(X_{16})$ |
| Korelasi | 0,239                                            | $-0.064$                                    | 0.013                                              | $-0,024$                     |
| P-Value  | 0.000                                            | 0.303                                       | 0.831                                              | 0,695                        |

**Tabel 4.7** Korelasi Variabel Eksogen dengan *Return* IHSG (Lanjutan)

Karena *return* IHSG memiliki karakteristik yang hampir sama dengan *return* indeks LQ45, *return* IHSG juga memiliki korelasi yang signifikan dengan variabel  $X_4$ ,  $X_{10}$ , dan  $X_{13}$ . Sebagaimana ditunjukkan oleh Tabel 4.7, signifikansi tertinggi terhadap *return* IHSG dimiliki oleh variabel X13 dengan arah yang positif. Artinya, tingginya tanggapan masyarakat terhadap menguatnya kurs rupiah terhadap dollar AS dapat dengan erat menggambarkan *return* IHSG yang meningkat.

### **4.2.4 Korelasi Antar Variabel Eksogen**

Proses pembentukan model peramalan untuk nilai *return*  saham menggunakan metode SVR, AR-SVR dan ARX-SVR tidak memerlukan asumsi bebas multikolinearitas antar variabel prediktor yang digunakan. Pada penelitian ini, asumsi bebas multikolinearitas wajib dipenuhi untuk metode ARIMAX, sehingga pada subbab ini akan dilakukan pengecekan korelasi antar variabel eksogen sebagai langkah awal deteksi adanya multikolinearitas. Pengecekan melalui pengujian korelasi ini hanya dilakukan pada variabel  $X_1$  hingga  $X_{16}$  (variabel *dummy*  $D_1$  hingga D12 tidak diuji). Setelah dilakukan pengujian korelasi antar variabel menggunakan uji Pearson, sebagaimana ditunjukkan oleh Tabel
| Tabel 4.8 Korelasi Antar Variabel Eksogen yang Bernilai Signifikan |                 |                                   |         |                       |  |  |  |
|--------------------------------------------------------------------|-----------------|-----------------------------------|---------|-----------------------|--|--|--|
| Variabel 1                                                         | Variabel 2      | <b>Korelasi</b><br><b>Pearson</b> | P-Value | Keterangan            |  |  |  |
| $X_5$                                                              | $\rm \bar{X}_3$ | 0,586                             | 0,000   | Sama-sama tentang     |  |  |  |
|                                                                    |                 |                                   |         | rupiah.               |  |  |  |
| $X_5$                                                              | $X_4$           | 0,501                             | 0,000   | Kurs rupiah berkaitan |  |  |  |
|                                                                    |                 |                                   |         | dengan peluncuran     |  |  |  |
|                                                                    |                 |                                   |         | kebijakan.            |  |  |  |
| $X_7$                                                              | $X_1$           | 0,174                             | 0,005   | Secara teori tidak    |  |  |  |
|                                                                    |                 |                                   |         | berkorelasi.          |  |  |  |
| $X_7$                                                              | $X_6$           | 0,138                             | 0,025   | Secara teori tidak    |  |  |  |
|                                                                    |                 |                                   |         | berkorelasi.          |  |  |  |
| $X_8$                                                              | $X_7$           | 0,152                             | 0,013   | Secara teori tidak    |  |  |  |
|                                                                    |                 |                                   |         | berkorelasi.          |  |  |  |
| $X_9$                                                              | $X_1$           | 0,791                             | 0,000   | Membahas peristiwa    |  |  |  |
|                                                                    |                 |                                   |         | yang sama.            |  |  |  |
| $X_{10}$                                                           | $X_2$           | 0,945                             | 0,000   | Membahas peristiwa    |  |  |  |
|                                                                    |                 |                                   |         | yang sama.            |  |  |  |
| $X_{11}$                                                           | $X_3$           | 0,838                             | 0,000   | Membahas peristiwa    |  |  |  |
|                                                                    |                 |                                   |         | yang sama.            |  |  |  |
| $X_{11}$                                                           | $X_4$           | $-0,123$                          | 0,046   | Kurs rupiah berkaitan |  |  |  |
|                                                                    |                 |                                   |         | dengan peluncuran     |  |  |  |
|                                                                    |                 |                                   |         | kebijakan.            |  |  |  |
| $X_{11}$                                                           | $X_5$           | 0,380                             | 0,000   | Sama-sama tentang     |  |  |  |
|                                                                    |                 |                                   |         | rupiah.               |  |  |  |
| $X_{12}$                                                           | $X_3$           | 0,124                             | 0,043   | Kurs rupiah berkaitan |  |  |  |
|                                                                    |                 |                                   |         | dengan peluncuran     |  |  |  |
|                                                                    |                 |                                   |         | kebijakan.            |  |  |  |
| $X_{12}$                                                           | $X_5$           | 0,413                             | 0,000   | Kurs rupiah           |  |  |  |
|                                                                    |                 |                                   |         | berkaitan dengan      |  |  |  |
|                                                                    |                 |                                   |         | peluncuran            |  |  |  |
|                                                                    |                 |                                   |         | kebijakan.            |  |  |  |
| $X_{12}$                                                           | $X_4$           | 0,710                             | 0,000   | Membahas peristiwa    |  |  |  |
|                                                                    |                 |                                   |         | yang sama.            |  |  |  |
| $X_{13}$                                                           | $X_3$           | 0,205                             | 0,001   | Sama-sama tentang     |  |  |  |
|                                                                    |                 |                                   |         | rupiah.               |  |  |  |

4.8, terdapat 27 korelasi yang signifikan antara beberapa variabel eksogen dari total 120 pengujian yang dilakukan.

| Variabel 1 | Variabel 2 | Korelasi<br><b>Pearson</b> | P-value | Keterangan                         |
|------------|------------|----------------------------|---------|------------------------------------|
| $X_{13}$   | $X_4$      | 0,416                      | 0,000   | Kurs rupiah berkaitan              |
|            |            |                            |         | dengan peluncuran                  |
|            |            |                            |         | kebijakan.                         |
| $X_{13}$   | $X_5$      | 0,559                      | 0,000   | Membahas peristiwa                 |
|            |            |                            |         | yang sama.                         |
| $X_{13}$   | $X_{12}$   | 0,375                      | 0,000   | Kurs rupiah berkaitan              |
|            |            |                            |         | dengan peluncuran                  |
|            |            |                            |         | kebijakan.                         |
| $X_{14}$   | $X_1$      | $-0,133$                   | 0,031   | Secara teori tidak                 |
|            |            |                            |         | berkorelasi.                       |
| $X_{14}$   | $X_6$      | 0,800                      | 0,000   | Membahas peristiwa                 |
|            |            |                            |         | yang sama.                         |
| $X_{14}$   | $X_9$      | $-0,147$                   | 0,017   | Secara teori tidak                 |
|            |            |                            |         | berkorelasi.                       |
| $X_{15}$   | $X_1$      | 0,224                      | 0,000   | Secara teori tidak                 |
|            |            |                            |         | berkorelasi.                       |
| $X_{15}$   | $X_3$      | 0,121                      | 0,050   | Secara teori tidak                 |
|            |            |                            |         | berkorelasi.                       |
| $X_{15}$   | $X_7$      | 0,451                      | 0,000   | Membahas peristiwa                 |
|            |            |                            |         | yang sama.                         |
| $X_{15}$   | $X_9$      | 0,191                      | 0,002   | Secara teori tidak                 |
|            |            |                            |         | berkorelasi.                       |
| $X_{15}$   | $X_{11}$   | $-0,125$                   | 0,042   | Secara teori tidak                 |
|            |            |                            |         | berkorelasi.                       |
| $X_{16}$   | $X_7$      | 0,164                      | 0,008   | Secara teori tidak                 |
|            |            |                            |         | berkorelasi.<br>Membahas peristiwa |
| $X_{16}$   | $X_8$      | 0,989                      | 0.000   |                                    |
|            |            |                            |         | yang sama.                         |

**Tabel 4.8** Korelasi Antar Variabel Eksogen yang Bernilai Signifikan (Lanjutan)

Hasil pengujian korelasi Pearson, berdasarkan Tabel 4.8, menunjukkan bahwa 10 dari 27 korelasi yang bernilai signifikan ternyata secara teori tidak berkorelasi. Hal-hal yang secara teori tidak berkorelasi tersebut adalah tren MEA dengan perubahan harga BBM; pilkada serentak dengan perubahan harga BBM; tren MEA dengan pilkada serentak; peluncuran kebijakan dengan

perubahan harga BBM; tren MEA dengan anjloknya nilai kurs rupiah; serta terjadinya bom di Sarinah dan tren MEA. Tidak adanya korelasi secara teori itu turut dibuktikan dengan rendahnya nilai korelasi Pearson yang dihasilkan oleh kedua variabel, meskipun nilai *p-value* yang dihasilkan lebih kecil dari nilai *alpha*  sebesar 0,05.

Selain ditemukan korelasi antar variabel yang signifikan namun sebenarnya tidak berkaitan, ada pula variabel eksogen yang saling berkorelasi karena memang keduanya membahas peristiwa yang sama. Variabel tersebut antara lain adalah  $X_1$  dan  $X_9$ :  $X_2$  dan  $X_{10}$ ;  $X_3$  dan  $X_{11}$ ;  $X_4$  dan  $X_{12}$ ;  $X_5$  dan  $X_{13}$ ;  $X_6$  dan  $X_{14}$ ;  $X_7$  dan  $X_{15}$ ; serta  $X_8$  dan  $X_{16}$ . Variabel-varibel tersebut memang mencatat tren peristiwa yang sama, namun bedanya adalah  $X_1$  hingga  $X_8$ mencatatnya dari Google Trends sedangkan  $X_9$  hingga  $X_{16}$ mencatatnya dari Twitter. Hal ini tidak diperkenankan dalam metode ARIMAX yang menggunakan konsep regresi karena adanya multikolinearitas. Sehingga, pada metode ARIMAX nanti variabel prediktor yang digunakan akan dipisahkan yaitu pemodelan menggunakan variabel eksogen dari Google Trends saja dan pemodelan menggunakan variabel eksogen dari Twitter saja.

Hasil pengujian korelasi Pearson juga menunjukkan adanya korelasi antara tren yang membahas peluncuran paket kebijakan ekonomi dengan tren yang membahas menguat maupun anjloknya nilai kurs rupiah terhadap dollar AS serta korelasi antara tren Google terkait pencarian tentang "rupiah anjlok"  $(X_3)$  dan "rupiah hari ini" (X5). Hal ini menambah daftar *treatment* yang akan dilakukan saat melakukan pemodelan nilai *return* menggunakan metode ARMAX bahwa nanti pemodelan dapat dilakukan mengeluarkan salah satu dari kedua variabel tersebut untuk menghindari multikolinearitas.

Metode ARMAX pada penelitian ini lebih difokuskan untuk mengetahui kebermaknaan peristiwa-peristiwa yang diamati melalui model yang dihasilkan terhadap *return* Indeks LQ45 maupun IHSG. Model ARMAX yang dihasilkan minimal diusahakan agar memenuhi asumsi *white-noise* untuk residualnya. Selain itu, seberapa besar nilai RMSE yang dihasilkan oleh metode ARMAX ini juga akan dicatat untuk mengetahui seberapa besar simpangan baku *return* yang belum dapat ditangkap oleh variabelvariabel prediktor yang digunakan.

# **4.3.1 Pemodelan** *Return* **Indeks LQ45 Menggunakan ARMAX**

*Return* Indeks LQ45 pertama-tama coba untuk dimodelkan dengan variabel *dummy* jendela tiap peristiwa atau P<sub>1,t</sub> hingga P<sub>8,t</sub>. Total ada sebanyak delapan jenis peristiwa yang diamati dan kemudian setelah diperoleh model dengan semua variabel yang signifikan dilakukan penambahan ARIMA baik AR maupun MA untuk *residual*-nya. Sebagaimana telah ditulis pada langkah analisis metode ARMAX di Bab III, terlebih dahulu  $Y_{1,t}$ diregresikan dengan kedelapan variabel *dummy*, sehingga memberikan hasil sebagaimana ditunjukkan oleh Tabel 4.9.

| Variabel Dummy Jendela Tiap Peristiwa |            |                       |         |  |  |  |  |
|---------------------------------------|------------|-----------------------|---------|--|--|--|--|
| Variabel                              | Koefisien  | <b>Standard Error</b> | P-Value |  |  |  |  |
| Konstanta                             | $-0,00147$ | 0,00106               | 0,16600 |  |  |  |  |
| $P_{1,t}$                             | 0,00439    | 0,00354               | 0,21500 |  |  |  |  |
| $P_{2,t}$                             | $-0,00014$ | 0,00827               | 0,98600 |  |  |  |  |
| $P_{3,t}$                             | 0,00623    | 0,00547               | 0,25600 |  |  |  |  |
| $P_{4,t}$                             | 0,00574    | 0,00262               | 0,02900 |  |  |  |  |
| $P_{5,t}$                             | $-0,00169$ | 0,00628               | 0,78800 |  |  |  |  |
| $P_{6,t}$                             | $-0,00684$ | 0,00644               | 0,28900 |  |  |  |  |
| $P_{7,t}$                             | $-0,00077$ | 0,00590               | 0,89600 |  |  |  |  |
| $P_{8,t}$                             | $-0,00467$ | 0,00644               | 0,46900 |  |  |  |  |

**Tabel 4.9** Hasil Regresi  $Y_{1,t}$  dengan

Tabel 4.9 menunjukkan bahwa hanya ada satu variabel yang berpengaruh terhadap *return* Indeks LQ45, yaitu P4,t. Variabel P4,t, yang menjelaskan tentang adanya peristiwa peluncuran paket kebijakan ekonomi, menunjukkan nilai *p-value* yang kurang dari taraf signifikansi 5%. Hal ini menunjukkan bahwa peristiwa tersebut memiliki dampak yang signifikan terhadap nilai *return*  Indeks LQ45. Namun, karena model antara  $Y_{1}$ , dengan variabel *dummy* jendela tiap peristiwa ini masih belum optimum, maka interpretasi yang lebih mendalam belum dapat dilakukan.

Tabel 4.9 juga menunjukkan bahwa masih ada variabel yang tidak signifikan terhadap *return* Indeks LQ45. Karena itu, langkah selanjutnya adalah mengatasi variabel-variabel yang tidak signifikan tersebut. Variabel-variabel yang tidak signifikan tersebut akan dieliminasi satu per satu menggunakan metode regresi *backward* dengan *alpha* minimal yang tidak dieliminasi adalah sebesar 0,05. Selain untuk mengeluarkan variabel yang tidak signifikan, metode ini juga diharapkan dapat menanggulangi adanya multikolinearitas sebagaimana telah ditemukan di variabelvariabel penelitian ini pada analisis di subbab 4.2.4.

| Y <sub>1,t</sub> dengan Variabel Dummy Jendela Tiap Peristiwa |            |                       |         |  |  |
|---------------------------------------------------------------|------------|-----------------------|---------|--|--|
| <b>Variabel</b>                                               | Koefisien  | <b>Standard Error</b> | P-Value |  |  |
| Konstanta                                                     | $-0.00114$ | 0.00095               | 0.22900 |  |  |
| $P_{4,t}$                                                     | 0.00517    | 0.00240               | 0.03200 |  |  |

**Tabel 4.10** Hasil Regresi *Backward* 

Hasil regresi *backward*, seperti ditunjukkan oleh Tabel 4.10, memberikan informasi bahwa dari delapan variabel yang digunakan hanya variabel P4,t yang signifikan terhadap *return*  Indeks LQ45. Pengaruh yang diberikan oleh variabel tersebut adalah sebesar 0,00517 atau sebesar 0,5% kepada *return* Indeks LQ45. Artinya, terjadinya peluncuran paket kebijakan ekonomi yang dilakukan oleh pemerintah memberikan dampak kenaikan *return* Indeks LQ45 sebesar 0,5%. Sebagaimana tujuan pemerintah yang ingin melakukan perbaikan kondisi ekonomi, peluncuran paket kebijakan ekonomi ini direpons cukup baik oleh pasar modal. Adanya peluncuran paket kebijakan ekonomi yang dilakukan oleh pemerintah merupakan sebuah kabar baik bagi pelaku pasar modal sehingga membuat kondisi pasar lebih positif dengan meningkatnya harga saham dibandingkan dengan hari sebelumnya sehingga menimbulkan *return* yang positif.

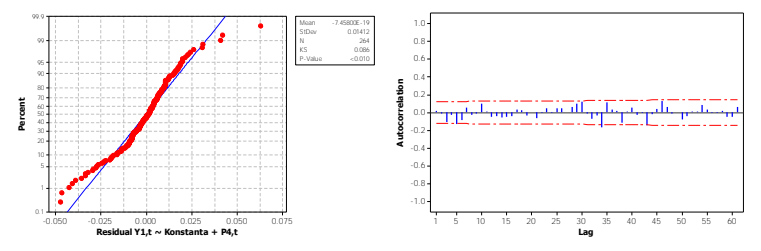

**Gambar 4.12** Hasil Pengujian Distribusi Normal untuk Residual  $Y_{1,t}$ dengan Konstanta dan P<sub>4,t</sub> (Kiri) dan Plot ACF-nya (Kanan)

Gambar 4.12 menunjukkan bahwa asumsi normalitas dan *white-noise* masih belum dapat dipenuhi oleh model pada Tabel 4.10. *P-value* hasil pengujian normalitas masih bernilai kurang dari 0,05. Hal ini dikarenakan variabel  $P_{4,t}$  yang bernilai signifikan saja masih belum dapat menangkap *return-return* yang bernilai cukup besar ataupun cukup kecil, sehingga menimbulkan adanya *outlieroutlier* pada *residual*. Asumsi *white-noise* juga dilanggar oleh adanya beberapa *lag residual* yang bernilai signifikan, seperti *lag*  5 dan 34. Karena itu, pemodelan dilanjutkan untuk *residual* (N<sub>t</sub>), yaitu menggunakan prosedur ARIMA.

Seperti yang telah dijelaskan pada Bab III, asumsi stasioneritas dalam varians yang biasa dilakukan menggunakan transformasi Box-Cox tidak dilakukan. Hal tersebut dikarenakan tujuan utama dari penggunaan metode ARMAX ini adalah untuk melihat seberapa besar variasi atau fluktuasi *return* yang belum dapat ditangkap oleh prediktor yang digunakan, sehingga asumsi tersebut diabaikan pada penelitian ini. Asumsi stasioneritas dalam rata-rata juga dianggap sudah terpenuhi. Nilai *return* merupakan deret waktu dengan nilai yang berada di sekitar angka 0, sehingga memiliki nilai rata-rata yang sudah stasioner yaitu 0. Hal tersebut menjadi dasar untuk menarik garis bahwa nilai rata-rata untuk

*residual* juga stasioner bernilai 0. Kemudian langkah analisis dilanjutkan ke identifikasi model ARIMA untuk *residual*.

$$
Y_{1,t} = -0.0011414 + 0.005167 P_{4,t}
$$
  
+ (1 – 0.14838B<sup>5</sup> – 0.18425B<sup>34</sup>  
- 0.8357B<sup>43</sup>) $\varepsilon_t$  (4.1)

Setelah dilakukan identifikasi order ARIMA diperoleh model ARIMA untuk N<sub>t</sub> yaitu ARIMA(0,0,[5,34,43]). Hasil *fits* ARIMA tersebut kemudian ditambahkan ke dalam *fits* hasil regresi *backward*. Diketahui bahwa RMSE hasil pemodelan ARMAX ini adalah sebesar 0,013513. Artinya, model ARIMA dapat membantu untuk menangkap beberapa nilai *return* Indeks LQ45 yang belum dapat dijelaskan oleh variabel prediktor P4,t dan yang belum dapat ditangkap rata-rata adalah sebesar 0,0135 baik positif maupun negatif. Model persamaan ARMAX yang telah dihasilkan dituliskan seperti pada Persamaan (4.1) dan *plot* untuk *fits* model tersebut ditunjukkan oleh Gambar 4.13.

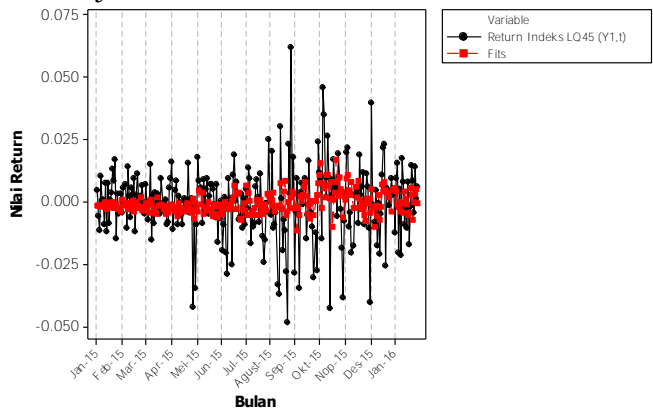

**Gambar 4.13** *Plot Return* Indeks LQ45 Dibandingkan dengan Nilai *Fits*  ARMAX Terbaik

Setelah didapatkan model ARMAX untuk  $Y_{1,t}$  dengan variabel *dummy* jendela tiap peristiwa, maka *return* Indeks LQ45 tersebut coba untuk dimodelkan menggunakan kombinasi lain. Rangkuman hasil pemodelan ARMAX untuk kombinasi lainnya

ditampilkan oleh Tabel 4.11. Terdapat total empat jenis variabel prediktor yang akan dicobakan untuk memodelkan  $Y_{1,t}$  (termasuk model yang menggunakan variabel *dummy* jendela peristiwa tadi).

| <b>Prediktor</b>    | <b>Prediktor</b><br>Signifikan | Koef.       | Model ARIMA Nt            |
|---------------------|--------------------------------|-------------|---------------------------|
| Dummy Peristiwa     | $P_{4,t}$                      | 0,005167    | (0,0,[5,34,43])           |
| Dummy Kasus         | $D_{8,t}$                      | 0,006260    | ([5], 0, [34, 43])        |
| Eksogen Google      | $X_4$                          | 0,000109    | (0,0,[5,30,34,43])        |
| Eksogen Twitter     | $X_{10}$                       | $-0,000008$ | ([5,10], 0, [3,34,43])    |
|                     | $X_{13}$                       | 0,000049    |                           |
| D.Peristiwa+Google  | $P_{2,t}$                      | 0,030770    | ([5], 0, [34, 38, 43])    |
|                     | $X_2$                          | $-0,006034$ |                           |
|                     | $X_4$                          | 0,000097    |                           |
|                     | $X_7$                          | 0,000127    |                           |
| D.Peristiwa+Twitter | $P_{5,t}$                      | $-0,013321$ | ([10], 0, [3, 5, 34, 43]) |
|                     | $X_{10}$                       | $-0,000009$ |                           |
|                     | $X_{13}$                       | 0,000063    |                           |
| $D$ .Kasus+Google   | $D_{5,t}$                      | 0,030770    | ([5], 0, [34, 38, 43])    |
|                     | $X_2$                          | $-0,000603$ |                           |
|                     | $X_4$                          | 0,000097    |                           |
|                     | $X_7$                          | 0,000127    |                           |
| D. Kasus+Twitter    | $X_{10}$                       | $-0,000008$ | ([5,10], 0, [3,34,43])    |
|                     | $X_{13}$                       | 0,000049    |                           |

**Tabel 4.11** Rangkuman Hasil Pemodelan ARMAX untuk Indeks LQ45 dari 4 Jenis Variabel Prediktor yang Digunakan serta Kombinasinya

Tabel 4.11 menunjukkan bahwa dari seluruh peristiwa yang dijelaskan oleh prediktor hanya ada empat jenis peristiwa yang signifikan terhadap nilai *return* Indeks LQ45. Keempat jenis peristiwa yang signifikan tersebut adalah dimulainya Masyarakat Ekonomi ASEAN  $(X_7)$ , *reshuffle* kabinet  $(X_{10})$ , peluncuran paket kebijakan ekonomi ( $P_{4,t}$ ,  $D_{8,t}$ , dan  $X_4$ ) serta menguatnya nilai rupiah  $(X_{13})$ . Di antara keempat peristiwa tersebut hanya peristiwa *reshuffle* kabinet presiden Joko Widodo yang memberikan dampak negatif terhadap nilai *return* Indeks LQ45. Terbukti bahwa dari nilai koefisien yang dihasilkan, yaitu sebesar -0,000008, yang artinya ketika *tweet* mengenai *reshuffle* kabinet naik satu satuan maka nilai *return* akan menurun sebanyak 0,0008%. Sementara itu, tanggapan masyarakat mengenai peluncuran paket kebijakan ekonomi di Twitter terbukti tidak dapat menjelaskan perubahan nilai *return* Indeks LQ45 seperti pada pencarian di Google dan jendela peristiwanya.

Tabel 4.11 juga menunjukkan bahwa model ARIMA yang dihasilkan memiliki parameter *p* dan *q* dengan pola yang kurang begitu baik. Maksud pernyataan tersebut adalah bahwa *lag-lag residual* yang muncul dan signifikan tidak seperti model ARIMA yang umum, misalnya untuk parameter MA pada *lag* 30, 34, 38 dan 43. Hal ini dikarenakan nilai *dummy* dan variabel eksogen yang digunakan terlalu banyak mengandung nilai nol sehingga menghasilkan *residual* dengan pola kurang baik.

Sebagaimana ditunjukkan oleh Tabel 4.12 bahwa kedelapan model yang dihasilkan masih belum dapat memenuhi asumsi *residual* yang berdistribusi normal. Hal ini dikarenakan prediktor yang digunakan maupun ARIMA dari *residual* masih belum dapat menangkap nilai-nilai *return* yang sangat tinggi maupun yang sangat rendah sehingga membuat distribusi *residual* menjadi tidak normal. Model ARMAX yang terbaik adalah model yang keenam, yaitu model antara Y1,t dengan *dummy* peristiwa P5,t serta variabel eksogen dari Twitter X10 dan X13 karena model tersebut menghasilkan nilai RMSE terkecil.

Jika dilihat variabel eksogen manakah yang paling dapat menangkap varians atau fluktuasi *return* Indeks LQ45, maka variabel eksogen dari Twitter atau frekuensi *tweet* tentang peristiwa-peristiwa yang diamati merupakan variabel terbaik karena pada saat model penuh (model awal sebelum dilakukan *backward*) menghasilkan nilai RMSE yang paling kecil, yaitu 0,01356. Artinya, rata-rata nilai *return* Indeks LQ45 yang belum

dapat ditangkap oleh variabel eksogen Twitter ini adalah sebesar ±1,356%. Sementara itu, di antara kedua variabel *dummy* yang digunakan, terbukti bahwa variabel *dummy* kasus memiliki kemampuan menangkap nilai *return* yang lebih baik daripada variabel *dummy* peristiwa. Hal ini ditunjukkan oleh nilai RMSE saat model penuh pada model kedua lebih baik daripada model pertama. RMSE model penuh yang dihasilkan oleh model kedua adalah sebesar 0,01389. Artinya, nilai *return* yang masih belum dapat ditangkap oleh variabel *dummy* kasus adalah sebesar  $\pm 1.389\%$ .

|                     | Asumsi Residual                    |              | <b>RMSE</b>    |              |  |
|---------------------|------------------------------------|--------------|----------------|--------------|--|
| Kombinasi           | Distribusi White-<br><b>Normal</b> | <b>Noise</b> | Model<br>Penuh | <b>ARMAX</b> |  |
| Dummy Peristiwa     | Tidak                              | Ya           | 0,01396        | 0,01351      |  |
| Dummy Kasus         | Tidak                              | Ya           | 0,01389        | 0,01353      |  |
| Eksogen Google      | Tidak                              | Ya           | 0,01379        | 0,01332      |  |
| Eksogen Twitter     | Tidak                              | Ya           | 0,01356        | 0,01284      |  |
| D.Peristiwa+Google  | Tidak                              | Ya           | 0,01355        | 0,01300      |  |
| D.Peristiwa+Twitter | Tidak                              | Yа           | 0,01318        | 0,01269      |  |
| $D$ .Kasus+Google   | Tidak                              | Ya           | 0,01352        | 0,01300      |  |
| D Kasus+Twitter     | Tidak                              | Yа           | 0.01318        | 0.01284      |  |

**Tabel 4.12** Rangkuman Hasil Kebaikan Model ARMAX untuk Indeks LQ45 dari 4 Jenis Variabel Prediktor yang Digunakan serta Kombinasinya

## **4.3.2 Pemodelan** *Return* **IHSG Menggunakan ARMAX**

Setelah dilakukan pemodelan untuk *return* Indeks LQ45, berikutnya akan dilakukan pemodelan *return* IHSG. Langkahlangkah yang digunakan masih tetap sama, yaitu diawali dengan regresi *backward* untuk mengeliminasi variabel yang tidak signifikan dan kemudian memodelkan *residual* yang dihasilkan menggunakan ARIMA. Total juga ada 4 jenis variabel prediktor yang akan digunakan untuk memodelkan *return* IHSG, yaitu variabel *dummy* jendela peristiwa, variabel *dummy* jendela kasus, variabel eksogen dari Google serta variabel eksogen dari Twitter. Hasil pemodelan ARMAX untuk *return* IHSG ditunjukkan oleh Tabel 4.13.

| <b>Prediktor</b>     | <b>Prediktor</b><br>Signifikan | Koef.       | Model ARIMA Nt             |
|----------------------|--------------------------------|-------------|----------------------------|
| Dummy Peristiwa      | $P_{4,t}$                      | 0,004356    | ([5], 0, [34, 43])         |
| Dummy Kasus          | $D_{8,t}$                      | 0,004687    | (0,0,[34,43])              |
| Eksogen Google       | $X_2$                          | $-0,000204$ |                            |
|                      | $X_4$                          | 0,000079    | ([5], 0, [34, 38, 43])     |
| Eksogen Twitter      | $X_{10}$                       | $-0,000007$ |                            |
|                      | $X_{13}$                       | 0,000036    | ([10], 0, [43])            |
| D.Peristiwa+Google   | $P_{2,t}$                      | 0,020887    | ([10], 0, [5, 34, 38, 43]) |
|                      | $X_2$                          | $-0,000464$ |                            |
|                      | $X_4$                          | 0,000080    |                            |
| D. Peristiwa+Twitter | $X_{10}$                       | $-0,000007$ | ([10], 0, [43])            |
|                      | $X_{13}$                       | 0,000036    |                            |
| $D$ .Kasus+Google    | $D_{5,t}$                      | 0,020887    | ([10], 0, [5, 34, 38, 43]) |
|                      | $X_2$                          | $-0,000464$ |                            |
|                      | $X_4$                          | 0,000080    |                            |
| D.Kasus+Twitter      | $X_{10}$                       | $-0,000007$ | ([10], 0, [43])            |
|                      | $X_{13}$                       | 0,000036    |                            |

**Tabel 4.13** Rangkuman Hasil Pemodelan ARMAX untuk IHSG dari 4 Jenis Variabel Prediktor yang Digunakan serta Kombinasinya

Hampir sama dengan pemodelan nilai *return* Indeks LQ45, variabel-variabel yang signifikan adalah variabel yang berhubungan dengan peluncuran paket kebijakan ekonomi, *reshuffle* kabinet dan menguatnya nilai kurs rupiah terhadap dollar AS. Namun, pada saat pemodelan menggunakan variabel eksogen dari Google untuk *return* IHSG ada dua variabel yang signifikan, yaitu  $X_2$  dan  $X_4$ . Selain itu, nilai  $X_{13}$  yang signifikan berarti bahwa ketika penguatan nilai tukar rupiah terjadi dan banyak orang memberikan tanggapan melalui Twitter, maka setiap *tweet* dapat menjelaskan kenaikan nilai *return* IHSG sebesar 0,0035%. Menguatnya kurs rupiah merupakan salah satu kabar baik bagi pasar modal. Kurs yang berguna saat transaksi perusahaan dengan luar negeri akan memengaruhi biaya dan keuntungan, sehingga menguatnya kurs rupiah menjadi salah satu sentimen positif yang bisa membuat pasar modal di Indonesia menjadi lebih positif.

$$
Y_{2,t} = -0.00165 - 0.00000717 X_{10} + 0.0000356 X_{13}
$$
  
+  $\left(\frac{1 - 0.13776B^5 - 0.16977B^{34} - 0.13802B^{38} - 0.18567B^{43}}{1 - 0.14786B^{10}}\right) \varepsilon_t$  (4.2)

Model ARMAX yang menggunakan variabel eksogen Twitter atau model ketujuh merupakan model terbaik karena dapat menghasilkan RMSE yang minimum setelah dilakukan pemodelan ARMAX sebagaimana ditunjukkan oleh Tabel 4.14. Model persamaan terbaik tersebut dituliskan seperti pada Persamaan (4.2). Meskipun demikian, model dengan variabel *dummy* kasus dan eksogen Google serta ketujuh model lainnya juga masih belum dapat memenuhi asumsi *residual* yang berdistribusi normal. *Outlier-outlier* yang belum dapat ditangkap oleh model menyebabkan datta menjadi tidak normal. Setelah didapatkan model terbaik tersebut, *fits* dari hasil regresi *backward* dengan *fits*  ARIMA untuk N<sub>t</sub> dijumlahkan sehingga didapatkan *fits* model ARMAX. Nilai RMSE ARMAX sebesar 0,00990 yang dihasilkan oleh model  $Y_{2t}$  dengan variabel eksogen Twitter bermakna bahwa rata-rata nilai *return* yang belum dapat ditangkap oleh model masih sebesar 0,9% baik positif maupun negatif.

Tabel 4.14 juga menunjukkan bahwa pada saat variabel *dummy* peristiwa dikombinasikan dengan variabel eksogen Twitter tidak ada variabel *dummy* yang signifikan. Begitupula saat variabel *dummy* kasus dikombinasikan dengan variabel eksogen Twitter. Hal ini menunjukkan bahwa variabel eksogen Twitter memiliki hubungan linier yang lebih kuat dengan *return* IHSG dibandingkan dengan hubungan variabel *dummy* kasus dan peristiwa dengan *return* IHSG, sehingga variasi *return* lebih banyak ditangkap oleh variabel eksogen Twitter.

Jika dibandingkan, kemampuan variabel *dummy* kasus ternyata lebih baik dibandingkan variabel *dummy* peristiwa dalam menangkap nilai *return* IHSG karena menghasilkan RMSE yang lebih kecil pada saat digunakan model penuh (sebelum *backward*  dijalankan). Selain itu, jika variabel eksogen dan *dummy*  dikombinasikan, kombinasi variabel *dummy* kasus dan eksogen Twitter merupakan kombinasi yang baik karena menghasilkan RMSE yang minimum dibandingkan dengan kombinasi variabel *dummy* kasus dengan variabel eksogen Google dan Twitter serta kombinasi variabel *dummy* kasus dengan variabel eksogen Google.

| Asumsi Residual |              |                   | <b>RMSE</b>  |
|-----------------|--------------|-------------------|--------------|
|                 |              |                   |              |
| <b>Normal</b>   | <b>Noise</b> | Model<br>Penuh    | <b>ARMAX</b> |
| Tidak           | Ya           | 0,01063           | 0,01035      |
| Tidak           | Ya           | 0,01056           | 0,01046      |
| Tidak           | Ya           | 0,01053           | 0,01011      |
| Tidak           | Ya           | 0,01035           | 0,01010      |
| Tidak           | Ya           | 0,01033           | 0,00990      |
| Tidak           | Ya           | 0,01005           | 0,01010      |
| Tidak           | Ya           | 0,01028           | 0,00990      |
| Tidak           | Ya           | 0,01001           | 0,01010      |
|                 |              | Distribusi White- |              |

**Tabel 4.14** Rangkuman Hasil Kebaikan Model ARMAX untuk IHSG dari 4 Jenis Variabel Prediktor yang Digunakan serta Kombinasinya

Setelah dibuat *plot* untuk data aktual Y<sub>2,t</sub> dan data *fits* hasil model terbaik, seperti ditunjukkan oleh Gambar 4.13, terlihat bahwa variabel eksogen Twitter dan ARIMA N<sub>t</sub> masih belum dapat menangkap nilai-nilai *return* yang ekstrem. Hal tersebut terlihat dari garis hitam, yang merupakan data aktual, tidak tertutup seutuhnya dan tidak dapat diikuti dengan baik oleh garis merah yang merupakan data *fits* model terbaik untuk *return* IHSG tersebut.

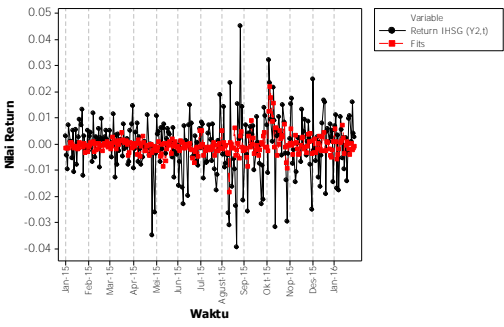

**Gambar 4.14** *Plot Return* IHSG Dibandingkan dengan Nilai *Fits*  ARMAX Terbaik

## **4.4 Peramalan Data** *Return* **Menggunakan Metode SVR**

Seperti yang telah dijelaskan di bab III, pada penelitian ini akan dilakukan pemodelan secara *univariate* atau terpisah antara *return* indeks LQ45 dan IHSG. Masing-masing akan dilakukan pemodelan menggunakan metode SVR-X (*return* yang hanya dimodelkan menggunakan variabel eksogen), SVR-XD (*return*  yang hanya dimodelkan menggunakan variabel eksogen dan *dummy*), SVR-AR (*return* yang dimodelkan menggunakan *lag-lag return*), dan SVR-ARXD (*return* yang dimodelkan menggunakan variabel eksogen, *dummy*, dan *lag-lag return*).

- **4.4.1 Model Peramalan** *Return* **Indeks LQ45 Tanpa** *Out-Sample*
- **1. Pemodelan Menggunakan SVR-X (SVR dengan Prediktor Variabel Eksogen Google dan Twitter)**

Ada dua tahap dalam memodelkan nilai *return*  menggunakan metode SVR ini. Tahap pertama yaitu *grid-search*  menggunakan parameter *epsilon*, *cost*, dan *sigma. Library e1071*  pada *software* R, pemodelan SVR dengan fungsi kernel RBF dilakukan menggunakan parameter *epsilon*, *cost*, dan *gamma*  sehingga pada penelitian ini nilai *gamma* hasil *grid-search* nanti akan diubah ke dalam parameter *sigma*. Nilai awalan untuk *gridsearch* tahap pertama atau iterasi 1 ditunjukkan oleh Tabel 4.9.

Kemudian dari nilai parameter yang optimum diperoleh pada iterasi 1, dilakukan iterasi 2 dengan parameter *grid-search* berada di sekitar parameter optimum iterasi 1.

| Seluruh Metode SVR             |                                                                       |  |  |  |  |
|--------------------------------|-----------------------------------------------------------------------|--|--|--|--|
| <b>Parameter</b>               | Nilai Awal                                                            |  |  |  |  |
| <i>Epsilon</i> $(\varepsilon)$ | 0,001; 0,01; 0,1; 0,5; 1                                              |  |  |  |  |
| Cost(C)                        | $0,001; 0,01; 0,1; 0,5; 1; 5; 10; 100; 1000$                          |  |  |  |  |
| Sigma $(\sigma)$               | 22,36067977; 7,07106781; 2,23606798; 1                                |  |  |  |  |
|                                | 0,70710678; 0,31622777; 0,22360680;                                   |  |  |  |  |
|                                | 0,07071068; 0,02236068                                                |  |  |  |  |
| Gamma = $\frac{1}{2\sigma^2}$  | $0.001$ ; $0.01$ ; $0.1$ ; $0.5$ ; $1$ ; $5$ ; $10$ ; $100$ ; $1.000$ |  |  |  |  |

**Tabel 4.15** Nilai Awal untuk *Grid-Search* Iterasi 1

Menggunakan nilai awal pada Tabel 4.15 diperoleh sebanyak 405 buah pasangan parameter. Setelah dilakukan pemodelan menggunakan metode SVR-X, diperoleh hasil iterasi 1 sebagaimana ditunjukkan oleh Tabel 4.16. Tabel 4.16 tersebut menunjukkan 5 hasil RMSE terbaik yang dihasilkan dari iterasi 1. Nilai RMSE yang paling optimum untuk iterasi 1 ini dihasilkan oleh nilai parameter *epsilon* 0,001 dan *sigma* sebesar 0,3162278 dengan RMSE yang dihasilkan adalah sebesar 0,00001442751. Sementara itu, ada empat macam nilai parameter *cost* berbeda yang menghasilkan nilai RMSE optimum bersama dengan nilai parameter *epsilon* 0,001 dan *sigma* 0,3162278, yaitu *cost* sebesar 5, 10, 100, dan 1.000. Untuk iterasi selanjutnya, dipilih parameter *cost* optimum yang paling kecil, yaitu 5. Parameter *cost* ini merupakan nilai *penalty* yang diberikan ketika hasil *fitting* model peramalan bernilai lebih besar dari *epsilon*. Menurut Mattera dan Haykin (1999), nilai *cost* yang baik adalah yang tidak terlalu jauh dari nilai maksimal variabel respons, sehingga dipilih nilai *cost* yang bernilai 5 karena paling mendekati nilai maksimal variabel respons.

| Iterasi ke- | <b>Parameter</b> |      |       |           | <b>RMSE</b>   |  |
|-------------|------------------|------|-------|-----------|---------------|--|
|             | <b>Epsilon</b>   | Cost | Gamma | Sigma     |               |  |
|             | 0,001            | 5    | 5     | 0.3162278 | 0,00001442751 |  |
| Iterasi 1   | 0,001            | 10   | 5     | 0.3162278 | 0,00001442751 |  |
|             | 0.001            | 100  | 5     | 0.3162278 | 0,00001442751 |  |
|             | 0,001            | 1000 | 5     | 0,3162278 | 0,00001442751 |  |
|             | 0,001            | 5    | 10    | 0.2236068 | 0,00001464795 |  |
| Iterasi 2   | 0.0001           | 4.38 | 5.7   | 0.2961744 | 0,00000346898 |  |

**Tabel 4.16** Hasil Pemodelan *Return* Indeks LQ45 Menggunakan Metode SVR-X dengan Dua Kali Iterasi *Grid-Search*

Hasil iterasi kedua, sebagaimana ditunjukkan oleh Tabel 4.16, menunjukkan bahwa SVR-X dapat melakukan *fitting* dengan sangat baik sehingga menghasilkan nilai RMSE yang cukup kecil yaitu 3,46×10-6. Terbukti bahwa meskipun ARMAX tidak bisa menangkap dengan baik seluruh varians *return* Indeks LQ45, metode SVR ini dapat melakukannya, sebagaimana ditunjukkan oleh Gambar 4.15. Parameter hasil iterasi kedua ini adalah bernilai 0,0001 untuk *epsilon*; 4,38 untuk *cost* dan 0,2961744 untuk *gamma*.

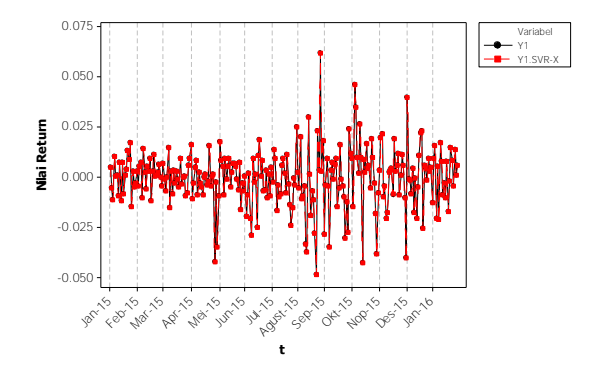

**Gambar 4.15** *Plot* Nilai *Return* Indeks LQ45 Dibandingkan dengan Nilai *Fits* Menggunakan Metode SVR-X

# **2. Pemodelan Menggunakan SVR-XD (SVR dengan Prediktor Variabel Eksogen Google dan Twitter serta**  *Dummy* **Jendela Kasus)**

Nilai awal pada Tabel 4.15 menghasilkan sebanyak 405 buah pasangan kemungkinan parameter. Setelah dilakukan pemodelan menggunakan metode SVR-XD ini diperoleh hasil iterasi 1 sebagaimana ditunjukkan oleh Tabel 4.17. Tabel 4.17 tersebut menunjukkan 5 hasil RMSE terbaik yang dihasilkan dari iterasi 1. Nilai RMSE optimum untuk iterasi 1 ini adalah sebesar 0,00001437478. Ada empat macam nilai parameter *cost* berbeda yang menghasilkan nilai RMSE optimum bersama dengan nilai parameter *epsilon* 0,001 dan *sigma* 0,02236068, yaitu *cost* sebesar 5, 10, 100, dan 1.000. Untuk iterasi selanjutnya, dipilih parameter *cost* sebesar 5.

| Iterasi ke- | <b>Parameter</b> |      |       |              | <b>RMSE</b>   |
|-------------|------------------|------|-------|--------------|---------------|
|             | <b>Epsilon</b>   | Cost | Gamma | <b>Sigma</b> |               |
|             | 0,001            | 5    | 1000  | 0.02236068   | 0,00001437478 |
|             | 0,001            | 10   | 1000  | 0.02236068   | 0,00001437478 |
| Iterasi 1   | 0.001            | 100  | 1000  | 0.02236068   | 0,00001437478 |
|             | 0,001            | 1000 | 1000  | 0.02236068   | 0,00001437478 |
|             | 0,001            | 5    | 10    | 0.22360680   | 0.00001444615 |
| Iterasi 2   | 0.0001           | 4.38 | 900   | 0.02357023   | 0,00000407785 |

**Tabel 4.17** Hasil Pemodelan *Return* Indeks LQ45 Menggunakan Metode SVR-XD dengan Dua Kali Iterasi *Grid-Search*

Setelah dilakukan iterasi yang kedua dengan menggunakan nilai parameter disekitar *epsilon*, *cost*, dan *sigma* yang optimum, diperoleh nilai RMSE yang lebih optimum lagi, yaitu sebesar 0,00000407785 dengan nilai *epsilon* sebesar 0,0001, *cost* sebesar 4,38 dan *sigma* sebesar 0,02357023. Nilai RMSE pada iterasi kedua tersebut bernilai hampir seperempat kali nilai RMSE iterasi pertama. Hal ini menunjukkan bahwa hasil pemodelan menggunakan metode SVR-XD ini memiliki performans yang sangat baik. Secara *plot*, hasil peramalan menggunakan metode

SVR kombinasi 2 jika dibandingkan dengan nilai yang sebenarnya ditunjukkan oleh Gambar 4.12. Pada Gambar 4.16 terlihat bahwa metode SVR-XD ini bisa dengan baik mengikuti pola nilai *return*  yang sebenarnya dari Indeks LQ45. Bahkan, jika dilihat, hampir tidak ada kesalahan peramalan yang dilakukan oleh metode SVR-XD ini.

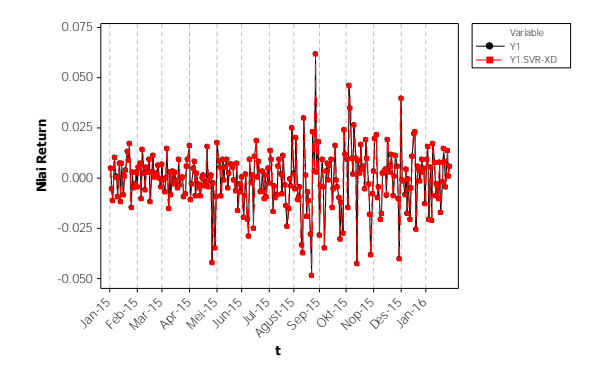

**Gambar 4.16** *Plot* Nilai *Return* Indeks LQ45 Dibandingkan dengan Nilai *Fits* Menggunakan Metode SVR-XD

# **3. Pemodelan Menggunakan SVR-AR (SVR dengan Prediktor** *Return Lag* **1, 2, 3, 4 dan 5)**

Seperti yang telah dijelaskan pada subbab 4.1.3 bahwa nilai *return* Indeks LQ45 tidak berkorelasi secara linier dengan *lag-lag return*, sehingga pada penelitian akan digunakan pula metode SVR-AR atau SVR dengan prediktor *return lag* 1, 2, 3, 4 dan 5 untuk memodelkan nilai *return* Indeks LQ45 secara non-linier*.*  Pemodelan *return* Indeks LQ45 menggunakan metode SVR-AR ini juga dilakukan dengan dua tahap iterasi. Iterasi pertama dilakukan dengan menggunakan parameter seperti ditunjukkan oleh Tabel 4.15. Iterasi pertama yang dilakukan memberikan hasil optimum RMSE sebesar 0,00001475682 seperti ditunjukkan oleh Tabel 4.18. Sedikit berbeda dengan hasil yang diberikan oleh metode SVR-XD, nilai parameter untuk RMSE optimum iterasi 1 ini bernilai 0,001 untuk *epsilon* dan 0,2236068 untuk *sigma*.

Keduanya parameter ini menghasilkan nilai RMSE optimum pada *cost* sebesar 5, 10, 100, dan 1000. Seperti yang telah dijelaskan sebelumnya, pada kondisi nilai *cost* tersebut akan dipilih nilai *cost*  yang paling mendekati nilai maksimum *return* Indeks LQ45, yaitu nilai *cost* sebesar 5 untuk kemudian dilanjutkan ke iterasi yang kedua untuk mencari nilai yang lebih optimum. *Grid-search* tahap kedua ini akan dilakukan menggunakan nilai *epsilon* yang berada di sekitar 0,001, nilai *cost* di sekitar 5, dan nilai *sigma* yang berada di sekitar 0,2236068.

| Iterasi ke- |                | <b>RMSE</b> |       |              |               |
|-------------|----------------|-------------|-------|--------------|---------------|
|             | <b>Epsilon</b> | Cost        | Gamma | <b>Sigma</b> |               |
|             | 0,001          | 5           | 10    | 0.2236068    | 0,00001475682 |
| Iterasi 1   | 0,001          | 10          | 10    | 0.2236068    | 0,00001475682 |
|             | 0,001          | 100         | 10    | 0.2236068    | 0,00001475682 |
|             | 0,001          | 1000        | 10    | 0.2236068    | 0,00001475682 |
|             | 0,001          | 5           | 100   | 0.0707106    | 0,00001492216 |
| Iterasi 2   | 0.0001         | 4.35        | 9     | 0,2357023    | 0,00000284461 |

**Tabel 4.18** Hasil Pemodelan *Return* Indeks LQ45 Menggunakan Metode SVR-AR dengan Dua Kali Iterasi *Grid-Search*

Tabel 4.18 menunjukkan bahwa setelah dilakukan iterasi kedua didapatkan hasil RMSE yang lebih optimum lagi. Tercatat bahwa nilai RMSE iterasi 2 memiliki besaran yang bernilai 5 kali lebih kecil dibandingkan dengan iterasi 1. Jika dilihat secara grafik melalui plot, sebagaimana ditunjukkan oleh Gambar 4.17, hasil peramalan menggunakan metode SVR-AR dengan *epsilon* 0,0001, *cost* 4,35 serta *sigma* sebesar 0,2357023 menghasilkan pola *fitting*  yang berhimpit dengan nilai *return* Indeks LQ45 yang sebenarnya. Hal ini menunjukkan bahwa performans SVR-AR ini juga sangat baik digunakan untuk memodelkan nilai *return* Indeks LQ45 dan hasil iterasi kedua ini merupakan hasil terbaik untuk metode SVR-AR ini.

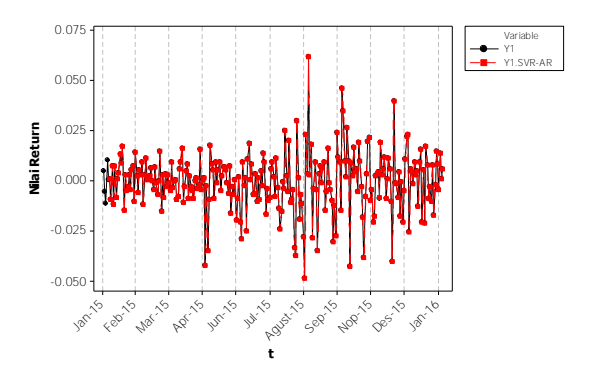

**Gambar 4.17** *Plot* Nilai *Return* Indeks LQ45 Dibandingkan dengan Nilai Ramalan Menggunakan Metode SVR-AR

#### **4. Pemodelan Menggunakan Metode ARX-SVR**

Metode SVR-ARXD ini menggunakan kombinasi antara *lag-lag return* dan variabel eksogen untuk melakukan pemodelan nilai *return* Indeks LQ45. Algoritma *grid-search* untuk metode SVR-ARXD ini diawali dengan nilai-nilai parameter seperti pada Tabel 4.9. Hasil *grid-search* dari nilai awalan tersebut menghasilkan nilai RMSE optimum sebesar 0,00001440393 yang disusun oleh parameter *epsilon* dengan nilai sebesar 0,001, *cost*  sebesar 5 dan nilai parameter *sigma* sebesar 0,7071068 seperti ditunjukkan oleh Tabel 4.19. Jika dilihat, dari tiga jenis metode SVR yang digunakan, parameter *epsilon* yang optimum pada iterasi 1 selalu berada pada nilai 0,001 dan *cost* 5. Sementara itu, untuk nilai *sigma* yang optimum pada iterasi 1 tidak ada kesamaan dari ketiga metode SVR yang digunakan.

Selanjutnya, setelah didapatkan parameter model optimum untuk iterasi 1, dilanjutkan ke iterasi kedua dengan nilai *gridsearch epsilon* berada di sekitar 0,001, nilai *cost* di sekitar 5, dan nilai *sigma* berada di sekitar 0,7071068. Iterasi kedua menghasilkan nilai RMSE yang optimum sebesar 0,00000316182 atau lima kali lebih kecil dibandingkan dengan RMSE optimum iterasi 1.

| Iterasi ke- |                | <b>Parameter</b> | <b>RMSE</b> |              |               |
|-------------|----------------|------------------|-------------|--------------|---------------|
|             | <b>Epsilon</b> | Cost             | Gamma       | <b>Sigma</b> |               |
|             | 0,001          | 5                |             | 0,7071068    | 0,00001440393 |
|             | 0,001          | 10               |             | 0,7071068    | 0,00001440393 |
| Iterasi 1   | 0,001          | 100              |             | 0.7071068    | 0,00001440393 |
|             | 0,001          | 1000             |             | 0.7071068    | 0,00001440393 |
|             | 0,001          | 5                | 5           | 0,3162278    | 0,00001478467 |
| Iterasi 2   | 0.0001         | 4.35             | 1,6         | 0.559017     | 0,00000316182 |

**Tabel 4.19** Hasil Pemodelan *Return* Indeks LQ45 Menggunakan Metode SVR-ARXD dengan Dua Kali Iterasi *Grid-Search*

Setelah dilihat secara grafik, seperti ditunjukkan oleh Gambar 4.18, hasil *fitting* metode SVR-ARXD ini juga sangat baik, meskipun nilai RMSE yang dihasilkan masih lebih tinggi dibandingkan dengan nilai RMSE metode SVR-AR. Hasil *fitting*  metode SVR-ARXD ini juga terlihat berhimpit dengan nilai asli untuk *return* Indeks LQ45 pada 1 Januari 2015 hingga 31 Januari 2016.

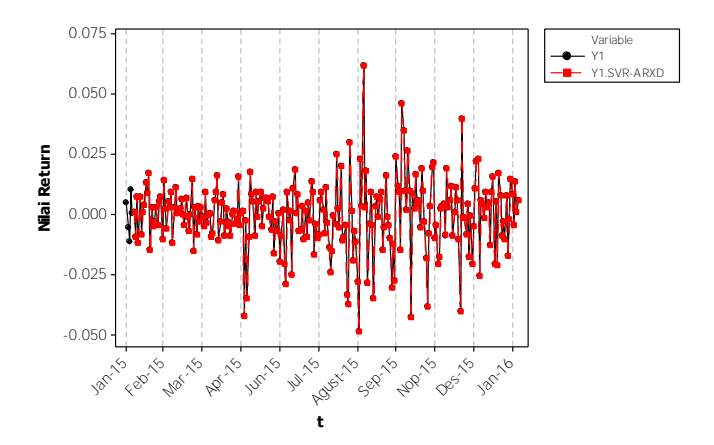

**Gambar 4.18** *Plot* Nilai *Return* Indeks LQ45 Dibandingkan dengan Nilai Ramalan Menggunakan Metode SVR-ARXD

#### **4.4.2 Model Peramalan** *Return* **IHSG Tanpa** *Out-Sample*

## **1. Pemodelan Menggunakan SVR-X**

Jika dibandingkan dengan hasil iterasi 1 pemodelan *return*  Indeks LQ45, *return* IHSG memiliki parameter *epsilon*, *cost* dan *sigma* optimum yang berbeda. Pada pemodelan *return* IHSG menggunakan metode SVR-X ini diperoleh nilai 0,07071068 sebagai parameter *sigma* optimum, sedangkan untuk parameter *epsilon* dan cost, sebagaimana ditunjukkan oleh Tabel 4.20 masih sama dengan pemodelan *return* Indeks LQ45, yaitu masing-masing bernilai 0,001 dan 5. Kemudian metode *grid-search* dilanjutkan ke iterasi kedua dengan nilai *grid-search* adalah di sekitar nilai optmum iterasi 1.

|             |                | <b>Parameter</b> |       |              |               |  |  |  |  |  |  |  |
|-------------|----------------|------------------|-------|--------------|---------------|--|--|--|--|--|--|--|
| Iterasi ke- | <b>Epsilon</b> | Cost             | Gamma | <b>Sigma</b> | <b>RMSE</b>   |  |  |  |  |  |  |  |
|             | 0,001          | 5                | 100   | 0,07071068   | 0,00001105350 |  |  |  |  |  |  |  |
|             | 0,001          | 10               | 100   | 0.07071068   | 0,00001105350 |  |  |  |  |  |  |  |
| Iterasi 1   | 0,001          | 100              | 100   | 0.07071068   | 0,00001105350 |  |  |  |  |  |  |  |
|             | 0,001          | 1000             | 100   | 0.07071068   | 0,00001105350 |  |  |  |  |  |  |  |
|             | 0,001          | 5                | 10    | 0.2236068    | 0,00001105675 |  |  |  |  |  |  |  |
| Iterasi 2   | 0.0001         | 4.24             | 104   | 0.06933752   | 0.00000248349 |  |  |  |  |  |  |  |

**Tabel 4.20** Hasil Pemodelan *Return* IHSG Menggunakan Metode SVR-X dengan Dua Kali Iterasi *Grid-Search*

Hasil iterasi kedua menunjukkan bahwa nilai RMSE yang dihasilkan dapat menurun hingga seperempat kali nilai RMSE iterasi 1. Parameter optimum hasil iterasi kedua ini adalah 0,001; 4,24 dan 0,0693752 yang masing-masing adalah milik parameter *epsilon*, *cost* dan *sigma.* Gambar hasil *fitting* metode SVR-X yang dibandingkan dengan nilai aktual *return* IHSG ditunjukkan oleh Gambar 4.19.

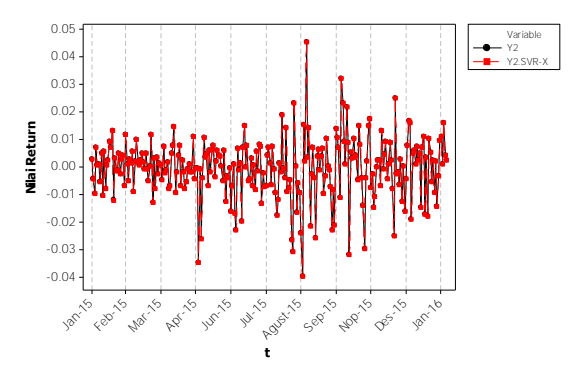

**Gambar 4.19** *Plot* Nilai *Return* IHSG Dibandingkan dengan Nilai Ramalan Menggunakan Metode SVR-X

## **2. Pemodelan Menggunakan SVR-XD**

Sama seperti pada nilai *return* Indeks LQ45, pada pemodelan *return* IHSG menggunakan metode SVR ini juga digunakan nilai awalan untuk algoritma *grid-search* parameter seperti ditunjukkan oleh Tabel 4.15. Iterasi pertama dengan nilai parameter awal menghasilkan nilai *epsilon* optimum sebesar 0,001 dengan parameter *cost* dan *sigma* optimum berturut-turut adalah sebesar 5 dan 0,02236068 sebagaimana ditunjukkan oleh Tabel 4.21. Sementara itu, nilai RMSE yang dihasilkan dari ketiga parameter tersebut menggunakan metode SVR-XD ini adalah sebesar 0,00001093988. Sama seperti hasil analisis SVR-XD untuk nilai *return* Indeks LQ45, hasil analisis untuk *return* IHSG juga memberikan hasil RMSE optimal pada nilai *espsilon* 0,001.

|             |       | <b>Parameter</b> |                    |              |                          |
|-------------|-------|------------------|--------------------|--------------|--------------------------|
| Iterasi ke- |       |                  | Epsilon Cost Gamma | <b>Sigma</b> | <b>RMSE</b>              |
|             | 0.001 |                  | 1000               |              | 0,02236068 0,00001090306 |
| Iterasi 1   | 0.001 | 10               | 1000               |              | 0,02236068 0,00001090306 |
|             | 0.001 | 100              | 1000               |              | 0,02236068 0,00001090306 |

**Tabel 4.21** Hasil Pemodelan *Return* IHSG Menggunakan Metode SVR-XD dengan Dua Kali Iterasi *Grid-Search*

| Lailuidil)  |                |                  |             |  |            |               |  |  |  |  |  |  |
|-------------|----------------|------------------|-------------|--|------------|---------------|--|--|--|--|--|--|
| Iterasi ke- |                | <b>Parameter</b> | <b>RMSE</b> |  |            |               |  |  |  |  |  |  |
|             | <b>Epsilon</b> | Cost             | Gamma       |  | Sigma      |               |  |  |  |  |  |  |
|             | 0.001          | 1000             | 1000        |  | 0,02236068 | 0,00001090306 |  |  |  |  |  |  |
|             | 0,001          |                  | 100         |  | 0,07071068 | 0,00001095856 |  |  |  |  |  |  |
| Iterasi 2   | 0,0001         | 4.24             | 1100        |  | 0.02132007 | 0,00000248408 |  |  |  |  |  |  |

**Tabel 4.21** Hasil Pemodelan *Return* IHSG Menggunakan Metode SVR-XD dengan Dua Kali Iterasi *Grid-Search*   $(I)$  aniutan)

Iterasi kedua menghasilkan nilai RMSE optimum sebesar 4 kali lebih kecil dibandingkan dengan iterasi pertama, yaitu sebesar 0,00000248408. Nilai RMSE ini didapatkan dari parameter *epsilon*  0,0001, *cost* sebesar 4,24 dan nilai *sigma* sebesar 0,02132007. Gambar 4.20 menunjukkan bahwa hasil pemodelan menggunakan metode SVR-XD bisa mengikuti dengan baik pola *return* IHSG. Dapat dilihat bahwa garis merah yang menunjukkan *fitting* nilai *return* IHSG yang dilakukan oleh metode SVR-XD dapat dengan baik menempel pada pola *return* IHSG yang ditunjukkan oleh garis hitam.

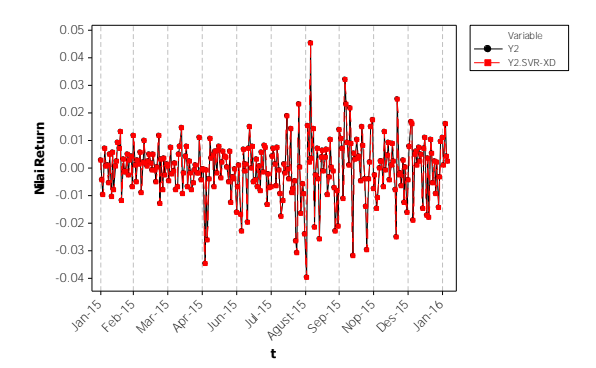

**Gambar 4.20** *Plot* Nilai *Return* IHSG Dibandingkan dengan Nilai Ramalan Menggunakan Metode SVR-XD

## **3. Pemodelan Menggunakan SVR-AR**

Hasil iterasi tahap pertama menggunakan metode SVR-AR untuk memodelkan nilai *return* IHSG mencapai nilai RMSE yang optimal ketika menggunakan nilai parameter *epsilon*, *cost* dan *sigma* berturut-turut sebesar 0,001; 5 dan 0,02236068. Kombinasi ketiga parameter untuk SVR-AR ini menghasilkan *fitting* yang baik untuk *return* IHSG karena menghasilkan nilai RMSE yang cukup kecil yaitu hanya sebesar 0,00001098324. Kemudian dilakukan iterasi tahap kedua untuk menemukan nilai RMSE yang lebih optimum lagi dari nilai-nilai parameter di sekitar angka parameter yang optimum.

Setelah dilakukan iterasi 2, berhasil didapatkan nilai parameter yang lebih optimal untuk melakukan pemodelan *return*  IHSG. Nilai-nilai parameter tersebut adalah 0,0001 untuk *epsilon*, 4,21 untuk *cost* dan 0,2357023 untuk *sigma*. Ketiga parameter tersebut, berdasarkan Tabel 4.22, memberikan nilai RMSE sebesar 0,00000223597 yang bernilai lebih kecil dari iterasi 1.

|             |                |      | <b>Parameter</b> |              |               |
|-------------|----------------|------|------------------|--------------|---------------|
| Iterasi ke- | <b>Epsilon</b> | Cost | Gamma            | <b>Sigma</b> | <b>RMSE</b>   |
|             | 0,001          | 5    | 1000             | 0.02236068   | 0,00001098324 |
|             | 0,001          | 10   | 1000             | 0.02236068   | 0,00001098324 |
| Iterasi 1   | 0.001          | 100  | 1000             | 0.02236068   | 0,00001098324 |
|             | 0,001          | 1000 | 1000             | 0.02236068   | 0,00001098324 |
|             | 0,001          | 5    | 10               | 0.22360680   | 0,00001099310 |
| Iterasi 2   | 0.0001         | 4.21 | 900              | 0.02357023   | 0.00000223597 |

**Tabel 4.22** Hasil Pemodelan *Return* IHSG Menggunakan Metode SVR-AR dengan Dua Kali Iterasi *Grid-Search*

Secara grafik, hasil *fitting* metode SVR-AR untuk nilai *return* IHSG ini sudah berhimpit dengan nilai *return* yang sebenarnya. Gambar 4.21 menunjukkan bahwa garis merah *fitting*  dari SVR-AR bisa mengikuti *return* IHSG dengan baik yang ditunjukkan oleh garis hitam.

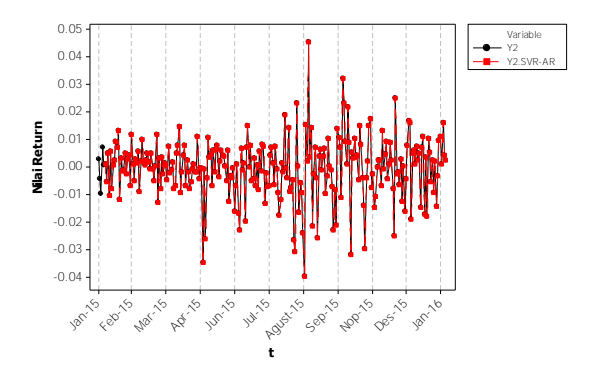

**Gambar 4.21** *Plot* Nilai *Return* IHSG Dibandingkan dengan Nilai Ramalan Menggunakan Metode SVR-AR

## **4. Pemodelan Menggunakan SVR-ARXD**

Iterasi tahap pertama untuk metode SVR-ARXD menggunakan nilai awalan seperti pada Tabel 4.15 menghasilkan RMSE optimum sebesar 0,00001094843 untuk pemodelan *return*  IHSG selama masa pengamatan 1 Januari 2015 hingga 31 Januari 2016. Nilai RMSE tersebut dihasilkan oleh kombinasi nilai *epsilon*  sebesar 0,001 serta nilai *cost* dan *sigma* sebesar 5 dan 0,02236068. Kemudian dari nilai parameter yang optimum tersebut dilakukan algoritma *grid-search* tahap kedua dengan nilai parameter berada di sekitar nilai optimum iterasi 1. Seperti ditunjukkan oleh Tabel 4.23, RMSE optimum iterasi 2 sebesar 0,00000218524 dihasilkan oleh kombinasi nilai *epsilon*, *cost* dan *sigma* sebesar 0,0001; 4,21 dan 0,2236068.

**Tabel 4.23** Hasil Pemodelan *Return* IHSG Menggunakan Metode SVR-ARXD dengan Dua Kali Iterasi *Grid-Search*

| Iterasi ke- |       | <b>Parameter</b> | <b>RMSE</b>        |       |                          |  |
|-------------|-------|------------------|--------------------|-------|--------------------------|--|
|             |       |                  | Epsilon Cost Gamma | Sigma |                          |  |
| Iterasi 1   | 0.001 | $\mathcal{L}$    | 1000               |       | 0,02236068 0,00001094843 |  |
|             | 0,001 | 10               | 1000               |       | 0,02236068 0,00001094843 |  |

| OTIG OVAIVII (Languan) |                |                  |             |              |                          |  |  |  |  |  |  |  |
|------------------------|----------------|------------------|-------------|--------------|--------------------------|--|--|--|--|--|--|--|
|                        |                | <b>Parameter</b> | <b>RMSE</b> |              |                          |  |  |  |  |  |  |  |
| Iterasi ke-            | <b>Epsilon</b> | Cost             | Gamma       | <b>Sigma</b> |                          |  |  |  |  |  |  |  |
|                        | 0,001          | 100              | 1000        |              | 0,02236068 0,00001094843 |  |  |  |  |  |  |  |
|                        | 0.001          | 1000             | 1000        |              | 0,02236068 0,00001094843 |  |  |  |  |  |  |  |
|                        | 0.001          | 5                | 100         | 0,07071068   | 0,00001094933            |  |  |  |  |  |  |  |
| Iterasi 2              | 0,0001         | 4.21             | 10          | 0.2236068    | 0,00000218524            |  |  |  |  |  |  |  |

**Tabel 4.23** Hasil Pemodelan Return IHSG Menggunakan Metode SVR-ARXD dengan Dua Kali Iterasi Grid-Search (Lanjutan)

Metode SVR-ARXD ini memberikan nilai ramalan yang sangat baik untuk *return* IHSG. Terlihat pada Gambar 4.22 bahwa nilai *return* IHSG sudah didekati dengan baik oleh hasil ramalan metode SVR-ARXD. Pada Gambar 4.22 tersebut *return* IHSG ditunjukkan oleh garis hitam tebal dan hasil ramalannya menggunakan metode SVR-AXRD ditunjukkan oleh garis merah putus-putus.

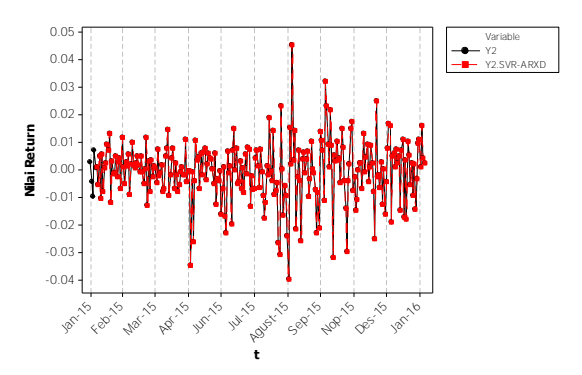

**Gambar 4.22** *Plot* Nilai *Return* IHSG Dibandingkan dengan Nilai Ramalan Menggunakan Metode SVR-ARXD

# **4.4.3 Pemilihan Metode Peramalan Terbaik Saat** *Out-Sample*  **Tidak Diterapkan**

Berdasarkan hasil-hasil peramalan atau *fitting* yang telah dilakukan dan dirangkum pada Tabel 4.24 maka dapat disimpulkan

bahwa metode SVR-AR merupakan metode terbaik untuk meramalkan *return* Indeks LQ45. Ternyata, metode yang menggunakan kombinasi variabel prediktor eksogen Google dan Twitter serta *dummy* dan AR masih belum bisa membuat nilai RMSE yang lebih optimum dari SVR-AR dalam meramalkan nilai *return* Indeks LQ45. Sementara itu, metode terbaik untuk meramalakan *return* IHSG adalah SVR-ARXD.

| ັ<br><b>Variabel Respons</b>   | <b>Metode</b>   | <b>RMSE</b>   |
|--------------------------------|-----------------|---------------|
|                                | SVR-X           | 0,00000346898 |
| Return Indeks LQ45             | SVR-XD          | 0,00000407785 |
| $(Y_{1,t})$                    | <b>SVR-AR</b>   | 0,00000284461 |
|                                | <b>SVR-ARXD</b> | 0,00000316182 |
|                                | SVR-X           | 0,00000248349 |
|                                | <b>SVR-XD</b>   | 0,00000248408 |
| <i>Return</i> IHSG $(Y_{2,t})$ | SVR-AR          | 0,00000223597 |
|                                | <b>SVR-ARXD</b> | 0,00000218524 |

**Tabel 4.24** Rangkuman Nilai RMSE Hasil Peramalan SVR

Sebenarnya jika dilihat dari nilai RMSE yang amat kecil untuk masing-masing metode terbaik, metode SVR ini telah melakukan *overfitting*. Kasus *overfitting* ini memiliki kerugian yaitu tidak baik digunakan untuk melakukan peramalan nilai *return*  beberapa waktu ke depan, meskipun untuk data yang membentuk model dapat diramalkan dengan hampir sempurna. Kasus *overfitting* ini dapat diminimalisir dengan menggunakan konsep *training* dan *testing* atau *in-sample* dan *out-sample*, sehingga model yang menghasilkan nilai RMSE yang paling baik dari *outsample* adalah model yang dipilih. Selain itu, untuk menanggulangi *overfitting* dapat juga dilakukan dengan *tuning* SVR, yaitu mengubah nilai-nilai parameter yang digunakan sehingga *fits* yang dihasilkan tidak terlalu menempel pada nilai aktual yang digunakan untuk membangun model.

Meskipun terjadi *overfitting*, metode SVR ini memberikan cukup bukti bahwa nilai *return* dapat didekati dan ditangkap nilainilai ekstremnya. Hal inilah yang tidak dapat dilakukan oleh metode konvensional seperti ARIMA bahkan ARMAX jika variabel prediktornya tidak cukup menangkap varians *return* atau nilai-nilai yang ekstrem.

# **4.4.4 Model Peramalan** *Return* **Indeks LQ45 dan IHSG Menggunakan** *Out-Sample*

Pada subbab sebelumnya, telah diketahui bahwa terjadi kasus *overfitting* pada model peramalan yang terbaik karena menghasilkan nilai RMSE yang hampir nol. Hal ini tentunya akan berdampak pada buruknya hasil peramalan jika model tersebut digunakan untuk melakukan peramalan. Pada penelitian ini diputuskan untuk menggunakan data *out-sample* yaitu data bulan Februari 2016. Hal ini dilakukan untuk membuat model yang dapat meminimalkan kasus *overfitting* dengan cara memilih model yang menghasilkan nilai RMSE *out-sample* paling kecil. Sementara itu, untuk melakukan pemodelan menggunakan metode yang menggunakan prediktor variabel AR maka peramalan akan dilakukan per hari aktif saham bukan langsung serentak.

Variabel eksogen baik dari Google maupun Twitter serta nilai *return* Indeks LQ45 dan IHSG untuk data *out-sample* telah disiapkan. Data *out-sample* yang digunakan ada sebanyak 20 hari aktif bursa efek selama bulan Februari 2016. Pada bulan tersebut hanya terdapat satu peristiwa penting yang sejalan dengan penelitian ini, yaitu peluncuran paket kebijakan ekonomi X oleh pemerintah pada tanggal 11 Februari 2016.

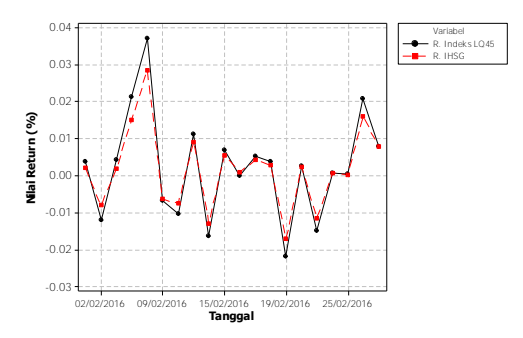

**Gambar 4.23** *Plot Return* Indeks LQ45 dan IHSG untuk *Out-Sample*

Sedikit berbeda dengan sebelumnya, nilai *grid-search* yang digunakan untuk pemodelan menggunakan *out-sample* ini ditunjukkan oleh Tabel 4.25. Selain perbedaan nilai *grid-search*, pemodelan SVR menggunakan *out-sample* ini juga hanya akan berlangsung dengan satu iterasi saja atau tidak digunakan iterasi tambahan untuk mencari parameter yang lebih optimum. Karena tidak adanya iterasi lanjutan itulah dilakukan penambahan beberapa nilai pada nilai-nilai parameter untuk *grid-search*.

| <b>Parameter</b>              | Nilai Awal                                                           |
|-------------------------------|----------------------------------------------------------------------|
| Epsilon $(\varepsilon)$       | 0,001; 0,005; 0,01; 0,05; 0,1; 0,5; 1                                |
| Cost(C)                       | $0,001$ ; $0,01$ ; $0,1$ ; $0,5$ ; $1$ ; $5$ ; $10$ ; $50$ ; $100$ ; |
|                               | 500; 1000                                                            |
| Sigma $(\sigma)$              | 22,36067977; 10; 7,07106781; 3,162278;                               |
|                               | 2,23606798; 1 0,70710678; 0,31622777;                                |
|                               | 0,22360680; 0,07071068; 0,02236068                                   |
| Gamma = $\frac{1}{2\sigma^2}$ | $0,001; 0,005; 0,01; 0,05; 0,1; 0,5; 1; 5; 10;$                      |
|                               | 100; 1.000                                                           |

**Tabel 4.25** Nilai *Grid-Search* Metode SVR Menggunakan *Out-Sample*

Setelah digunakan data *out-sample* maka diperoleh hasil sebagaimana ditunjukkan oleh Tabel 4.26. Meskipun nilai RMSE *in-sample* yang dihasilkan lebih besar dibandingkan dengan nilai RMSE saat tidak digunakan *out-sample* hasil yang diperoleh dinilai lebih rasional dan baik digunakan untuk melakukan peramalan. Tidak berbeda dengan peramalan SVR tanpa *outsample*, pada saat *out-sample* digunakan metode SVR-AR masih menunjukkan hasil yang terbaik untuk meramalkan nilai *return*  Indeks LQ45 karena menghasilkan nilai RMSE *out-sample* yang paling rendah yaitu sebesar 0,01267. Sementara itu, nilai RMSE *out-sample* terkecil pada peramalan nilai *return* IHSG masih ditunjukkan oleh metode SVR-ARXD meskipun nilai RMSE *insample* yang dihasilkan oleh metode tersebut masih lebih besar daripada metode SVR-AR.

| Variabel              |                     |       |       |                                                                                                    | <b>RMSE</b> | <b>RMSE</b> |
|-----------------------|---------------------|-------|-------|----------------------------------------------------------------------------------------------------|-------------|-------------|
| <b>Respons</b>        | <b>Metode</b>       | ε     | C     | <b>NULLE BUILDER IN THE EXAMPLE</b><br><b>Nilai Parameter</b><br>$Out-$<br>$In-$<br>σ<br><b>Sample</b><br><b>Sample</b><br>0,01169<br>0,01360<br>10<br>0,01418<br>22,360<br>0,01374<br>0,00458<br>0,01267<br>1<br>0,00709<br>0,01342<br>10<br>7,071<br>0,00859<br>0,01045<br>22,360<br>0,01089<br>0,01056<br>0,00481<br>0,01298<br>0,00533<br>0,01028<br>10 |             |             |
| Return                | SVR-X               | 0,001 | 100   |                                                                                                    |             |             |
| <b>Indeks</b><br>LQ45 | SVR-XD              | 0,05  | 0,1   |                                                                                                    |             |             |
|                       | <b>SVR-AR</b>       | 0,01  | 50    |                                                                                                    |             |             |
| $(Y_{1,t})$           | SVR-<br><b>ARXD</b> | 0,05  | 1.000 |                                                                                                    |             |             |
|                       | SVR-X               | 0,01  | 50    |                                                                                                    |             |             |
| Return                | SVR-XD              | 0,01  | 0,001 |                                                                                                    |             |             |
| <b>IHSG</b>           | SVR-AR              | 0.5   | 500   |                                                                                                    |             |             |
| $(Y_{2,t})$           | SVR-<br><b>ARXD</b> | 0,001 | 1000  |                                                                                                    |             |             |

**Tabel 4.26** Rangkuman Nilai RMSE Hasil Peramalan SVR Menggunakan Penerapan *Out-Sample*

Plot hasil peramalan masing-masing nilai *return* dengan masing-masing metode terbaiknya digambarkan oleh Gambar 4.24. Plot tersebut menunjukkan bahwa meskipun keduanya menggunakan metode yang terbaik untuk masing-masing nilai *return*, nilai ramalan yang dihasilkan masih kurang optimum khususnya untuk data *out-sample*. Hal ini dikarenakan variabel prediktor yang digunakan masih belum dapat menangkap keseluruhan fenomena-fenomena penyebab naik turunnya nilai *return.* Peristiwa-peristiwa maupun variabel yang digunakan masih kurang mewakili dan kurang dapat menjelaskan pergerakan nilai *return* dengan baik. Di samping itu, masih belum optimalnya nilai peramalan yang dihasilkan juga dikarenakan pola pergerakan saham-saham di bursa efek yang cenderung *random walk* sehingga sulit untuk diramalkan. Pola pergerakan saham yang terjadi selama ini, berdasarkan hasil plot ACF dan PACF untuk masing-masing nilai *return*, memang tidak menunjukkan adanya pola signifikansi tertentu yang artinya memang nilai *return* ini sulit untuk diduga. Hal ini menjadi tantangan dalam melakukan melakukan di bidang pasar modal karena pergerakannya sangat dipengaruhi oleh *mood*  pelaku pasar, kejadian dan informasi yang beredar saat itu juga.

Namun, hal ini tidak menutup kemungkinan untuk penelitianpenelitian selanjutnya dapat memecahkan persoalan ini.

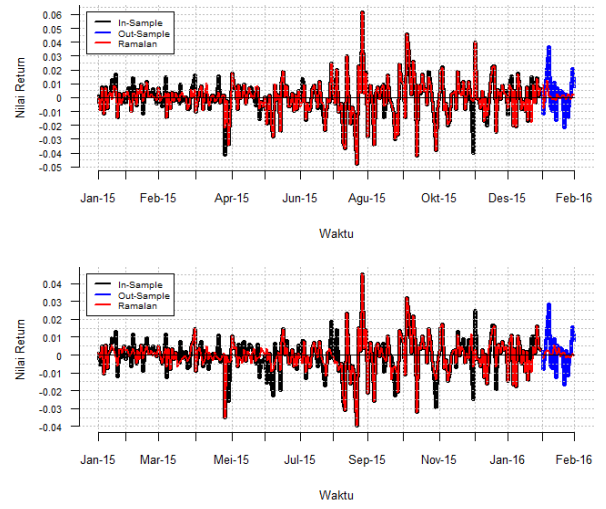

**Gambar 4.24** *Plot* Hasil Peramalan *Return* Indeks LQ45 (Atas) Menggunakan Metode SVR-AR dan IHSG (Bawah) Menggunakan Metode SVR-ARXD

*(halaman ini sengaja dikosongkan)* 

# **LAMPIRAN**

Lampiran 1. Data *Return* Harian Indeks LQ45 (Y<sub>1,t</sub>) dan IHSG  $(Y_{2,t})$ 

| No.            | Tanggal    | Hari   | Bulan    | $Y_{1,t}$ | $Y_{2,t}$ |
|----------------|------------|--------|----------|-----------|-----------|
| 1              | 02/01/2015 | Jumat  | $Jan-15$ | 0,0051    | 0,0030    |
| $\overline{c}$ | 05/01/2015 | Senin  | $Jan-15$ | $-0,0054$ | $-0,0043$ |
| 3              | 06/01/2015 | Selasa | $Jan-15$ | $-0,0112$ | $-0,0098$ |
| 4              | 07/01/2015 | Rabu   | $Jan-15$ | 0,0105    | 0,0074    |
| 5              | 08/01/2015 | Kamis  | $Jan-15$ | 0,0005    | 0,0009    |
| 6              | 09/01/2015 | Jumat  | $Jan-15$ | 0,0009    | 0,0009    |
| 7              | 12/01/2015 | Senin  | $Jan-15$ | $-0,0089$ | $-0,0055$ |
| 8              | 13/01/2015 | Selasa | $Jan-15$ | 0,0075    | 0,0051    |
| 9              | 14/01/2015 | Rabu   | $Jan-15$ | $-0,0118$ | $-0,0105$ |
| 10             | 15/01/2015 | Kamis  | $Jan-15$ | 0,0076    | 0,0056    |
| 11             | 16/01/2015 | Jumat  | $Jan-15$ | $-0,0082$ | $-0,0078$ |
| 12             | 19/01/2015 | Senin  | $Jan-15$ | 0,0010    | 0,0007    |
| 13             | 20/01/2015 | Selasa | $Jan-15$ | 0,0041    | 0,0027    |
| 14             | 21/01/2015 | Rabu   | $Jan-15$ | 0,0134    | 0,0095    |
| 15             | 22/01/2015 | Kamis  | $Jan-15$ | 0,0088    | 0,0073    |
| $\vdots$       |            | ፡      |          | ፡         |           |
| 259            | 22/01/2016 | Jumat  | $Jan-16$ | 0,0149    | 0,0097    |
| 260            | 25/01/2016 | Senin  | $Jan-16$ | 0,0087    | 0,0110    |
| 261            | 26/01/2016 | Selasa | $Jan-16$ | $-0,0040$ | 0,0010    |
| 262            | 27/01/2016 | Rabu   | $Jan-16$ | 0,0141    | 0,0162    |
| 263            | 28/01/2016 | Kamis  | $Jan-16$ | 0,0013    | 0,0042    |
| 264            | 29/01/2016 | Jumat  | $Jan-16$ | 0,0063    | 0,0027    |

| Tgl      |                |          |          |              |          |              |              |          |              |              |              |              |          |                |          |          |          |          |          | $E_{1,t}$ $D_{1,t}E_{2,t}D_{2,t}E_{3,t}D_{3,t}E_{4,t}D_{4,t}E_{5,t}D_{5,t}E_{6,t}D_{6,t}E_{7,t}D_{7,t}E_{8,t}D_{8,t}E_{9,t}D_{9,t}$ $E_{10,t}$ $D_{10,t}$ $E_{11,t}$ $D_{11,t}$ $E_{12,t}$ $D_{12,t}$ |                |              |              |              |
|----------|----------------|----------|----------|--------------|----------|--------------|--------------|----------|--------------|--------------|--------------|--------------|----------|----------------|----------|----------|----------|----------|----------|----------------------------------------------------------------------------------------------------|----------------|--------------|--------------|--------------|
| 02/01/15 | $\theta$       | 1        | $\theta$ | $\Omega$     | $\theta$ | $\theta$     | $\theta$     | $\theta$ | $\Omega$     | $\theta$     | $\theta$     | $\theta$     | $\theta$ | $\theta$       | $\theta$ | $\Omega$ | $\theta$ | $\Omega$ | $\theta$ | $\mathbf{0}$                                                                                                    | $\theta$       | $\theta$     | $\theta$     | $\theta$     |
| 05/01/15 | $\Omega$       | 1        | $\theta$ | $\theta$     | $\theta$ | $\theta$     | $\theta$     | $\theta$ | $\theta$     | $\Omega$     | $\theta$     | $\theta$     | $\theta$ | $\Omega$       | $\theta$ | $\theta$ | 0        | $\Omega$ | $\theta$ | $\theta$                                                                                                    | $\theta$       | $\theta$     | $\theta$     | $\theta$     |
| 06/01/15 | $\mathbf{0}$   | 1        | $\Omega$ | $\Omega$     | $\theta$ | $\theta$     | $\theta$     | $\theta$ | $\theta$     | $\theta$     | $\theta$     | $\mathbf{0}$ | $\theta$ | $\theta$       | $\theta$ | $\theta$ | $\theta$ | $\Omega$ | $\theta$ | $\mathbf{0}$                                                                                                    | $\theta$       | $\theta$     | $\theta$     | $\theta$     |
| 07/01/15 | $\mathbf{0}$   | 1        | $\theta$ | $\mathbf{0}$ | $\theta$ | $\mathbf{0}$ | $\mathbf{0}$ | $\theta$ | $\theta$     | $\Omega$     | $\mathbf{0}$ | $\mathbf{0}$ | $\theta$ | $\mathbf{0}$   | $\theta$ | $\theta$ | $\theta$ | $\Omega$ | $\theta$ | $\mathbf{0}$                                                                                                    | $\mathbf{0}$   | $\mathbf{0}$ | $\theta$     | $\theta$     |
| 08/01/15 | 2              | $\theta$ | 1        | $\mathbf{0}$ | $\theta$ | $\mathbf{0}$ | $\theta$     | $\theta$ | $\mathbf{0}$ | $\Omega$     | $\mathbf{0}$ | $\mathbf{0}$ | $\theta$ | $\theta$       | $\theta$ | $\theta$ | $\theta$ | $\theta$ | $\theta$ | $\mathbf{0}$                                                                                                    | $\mathbf{0}$   | $\mathbf{0}$ | $\theta$     | $\Omega$     |
| 09/01/15 | $\overline{2}$ | $\theta$ | 1        | $\Omega$     | $\theta$ | $\theta$     | $\theta$     | $\theta$ | $\theta$     | $\theta$     | $\theta$     | $\theta$     | $\theta$ | $\theta$       | $\theta$ | $\theta$ | $\theta$ | $\theta$ | $\theta$ | $\theta$                                                                                                    | $\theta$       | $\theta$     | $\theta$     | $\Omega$     |
| 12/01/15 | $\overline{2}$ | $\theta$ | 1        | $\Omega$     | 0        | $\theta$     | $\mathbf{0}$ | $\theta$ | $\mathbf{0}$ | $\Omega$     | $\mathbf{0}$ | $\mathbf{0}$ | $\theta$ | $\theta$       | $\theta$ | $\theta$ | $\theta$ | $\theta$ | $\theta$ | $\mathbf{0}$                                                                                                    | $\theta$       | $\mathbf{0}$ | $\mathbf{0}$ | 0            |
| 13/01/15 | $\overline{2}$ | $\Omega$ | 1        | $\Omega$     | $\theta$ | $\mathbf{0}$ | $\mathbf{0}$ | $\theta$ | $\mathbf{0}$ | $\theta$     | $\mathbf{0}$ | $\mathbf{0}$ | $\theta$ | $\theta$       | $\theta$ | $\theta$ | $\theta$ | $\theta$ | $\theta$ | $\theta$                                                                                                    | $\mathbf{0}$   | $\mathbf{0}$ | $\theta$     | $\mathbf{0}$ |
| 14/01/15 | 2              | $\theta$ | 1        | $\Omega$     | $\theta$ | $\theta$     | $\mathbf{0}$ | $\theta$ | $\mathbf{0}$ | $\theta$     | $\theta$     | $\mathbf{0}$ | $\theta$ | $\mathbf{0}$   | $\theta$ | $\theta$ | $\theta$ | $\theta$ | $\theta$ | $\mathbf{0}$                                                                                                    | $\mathbf{0}$   | $\mathbf{0}$ | $\theta$     | $\theta$     |
| 15/01/15 | $\mathbf{0}$   | $\theta$ | $\Omega$ | 1            | $\theta$ | $\theta$     | $\theta$     | $\theta$ | $\Omega$     | $\theta$     | $\theta$     | $\mathbf{0}$ | $\theta$ | $\theta$       | $\theta$ | $\theta$ | $\theta$ | $\theta$ | $\theta$ | $\theta$                                                                                                    | $\theta$       | $\mathbf{0}$ | $\theta$     | $\Omega$     |
| 16/01/15 | $\Omega$       | $\theta$ | $\Omega$ | 1            | $\theta$ | $\theta$     | $\theta$     | $\theta$ | $\theta$     | $\Omega$     | $\theta$     | $\theta$     | $\theta$ | $\theta$       | $\theta$ | $\theta$ | $\theta$ | $\theta$ | $\theta$ | $\theta$                                                                                                    | $\theta$       | $\theta$     | $\theta$     | $\theta$     |
| 19/01/15 | $\mathbf{0}$   | $\theta$ | $\Omega$ | 1            | 0        | $\theta$     | $\mathbf{0}$ | $\theta$ | $\theta$     | $\theta$     | $\mathbf{0}$ | $\mathbf{0}$ | $\theta$ | $\theta$       | $\theta$ | $\theta$ | $\theta$ | $\theta$ | $\theta$ | $\mathbf{0}$                                                                                                    | $\theta$       | $\theta$     | $\theta$     | $\theta$     |
| 20/01/15 | $\mathbf{0}$   | $\theta$ | $\Omega$ | 1            | $\theta$ | $\mathbf{0}$ | $\mathbf{0}$ | $\theta$ | $\theta$     | $\mathbf{0}$ | $\mathbf{0}$ | $\mathbf{0}$ | $\theta$ | $\mathbf{0}$   | $\theta$ | $\theta$ | $\theta$ | $\theta$ | $\theta$ | $\theta$                                                                                                    | $\mathbf{0}$   | $\theta$     | $\theta$     | $\theta$     |
| 21/01/15 | $\Omega$       | $\theta$ | $\Omega$ | 1            | $\Omega$ | $\theta$     | $\mathbf{0}$ | $\Omega$ | $\theta$     | $\theta$     | $\theta$     | $\theta$     | $\Omega$ | $\Omega$       | $\Omega$ | $\theta$ | $\theta$ | $\theta$ | $\theta$ | $\theta$                                                                                                    | $\theta$       | $\theta$     | $\theta$     | $\Omega$     |
| 22/01/15 | $\Omega$       | $\theta$ | $\Omega$ | 1            | $\theta$ | $\theta$     | $\theta$     | $\theta$ | $\Omega$     | $\theta$     | $\theta$     | $\Omega$     | $\theta$ | $\Omega$       | $\theta$ | $\theta$ | $\theta$ | $\Omega$ | $\theta$ | $\theta$                                                                                                    | $\theta$       | $\theta$     | $\theta$     | $\Omega$     |
| $\vdots$ | ÷              | $\vdots$ | ፡        | ፡            | ÷        | ÷            | ÷            | ÷        | ÷            | ÷            | ÷            | ÷            | ፡        | $\ddot{\cdot}$ | ÷        | ÷        | ÷        | ፡        | ፡        | $\vdots$                                                                                                    | $\vdots$       | $\vdots$     | $\vdots$     | ፡            |
| 22/01/16 | $\Omega$       | $\theta$ | $\Omega$ | $\theta$     | 0        | $\theta$     | $\theta$     | $\theta$ | $\theta$     | 0            | $\theta$     | 0            | $\theta$ | $\theta$       | $\theta$ | $\theta$ | $\theta$ | $\theta$ | $\theta$ | $\mathbf{0}$                                                                                                    | $\overline{c}$ | $\theta$     | 1            | 0            |
| 25/01/16 | $\mathbf{0}$   | $\theta$ | $\Omega$ | $\Omega$     | $\theta$ | $\theta$     | $\theta$     | $\theta$ | $\theta$     | $\theta$     | $\theta$     | $\theta$     | $\theta$ | $\theta$       | $\theta$ | $\theta$ | $\theta$ | $\Omega$ | $\theta$ | $\theta$                                                                                                    | $\overline{c}$ | $\theta$     | 1            | $\theta$     |
| 26/01/16 | $\mathbf{0}$   | $\Omega$ | $\Omega$ | $\Omega$     | $\Omega$ | $\theta$     | $\theta$     | $\theta$ | $\theta$     | $\Omega$     | $\theta$     | $\theta$     | $\theta$ | $\theta$       | $\Omega$ | $\theta$ | $\theta$ | $\theta$ | $\theta$ | $\theta$                                                                                                    | $\theta$       | $\theta$     | $\theta$     | 1            |
| 27/01/16 | $\Omega$       | $\theta$ | $\Omega$ | $\theta$     | 0        | $\theta$     | $\theta$     | $\theta$ | $\theta$     | $\Omega$     | $\theta$     | $\theta$     | $\Omega$ | $\Omega$       | $\Omega$ | $\theta$ | $\theta$ | $\theta$ | $\theta$ | $\theta$                                                                                                    | $\theta$       | $\theta$     | $\theta$     | 1            |
| 28/01/16 | $\mathbf{0}$   | $\theta$ | $\theta$ | $\Omega$     | 0        | $\theta$     | $\mathbf{0}$ | $\theta$ | $\theta$     | $\Omega$     | $\theta$     | $\mathbf{0}$ | $\theta$ | $\theta$       | $\theta$ | $\theta$ | $\theta$ | $\Omega$ | $\theta$ | $\mathbf{0}$                                                                                                    | $\mathbf{0}$   | $\mathbf{0}$ | $\theta$     | 1            |
| 29/01/16 | $\mathbf{0}$   | $\Omega$ | $\Omega$ | $\Omega$     | $\Omega$ | $\theta$     | $\theta$     | $\Omega$ | $\Omega$     | 0            | $\Omega$     | $\theta$     | $\Omega$ | $\theta$       | $\Omega$ | $\Omega$ | $\Omega$ | $\Omega$ | $\Omega$ | $\theta$                                                                                                    | $\theta$       | $\theta$     | $\theta$     | 0            |

**Lampiran 2.** Periode Estimasi (E) dan Periode Jendela (D) untuk Masing-Masing Kasus

\*Keterangan : Ei,t **=** 1 adalah periode estimasi pra-kasus

Ei,t **=** 2 adalah periode estimasi pasca-kasus

Di,t **=** 1 adalah periode jendela kasus

| Tgl      | $P_{1,t}$      | $P_{2,t}$      | $P_{3,t}$        | $P_{4,t}$      | $P_{5,t}$        | $P_{6,t}$      | $P_{7,t}$      | $P_{8,t}$ |
|----------|----------------|----------------|------------------|----------------|------------------|----------------|----------------|-----------|
| 02/01/15 | 1              | 0              | $\theta$         | $\theta$       | $\theta$         | $\theta$       | $\theta$       | 0         |
| 05/01/15 | 1              | $\theta$       | $\theta$         | $\theta$       | $\theta$         | $\theta$       | 0              | 0         |
| 06/01/15 | 1              | $\theta$       | $\overline{0}$   | $\theta$       | $\overline{0}$   | $\theta$       | 0              | $\theta$  |
| 07/01/15 | 1              | $\theta$       | $\theta$         | $\theta$       | $\theta$         | $\theta$       | $\theta$       | $\theta$  |
| 08/01/15 | $\overline{0}$ | $\theta$       | $\theta$         | $\theta$       | $\theta$         | $\theta$       | $\theta$       | $\theta$  |
| 09/01/15 | $\overline{0}$ | $\theta$       | $\theta$         | $\theta$       | $\theta$         | $\theta$       | $\theta$       | 0         |
| 12/01/15 | $\overline{0}$ | $\theta$       | $\overline{0}$   | $\theta$       | $\overline{0}$   | $\theta$       | 0              | 0         |
| 13/01/15 | $\overline{0}$ | $\theta$       | $\boldsymbol{0}$ | $\theta$       | $\boldsymbol{0}$ | $\theta$       | $\overline{0}$ | 0         |
| 14/01/15 | $\overline{0}$ | $\theta$       | $\theta$         | $\theta$       | $\theta$         | $\theta$       | $\theta$       | $\theta$  |
| 15/01/15 | 1              | $\theta$       | $\theta$         | $\theta$       | $\theta$         | $\theta$       | $\theta$       | $\theta$  |
| 16/01/15 | 1              | $\theta$       | $\theta$         | $\theta$       | $\overline{0}$   | $\theta$       | $\theta$       | 0         |
| 19/01/15 | 1              | $\theta$       | $\boldsymbol{0}$ | $\theta$       | $\theta$         | $\theta$       | $\theta$       | 0         |
| 20/01/15 | 1              | 0              | $\theta$         | $\theta$       | $\theta$         | $\theta$       | $\theta$       | 0         |
| 21/01/15 | 1              | $\theta$       | $\overline{0}$   | $\theta$       | $\overline{0}$   | $\theta$       | 0              | 0         |
| 22/01/15 | 1              | $\theta$       | $\boldsymbol{0}$ | $\overline{0}$ | $\boldsymbol{0}$ | $\theta$       | $\overline{0}$ | 0         |
| $\vdots$ | $\vdots$       | $\vdots$       | $\vdots$         | $\vdots$       | $\vdots$         | $\vdots$       | $\vdots$       | $\vdots$  |
| 22/01/16 | 0              | 0              | $\overline{0}$   | 0              | $\overline{0}$   | $\overline{0}$ | 0              | 0         |
| 25/01/16 | $\overline{0}$ | 0              | $\overline{0}$   | $\theta$       | $\overline{0}$   | $\theta$       | 0              | 0         |
| 26/01/16 | 0              | $\theta$       | $\overline{0}$   | $\theta$       | $\overline{0}$   | $\theta$       | 0              | 0         |
| 27/01/16 | $\overline{0}$ | $\overline{0}$ | $\mathbf{0}$     | $\overline{0}$ | $\overline{0}$   | $\overline{0}$ | 0              | 0         |
| 28/01/16 | 0              | $\overline{0}$ | $\overline{0}$   | $\overline{0}$ | $\overline{0}$   | $\theta$       | $\overline{0}$ | $\theta$  |
| 29/01/16 | 0              | 0              | $\overline{0}$   | 0              | $\overline{0}$   | 0              | 0              | 0         |

**Lampiran 3.** Periode Jendela (D) untuk Masing-Masing Peristiwa

\*Keterangan : Pi,t **=** 1 adalah periode jendela peristiwa
| Tgl      | $\mathbf{X}_1$ | $\mathbf{X}_2$ | $\mathbf{X}_3$ | $X_4$    | $X_5$    | $\mathbf{X}_6$ | $\mathbf{X}_7$ | $\mathbf{X}_8$ | $X_9$    | $\mathbf{X}_{10}$ | $X_{11}$         | $X_{12}$         | $X_{13}$         | $X_{14}$ | $\mathbf{X}_{15}$ | $X_{16}$     |
|----------|----------------|----------------|----------------|----------|----------|----------------|----------------|----------------|----------|-------------------|------------------|------------------|------------------|----------|-------------------|--------------|
| 02/01/15 | 30,0           | 0,0            | 1,1            | 0,0      | 5,9      | 1,5            | 21,2           | 0,0            | 1362     | $\mathbf{0}$      | 19               | $\mathbf{0}$     | $\mathbf{0}$     | 145      | 27                | $\mathbf{0}$ |
| 05/01/15 | 14,0           | 0,0            | 3,1            | 0.0      | 7,9      | 2,2            | 48,3           | 0.0            | 836      | 1                 | 49               | $\boldsymbol{0}$ | $\boldsymbol{0}$ | 23       | 13                | $\mathbf{0}$ |
| 06/01/15 | 10,0           | 0,0            | 2,2            | 0,0      | 5,2      | 2,1            | 30,8           | 0,0            | 622      | 1                 | 74               | $\boldsymbol{0}$ | $\overline{4}$   | 35       | 21                | $\mathbf{0}$ |
| 07/01/15 | 9,0            | 0,0            | 4,4            | 0.0      | 6,1      | 2,1            | 47,8           | 0,0            | 1599     | 3                 | 44               | $\boldsymbol{0}$ | $\overline{7}$   | 10       | 14                | $\mathbf{0}$ |
| 08/01/15 | 8,0            | 0,0            | 2,2            | 0.0      | 7,0      | 1,3            | 31,3           | 0,0            | 727      | $\overline{4}$    | 10               | $\boldsymbol{0}$ | 68               | 21       | 14                | $\mathbf{0}$ |
| 09/01/15 | 8,0            | 0,0            | 2,7            | 0,0      | 5,9      | 2,0            | 40,3           | 0,0            | 502      | 1                 | $\overline{4}$   | $\mathbf{0}$     | 62               | 31       | 21                | $\mathbf{0}$ |
| 12/01/15 | 7,0            | 0,0            | 1,6            | 0.0      | 6,5      | 2,3            | 48,3           | 0.0            | 397      | 1                 | $\overline{4}$   | $\mathbf{0}$     | 43               | 43       | 22                | $\mathbf{0}$ |
| 13/01/15 | 8,0            | 0,0            | 2,2            | 0,0      | 6,3      | 2,7            | 49,4           | 0,0            | 262      | 3                 | 5                | $\boldsymbol{0}$ | 27               | 37       | 14                | $\mathbf{0}$ |
| 14/01/15 | 10,0           | 0,0            | 2,2            | 0.0      | 4,3      | 2,9            | 48,8           | 0,0            | 1645     | $\boldsymbol{0}$  | 5                | $\mathbf{0}$     | 9                | 44       | 16                | $\mathbf{0}$ |
| 15/01/15 | 42,0           | 0,0            | 2,7            | 0.0      | 6,2      | 1,0            | 37,7           | 0,0            | 1360     | $\overline{4}$    | 14               | $\boldsymbol{0}$ | 20               | 52       | 39                | $\mathbf{0}$ |
| 16/01/15 | 100,0          | 0,0            | 1,8            | 0,0      | 6,1      | 1,7            | 19,1           | 0,0            | 3293     | $\boldsymbol{0}$  | $\overline{2}$   | $\mathbf{0}$     | $\overline{2}$   | 25       | 14                | $\theta$     |
| 19/01/15 | 42,0           | 0.0            | 2,2            | 0.0      | 6,1      | 3,0            | 32,4           | 0,0            | 2782     | 3                 | 1                | $\boldsymbol{0}$ | 5                | 73       | 21                | $\mathbf{0}$ |
| 20/01/15 | 22,0           | 0,0            | 2,4            | 0.0      | 5,3      | 6,9            | 20,2           | 0,0            | 779      | $\mathbf{1}$      | 1                | $\boldsymbol{0}$ | 45               | 179      | 23                | $\mathbf{0}$ |
| 21/01/15 | 13,0           | 0,0            | 1,1            | 0.0      | 6,7      | 4,7            | 40,9           | 0,0            | 437      | 8                 | 1                | $\mathbf{0}$     | 20               | 225      | 15                | $\mathbf{0}$ |
| 22/01/15 | 12,0           | 0,0            | 1,6            | 0.0      | 6,5      | 4,7            | 34,5           | 0,0            | 374      | 1                 | 1                | $\boldsymbol{0}$ | 46               | 219      | 19                | $\mathbf{0}$ |
| $\vdots$ | $\vdots$       | $\vdots$       | $\vdots$       | $\vdots$ | $\vdots$ | $\vdots$       | $\vdots$       | $\vdots$       | $\vdots$ | $\vdots$          | $\vdots$         | $\vdots$         | $\vdots$         | $\vdots$ | $\vdots$          | $\vdots$     |
| 22/01/16 | 3.2            | 1.4            | 1.8            | 5.3      | 7.5      | 2.5            | 54.3           | 3.0            | 123      | 5                 | $\mathbf{0}$     | 3                | 97               | 59       | 37                | 300          |
| 25/01/16 | 3.2            | 0.9            | 1.2            | 4.8      | 9.9      | 1.7            | 43.4           | 2.0            | 93       | 3                 | $\mathbf{1}$     | 5                | 23               | 28       | 27                | 280          |
| 26/01/16 | 3.9            | 1.1            | 0.6            | 5.3      | 8.3      | 2.1            | 33.5           | 1.0            | 264      | $\overline{2}$    | $\boldsymbol{0}$ | $\overline{c}$   | 12               | 38       | 34                | 151          |
| 27/01/16 | 2.6            | 1.5            | 1.2            | 6.4      | 8.6      | 2.5            | 49.8           | 1.0            | 157      | $\overline{2}$    | 1                | 10               | 31               | 44       | 33                | 116          |
| 28/01/16 | 3.2            | 1.0            | 1.2            | 9.4      | 8.9      | 1.6            | 60.6           | 1.0            | 108      | 9                 | $\mathbf{0}$     | 102              | 17               | 31       | 65                | 103          |
| 29/01/16 | 3.2            | 1.3            | 0.6            | 10.3     | 8.6      | 1.5            | 80.5           | 1.0            | 73       | 6                 | $\mathbf{0}$     | 59               | 39               | 69       | 37                | 100          |

**Lampiran 4.** Data Variabel Eksogen dari Google Trends dan Twitter

| Tanggal                      | $Y_{1,t}$ | $Y_{2,t}$ |          |          |          |              |                  |          |          |          |              | $D_{1,t}$ $D_{2,t}$ $D_{3,t}$ $D_{4,t}$ $D_{5,t}$ $D_{6,t}$ $D_{7,t}$ $D_{8,t}$ $D_{9,t}$ $D_{10,t}$ $D_{11,t}$ $D_{12,t}$ |          |          |
|------------------------------|-----------|-----------|----------|----------|----------|--------------|------------------|----------|----------|----------|--------------|----------------------------------------------------------------------------------------------------|----------|----------|
| 01/02/16 0.0038 0.0021       |           |           | $\Omega$ | $\Omega$ | $\theta$ | $\theta$     | $\theta$         | $\theta$ | $\theta$ | $\Omega$ | $\mathbf{0}$ | $\theta$                                                                                                    | $\theta$ | $\theta$ |
| $02/02/16 - 0.0119 - 0.0080$ |           |           | 0        | $\Omega$ | $\theta$ | $\theta$     | $\theta$         | $\theta$ | $\theta$ | $\Omega$ | $\mathbf{0}$ | $\theta$                                                                                                    | $\theta$ | $\theta$ |
| 03/02/16 0.0042 0.0019       |           |           | 0        | $\theta$ | $\theta$ | $\theta$     | $\theta$         | $\theta$ | $\theta$ | $\Omega$ | $\theta$     | $\theta$                                                                                                    | $\theta$ | $\theta$ |
| 04/02/16 0.0213              |           | 0.0152    | $^{(1)}$ | $\theta$ | $\theta$ | $\theta$     | $\theta$         | $\theta$ | $\theta$ | $\theta$ | $\theta$     | $\theta$                                                                                                    | $\theta$ | $\Omega$ |
| 05/02/16 0.0371              |           | 0.0285    | 0        | $\Omega$ | $\theta$ | $\theta$     | $\theta$         | $\theta$ | $\theta$ | $\theta$ | $\theta$     | $\theta$                                                                                                    | $\theta$ | $\theta$ |
| 09/02/16 -0.0068 -0.0063     |           |           | 0        | $\Omega$ | $\theta$ | $\mathbf{0}$ | $\theta$         | $\theta$ | $\theta$ | $\Omega$ | $\theta$     | $\theta$                                                                                                    | $\Omega$ | $\theta$ |
| $10/02/16 - 0.0103 - 0.0076$ |           |           | $^{(1)}$ | $\theta$ | $\theta$ | $\theta$     | $\theta$         | $\theta$ | $\theta$ | $\theta$ | $\mathbf{0}$ | $\theta$                                                                                                    | $\theta$ | $\theta$ |
| 11/02/16 0.0113 0.0092       |           |           | $^{(1)}$ | $\theta$ | $\theta$ | $\theta$     | $\theta$         | $\theta$ | $\theta$ | $\theta$ | $\theta$     | $\theta$                                                                                                    | $\theta$ | $\theta$ |
| 12/02/16 -0.0163 -0.0129     |           |           | 0        | $\theta$ | $\theta$ | $\theta$     | $\theta$         | $\theta$ | $\theta$ | $\theta$ | $\theta$     | $\theta$                                                                                                    | $\theta$ | $\theta$ |
| 15/02/16 0.0069              |           | 0.0056    | 0        | $\Omega$ | $\theta$ | $\theta$     | $\theta$         | $\Omega$ | $\Omega$ | $\Omega$ | $\theta$     | $\theta$                                                                                                    | $\Omega$ | $\theta$ |
| 16/02/16 0.0001              |           | 0.0009    | 0        | $\theta$ | $\theta$ | $\theta$     | $\theta$         | $\theta$ | $\theta$ | $\theta$ | $\theta$     | $\theta$                                                                                                    | $\theta$ | $\theta$ |
| 17/02/16 0.0053              |           | 0.0043    | $^{(1)}$ | $\Omega$ | $\theta$ | $\mathbf{0}$ | $\theta$         | $\Omega$ | $\Omega$ | $\theta$ | $\theta$     | $\theta$                                                                                                    | $\Omega$ | $\theta$ |
| 18/02/16 0.0039              |           | 0.0028    | $^{(1)}$ | $\theta$ | $\theta$ | $\theta$     | $\theta$         | $\theta$ | $\theta$ | $\theta$ | $\theta$     | $\theta$                                                                                                    | $\theta$ | $\theta$ |
| 19/02/16 -0.0219 -0.0170     |           |           | 0        | $\theta$ | $\theta$ | $\theta$     | $\theta$         | $\theta$ | $\theta$ | $\theta$ | $\theta$     | $\theta$                                                                                                    | $\theta$ | $\theta$ |
| 22/02/16 0.0026 0.0024       |           |           | 0        | $\Omega$ | $\theta$ | $\mathbf{0}$ | $\theta$         | $\theta$ | $\theta$ | $\Omega$ | $\theta$     | $\theta$                                                                                                    | $\Omega$ | $\theta$ |
| 23/02/16 -0.0148 -0.0116     |           |           | 0        | $\Omega$ | $\theta$ | $\theta$     | $\theta$         | $\Omega$ | $\Omega$ | $\Omega$ | $\theta$     | $\theta$                                                                                                    | $\Omega$ | 0        |
| 24/02/16 0.0008              |           | 0.0008    | 0        | $\theta$ | $\theta$ | $\theta$     | $\boldsymbol{0}$ | $\theta$ | $\theta$ | $\theta$ | $\mathbf{0}$ | $\mathbf{0}$                                                                                                    | $\theta$ | $\theta$ |
| 25/02/16 0.0004              |           | 0.0001    | 0        | $\Omega$ | $\theta$ | $\theta$     | $\theta$         | $\theta$ | $\theta$ | $\theta$ | $\theta$     | $\theta$                                                                                                    | $\Omega$ | $\Omega$ |
| 26/02/16 0.0208              |           | 0.0161    | 0        | $\theta$ | $\theta$ | $\mathbf{0}$ | $\theta$         | $\theta$ | $\theta$ | $\Omega$ | $\theta$     | $\theta$                                                                                                    | $\theta$ | $\theta$ |
| 29/02/16 0.0079 0.0080       |           |           | 0        | $\Omega$ | $\theta$ | $\theta$     | $\theta$         | $\theta$ | $\theta$ | $\Omega$ | $\mathbf{0}$ | $\theta$                                                                                                    | $\theta$ | $\theta$ |

**Lampiran 5.** Data *Return* dan Variabel *Dummy* Kasus untuk *Out-Sample* 

Tanggal X<sub>1</sub> X<sub>1</sub> X<sub>3</sub> X<sub>4</sub> X<sub>5</sub> X<sub>6</sub> X<sub>7</sub> X<sub>8</sub> X<sub>9</sub> X<sub>10</sub> X<sub>11</sub> X<sub>12</sub> X<sub>13</sub> X<sub>14</sub> X<sub>15</sub> X<sub>16</sub> 01/02/16 3.9 1.0 0.7 3.4 10.2 1.5 48.8 0.0 302 6 0 8 44 63 23 32 02/02/16 2.6 1.1 0.7 8.3 8.6 2.0 40.7 0.0 108 3 20 21 13 155 33 39 03/02/16 3.2 0.9 1.2 8.3 8.6 2.5 53.4 0.0 96 4 3 45 61 56 22 65 04/02/16 3.2 0.9 0.9 13.6 9.1 1.9 38.0 0.0 167 1 1 63 37 41 25 43 05/02/16 3.9 1.0 0.7 6.9 7.0 2.2 25.3 0.0 69 4 1 18 25 97 26 18 09/02/16 3.9 0.5 0.7 8.5 9.7 2.1 27.1 0.0 83 6 0 15 71 40 31 37 10/02/16 3.2 1.6 1.7 8.5 10.2 1.4 49.8 0.0 63 6 0 154 56 35 19 45 11/02/16 3.2 0.6 1.6 23.0 10.7 1.7 43.4 0.0 60 18 0 383 23 71 45 22 12/02/16 2.6 0.6 1.2 18.6 11.3 2.1 37.1 0.0 48 6 0 78 8 110 26 34 15/02/16 3.2 1.0 0.9 15.2 10.5 2.4 32.6 0.0 64 17 1 56 45 186 26 39 16/02/16 3.2 0.8 1.7 8.7 9.9 3.0 60.6 0.0 42 5 0 18 11 126 19 44 17/02/16 3.2 0.8 1.2 7.6 9.7 3.4 27.1 0.0 95 3 24 37 44 97 18 17 18/02/16 3.2 0.8 0.8 9.9 8.9 1.3 33.5 0.0 110 2 17 29 21 37 16 25 19/02/16 2.6 0.4 1.0 8.7 8.3 1.3 23.5 0.0 91 3 1 0 17 28 22 31 22/02/16 3.2 1.3 0.7 4.8 10.2 1.3 40.7 0.0 385 1 0 10 96 11 23 28 23/02/16 2.6 0.5 0.9 6.0 10.2 1.3 23.5 0.0 122 2 0 11 32 19 15 24 24/02/16 2.6 0.4 1.2 5.3 8.6 0.9 38.9 0.0 85 3 0 11 12 28 13 15

25/02/16 2.6 0.6 0.7 6.0 9.4 0.9 45.2 0.0 88 3 1 11 36 17 23 9 26/02/16 2.6 0.8 1.0 3.9 8.6 1.2 22.6 0.0 64 2 1 7 19 18 21 12 29/02/16 3.2 0.4 0.0 5.3 10.2 0.9 28.9 0.0 121 1 0 2 6 36 11 11

**Lampiran 6.** Data Variabel Eksogen untuk *Out-Sample* 

| <b>Tanggal</b> | $P_{1,t}$    | $P_{2,t}$    | $P_{3,t}$      | $P_{4,t}$    | $P_{5,t}$      | $P_{6,t}$ | $P_{7,t}$      | $P_{8,t}$    |
|----------------|--------------|--------------|----------------|--------------|----------------|-----------|----------------|--------------|
| 01/02/16       | $\theta$     | $\theta$     | $\theta$       | $\theta$     | $\theta$       | $\theta$  | $\theta$       | $\theta$     |
| 02/02/16       | $\theta$     | $\theta$     | $\theta$       | $\theta$     | $\theta$       | $\theta$  | $\theta$       | $\theta$     |
| 03/02/16       | $\theta$     | $\theta$     | $\theta$       | $\theta$     | $\theta$       | $\theta$  | $\theta$       | $\theta$     |
| 04/02/16       | $\theta$     | $\theta$     | $\theta$       | $\theta$     | $\theta$       | $\theta$  | $\theta$       | $\theta$     |
| 05/02/16       | $\mathbf{0}$ | $\mathbf{0}$ | $\overline{0}$ | $\mathbf{0}$ | $\mathbf{0}$   | $\theta$  | $\overline{0}$ | $\mathbf{0}$ |
| 09/02/16       | $\theta$     | $\mathbf{0}$ | $\mathbf{0}$   | $\mathbf{0}$ | $\mathbf{0}$   | $\theta$  | $\overline{0}$ | $\mathbf{0}$ |
| 10/02/16       | $\theta$     | $\theta$     | $\overline{0}$ | 1            | $\theta$       | $\theta$  | $\theta$       | $\theta$     |
| 11/02/16       | $\theta$     | $\theta$     | $\theta$       | 1            | $\theta$       | $\theta$  | $\theta$       | $\theta$     |
| 12/02/16       | $\theta$     | $\theta$     | $\theta$       | 1            | $\overline{0}$ | $\theta$  | $\theta$       | $\theta$     |
| 15/02/16       | $\mathbf{0}$ | $\mathbf{0}$ | $\mathbf{0}$   | 1            | $\mathbf{0}$   | $\theta$  | $\overline{0}$ | $\mathbf{0}$ |
| 16/02/16       | $\theta$     | $\theta$     | $\mathbf{0}$   | $\mathbf{0}$ | $\mathbf{0}$   | $\theta$  | $\theta$       | $\mathbf{0}$ |
| 17/02/16       | $\Omega$     | $\theta$     | $\theta$       | $\theta$     | $\theta$       | $\theta$  | $\theta$       | $\theta$     |
| 18/02/16       | $\theta$     | $\theta$     | $\mathbf{0}$   | $\theta$     | $\mathbf{0}$   | $\theta$  | $\theta$       | $\theta$     |
| 19/02/16       | $\theta$     | $\theta$     | $\theta$       | $\theta$     | $\mathbf{0}$   | $\theta$  | $\theta$       | $\theta$     |
| 22/02/16       | $\theta$     | $\theta$     | $\mathbf{0}$   | $\mathbf{0}$ | $\overline{0}$ | $\theta$  | $\theta$       | $\theta$     |
| 23/02/16       | $\theta$     | $\theta$     | $\theta$       | $\theta$     | $\mathbf{0}$   | $\theta$  | $\theta$       | $\theta$     |
| 24/02/16       | $\theta$     | $\theta$     | $\mathbf{0}$   | $\mathbf{0}$ | $\mathbf{0}$   | $\theta$  | $\overline{0}$ | $\theta$     |
| 25/02/16       | $\theta$     | $\theta$     | $\mathbf{0}$   | $\theta$     | $\mathbf{0}$   | $\theta$  | $\theta$       | $\theta$     |
| 26/02/16       | $\theta$     | $\theta$     | $\mathbf{0}$   | $\theta$     | $\mathbf{0}$   | $\theta$  | $\theta$       | $\theta$     |
| 29/02/16       | $\theta$     | $\theta$     | $\mathbf{0}$   | $\theta$     | $\mathbf{0}$   | $\theta$  | $\overline{0}$ | $\mathbf{0}$ |

**Lampiran 7.** Data Variabel *Dummy* Peristiwa untuk *Out-Sample*

**Lampiran 8.** Hasil Pengujian Korelasi Pearson Antar Variabel Eksogen

|                | $\mathbf{X}_1$                                                                                   | $X_2$ $X_3$         | $\mathbf{X}_4$                                                        | $\mathbf{X}_5$ | $\mathbf{X}_6$ | $\mathbf{X}_7$ | $\mathbf{X}_8$ |  |  | $X_9$ $X_{10}$ $X_{11}$ $X_{12}$ $X_{13}$ $X_{14}$ $X_{15}$                |  |
|----------------|--------------------------------------------------------------------------------------------------|---------------------|-----------------------------------------------------------------------|----------------|----------------|----------------|----------------|--|--|----------------------------------------------------------------------------|--|
| $\mathbf{X}_2$ | $-0.01$                                                                                          |                     |                                                                       |                |                |                |                |  |  |                                                                            |  |
|                | 0.82                                                                                             |                     |                                                                       |                |                |                |                |  |  |                                                                            |  |
| $\mathbf{X}_3$ | $-0.07$ 0.07                                                                                     |                     |                                                                       |                |                |                |                |  |  |                                                                            |  |
|                |                                                                                                  | $0.28$ 0.25         |                                                                       |                |                |                |                |  |  |                                                                            |  |
| X4             | $-0.06 - 0.05$ 0.03                                                                              |                     |                                                                       |                |                |                |                |  |  |                                                                            |  |
|                |                                                                                                  | 0.31 0.40 0.67      |                                                                       |                |                |                |                |  |  |                                                                            |  |
| $\mathbf{X}_5$ | $-0.04$ 0.08 0.59 0.50                                                                           |                     |                                                                       |                |                |                |                |  |  |                                                                            |  |
|                |                                                                                                  | 0.56 0.17 0.00 0.00 |                                                                       |                |                |                |                |  |  |                                                                            |  |
|                | $X_6$ -0.04 -0.02 -0.02 -0.04 -0.07                                                              |                     |                                                                       |                |                |                |                |  |  |                                                                            |  |
|                |                                                                                                  |                     | 0.47 0.76 0.73 0.54 0.25                                              |                |                |                |                |  |  |                                                                            |  |
| X7             | $0.17 - 0.04 - 0.06$ 0.09 $-0.08$ 0.14                                                           |                     |                                                                       |                |                |                |                |  |  |                                                                            |  |
|                |                                                                                                  |                     | 0.01 0.53 0.32 0.14 0.22 0.03                                         |                |                |                |                |  |  |                                                                            |  |
| Xs             | $-0.02$ 0.03 0.02 $-0.03$ 0.08 $-0.03$ 0.15                                                      |                     |                                                                       |                |                |                |                |  |  |                                                                            |  |
|                |                                                                                                  |                     | 0.69 0.68 0.76 0.68 0.20 0.68 0.01                                    |                |                |                |                |  |  |                                                                            |  |
| $\mathbf{X}_9$ | $0.79 - 0.04$ 0.01 $-0.11 - 0.05 - 0.04$ 0.09 $-0.04$                                            |                     |                                                                       |                |                |                |                |  |  |                                                                            |  |
|                |                                                                                                  |                     | 0.00 0.49 0.93 0.09 0.47 0.51 0.15 0.54                               |                |                |                |                |  |  |                                                                            |  |
|                | $\mathbf{X}_{10}$ -0.03 0.95 0.03 -0.06 0.03 -0.04 -0.11 -0.02 -0.07                             |                     |                                                                       |                |                |                |                |  |  |                                                                            |  |
|                |                                                                                                  |                     | 0.60 0.00 0.65 0.32 0.62 0.50 0.07 0.70 0.28                          |                |                |                |                |  |  |                                                                            |  |
|                | $\mathbf{X}_{11}$ -0.05 0.06 0.84 -0.12 0.38 0.00 -0.05 0.06 0.01 0.03                           |                     |                                                                       |                |                |                |                |  |  |                                                                            |  |
|                |                                                                                                  |                     | 0.39 0.33 0.00 0.05 0.00 1.00 0.47 0.31 0.89 0.65                     |                |                |                |                |  |  |                                                                            |  |
|                | $X_{12}$ -0.05 -0.05 0.12 0.71 0.41 -0.05 -0.04 -0.03 -0.02 -0.06 -0.01                          |                     |                                                                       |                |                |                |                |  |  |                                                                            |  |
|                |                                                                                                  |                     | 0.44 0.41 0.04 0.00 0.00 0.47 0.49 0.63 0.74 0.33 0.91                |                |                |                |                |  |  |                                                                            |  |
|                | $X_{13}$ 0.03 0.04 0.21 0.42 0.56 -0.08 -0.01 0.04 -0.03 0.02 0.09 0.38                          |                     |                                                                       |                |                |                |                |  |  |                                                                            |  |
|                |                                                                                                  |                     | 0.66 0.51 0.00 0.00 0.00 0.21 0.92 0.51 0.63 0.72 0.16 0.00           |                |                |                |                |  |  |                                                                            |  |
|                | $X_{14}$   -0.13 -0.01 0.01 0.01 0.00 0.80 -0.04 -0.06 -0.15 0.00 0.00 -0.01 -0.02               |                     |                                                                       |                |                |                |                |  |  |                                                                            |  |
|                |                                                                                                  |                     | 0.03 0.87 0.83 0.88 1.00 0.00 0.51 0.31 0.02 0.96 1.00 0.85 0.78      |                |                |                |                |  |  |                                                                            |  |
|                | $X_{15}$   0.22 -0.02 -0.12 -0.03 -0.09 0.07 0.45 0.00 0.19 -0.05 -0.13 -0.04 -0.06 -0.09        |                     |                                                                       |                |                |                |                |  |  |                                                                            |  |
|                |                                                                                                  |                     | 0.00 0.74 0.05 0.60 0.13 0.26 0.00 0.98 0.00 0.39 0.04 0.51 0.31 0.15 |                |                |                |                |  |  |                                                                            |  |
|                | ${\bf X}_{16}$ -0.03 0.03 0.02 -0.03 0.08 -0.03 0.16 0.99 -0.04 -0.03 0.07 -0.03 0.05 -0.07 0.01 |                     |                                                                       |                |                |                |                |  |  |                                                                            |  |
|                |                                                                                                  |                     |                                                                       |                |                |                |                |  |  | 0.66 0.65 0.77 0.68 0.19 0.68 0.01 0.00 0.52 0.68 0.29 0.60 0.47 0.28 0.87 |  |

**Lampiran 9.** Sintax R untuk SVR-X Tanpa *Out-Sample*

```
data_awal=read.table("d://data_TA.txt",sep=";",header=T)
keterangan=data_awal[,1:4]
data=data_awal[1:264,5:34]
data_out = data_awal[265:284,5:34]
library(e1071)
### untuk Y1,t (LQ45)
#Iterasi 1
eps = c(0.001, 0.01, 0.1, 0.5, 1)C = c(0.001, 0.01, 0.1, 0.5, 1, 5, 10, 100, 1000)gamma = c(0.001, 0.01, 0.1, 0.5, 1, 5, 10, 100, 1000)sort.iter1=hasil[order(hasil[,6]),]
(best5.iter1=sort.iter1[1:5,])
#Iterasi 2
eps = seq(0.0001, 0.002, 0.0001)C = \text{seq}(4,6,0.01)gamma = seq(4, 6, 0.1)N = length(eps)*length(C)*length(gamma)
rmse = rep(0,N)hasil = data.frame(matrix(0,N,6))
colnames(hasil)=c('Komb', #Kombinasi ke-
           'Epsilon','Cost',
            'Gamma','Sigma','RMSE') 
Kombinasi= 1
x =as.matrix(data[,15:ncol(data)])
```

```
y1 =as.matrix(data[,1])
(t.start=Sys.time())
for (i in 1:length(eps))
{
 for (j in 1:length(C))
  {
   for (k in 1:length(gamma))
    {
    model.y1=svm(x,y1,type='eps-regression',kernel='radial',
             epsilon=eps[i],gamma=gamma[k],cost=C[j])
   \text{what} = \text{predict}(\text{model.y1}, x) hasil[Kombinasi,1]=Kombinasi
    hasil[Kombinasi,2]=eps[i]
    hasil[Kombinasi,3]=C[j]
    hasil[Kombinasi,4]=gamma[k]
    hasil[Kombinasi,5]=sqrt(1/(2*gamma[k]))
    hasil[Kombinasi,6]=sqrt(mean((yhat-y1)^2))
    print(Kombinasi)
     Kombinasi=Kombinasi+1
 }
 }
}
(t.end=Sys.time())
(process.time=t.end-t.start)
#Memilih parameter dg RMSE terkecil
pilih = which(hasil[0,6]==min(hasil[0,6])][1]
eps.opt = hasil[pilih,2]C.opt = hasil[pilih, 3]gamma.opt = \text{hasil}[pilih, 4]
```

```
rmse.opt = hasil[pilih,6]model.y1x.opt = sym(x,y1, type='eps-regression', kernel='radial', epsilon=eps.opt,gamma=gamma.opt,cost=C.opt)
\text{yhat1x}.\text{opt} = \text{predict}(\text{model.y1x}.\text{opt,x})plot(y1,type='l',lwd=3)
lines(yhat1x.opt,col='red')
compare=data.frame(y1,yhat1x.opt)
write.csv(compare,'d://X-SVR-y1.csv')
### untuk Y2,t (IHSG)
# y1 diganti y2 (data[,1] diganti data[,2])
```

```
### untuk Y1,t (LO45)
#Iterasi 1
eps = c(0.001, 0.01, 0.1, 0.5, 1)C = c(0.001, 0.01, 0.1, 0.5, 1, 5, 10, 100, 1000)gamma = c(0.001, 0.01, 0.1, 0.5, 1.5, 10, 100, 1000)sort.iter1=hasil[order(hasil[,6]),]
(best5.iter1=sort.iter1[1:5,])
#Iterasi 2
eps = seq(0.0001, 0.003, 0.0001)C = \text{seq}(4,6,0.01)gamma = seq(900, 1100, 50)N = length(eps)*length(C)*length(gamma)
\text{rmse} = \text{rep}(0, N)hasil = data.frame(matrix(0,N,6))
colnames(hasil)=c('Komb', #Kombinasi ke-
            'Epsilon','Cost',
            'Gamma','Sigma','RMSE') 
Kombinasi= 1
x =as.matrix(data[,3:ncol(data)])
y1 =as.matrix(data[,1])
(t.start=Sys.time())
for (i in 1:length(eps))
{
 for (i in 1:length(C))
  {
   for (k in 1:length(gamma))
\{ model.y1=svm(x,y1,type='eps-regression',kernel='radial',
             epsilon=eps[i],gamma=gamma[k],cost=C[j])
```

```
\text{yhat} = \text{predict}(\text{model.y1}, x) hasil[Kombinasi,1]=Kombinasi
    hasil[Kombinasi,2]=eps[i]
    hasil[Kombinasi,3]=C[j]
    hasil[Kombinasi,4]=gamma[k]
    hasil[Kombinasi,5]=sqrt(1/(2*gamma[k]))
   hasil[Kombinasi,6]=sqrt(mean((yhat-y1)^2))
    print(Kombinasi)
     Kombinasi=Kombinasi+1
 }
 }
}
(t.end=Sys.time())
(process.time=t.end-t.start)
#Memilih parameter dg RMSE terkecil
pilih = which(hasil[0,6] == min(hasil[0,6])[1]
\text{eps}.\text{opt} = \text{hasil}[ \text{pilih}, 2]C.opt = hasil[pilih, 3]gamma.opt = \text{hasil}[pilih,4]rmse.opt = hasil[pilih,6]
model.y1.opt = sym(x,y1, type='eps-regression', kernel='radial', epsilon=eps.opt,gamma=gamma.opt,cost=C.opt)
vhat1.opt = predict(model.y1.opt,x)
plot(y1, type='l', lwd=3)lines(yhat1.opt,col='blue')
compare=data.frame(y1,yhat1.opt)
write.csv(compare,'d://SVR-y1.csv')
\# \# \# untuk Y2,t (IHSG)
# y1 diganti y2 (data[,1] diganti data[,2])
```

```
### untuk Y1,t (LO45)
#Iterasi 1
eps = c(0.001, 0.01, 0.1, 0.5, 1)C = c(0.001, 0.01, 0.1, 0.5, 1, 5, 10, 100, 1000)gamma = c(0.001, 0.01, 0.1, 0.5, 1.5, 10, 100, 1000)sort.iter1=hasil[order(hasil[,6]),]
(best5.iter1=sort.iter1[1:5,])
#Iterasi 2
eps = seq(0.0001, 0.002, 0.0001)C = \text{seq}(4,6,0.01)gamma = \text{seq}(1, 20, 0.5)N = length(eps)*length(C)*length(gamma)
rmse = rep(0,N)hasil = data.frame(matrix(0,N,6))
colnames(hasil)=c('Komb', #Kombinasi ke-
            'Epsilon','Cost',
            'Gamma','Sigma','RMSE') 
Kombinasi= 1
data.lag=read.table("d://yxlag.txt", sep=";",header=T)
x.lag = as.matrix(data.lag[0.3:7])y1.lag = as.matrix(data.lag[,1])(t.start=Sys.time())
for (i in 1:length(eps))
{
 for (i in 1:length(C))
  {
   for (k in 1:length(gamma))
\{
```

```
 model.y1lag=svm(x.lag,y1.lag,type='eps-
regression',kernel='radial',
             epsilon=eps[i],gamma=gamma[k],cost=C[j])
   vhat.lag = predict(model, v1lag, x, lag) hasil[Kombinasi,1]=Kombinasi
    hasil[Kombinasi,2]=eps[i]
    hasil[Kombinasi,3]=C[j]
    hasil[Kombinasi,4]=gamma[k]
    hasil[Kombinasi,5]=sqrt(1/(2*gamma[k]))
   hasil[Kombinasi,6]=sqrt(mean((yhat.lag-y1.lag)^2))
    print(Kombinasi)
    Kombinasi=Kombinasi+1
   } } }
(t.end=Sys.time())
(process.time=t.end-t.start)
#Memilih parameter dg RMSE terkecil
pilih = which(hasil[0,6] == min(hasil[0,6])[1]
eps.opt = hasil[pilih,2]
C.opt = hasil[pilih, 3]gamma.opt = hasil[pilih,4]rmse.opt = hasil[pilih.6]model.y1lag. opt = sum(x.lang,y1.lang,type='eps-)regression',kernel='radial',
             epsilon=eps.opt,gamma=gamma.opt,cost=C.opt)
\text{yhat1lag.} \text{opt} = \text{predict}(\text{model.y1lag.} \text{opt,x.} \text{lag})plot(y1.lag, type='l', lwd=3)lines(yhat1lag.opt,col='blue')
compare=data.frame(y1.lag,yhat1lag.opt)
write.csv(compare,'d://AR-SVR-y1.csv')
\# \# \# untuk Y2,t (IHSG)
# y1.lag diganti y2.lag (data.lag[,1] diganti data.lag[,2])
```
**Lampiran 12.** Sintax R untuk SVR-ARXD Tanpa *Out-Sample*

```
### untuk Y1,t (LO45)
#Iterasi 1
eps = c(0.001, 0.01, 0.1, 0.5, 1)C = c(0.001, 0.01, 0.1, 0.5, 1, 5, 10, 100, 1000)gamma = c(0.001, 0.01, 0.1, 0.5, 1, 5, 10, 100, 1000)sort.iter1=hasil[order(hasil[,6]),]
(best5.iter1=sort.iter1[1:5,])
#Iterasi 2
eps = seq(0.0001, 0.002, 0.0001)C = \text{seq}(4,6,0.01)gamma = seq(0.2, 5, 0.2)N = length(eps)*length(C)*length(gamma)
rmse = rep(0,N)hasil = data.frame(matrix(0,N,6))
colnames(hasil)=c('Komb', #Kombinasi ke-
            'Epsilon','Cost',
            'Gamma','Sigma','RMSE') 
Kombinasi= 1
data.lag=read.table("d://vxlag.txt", sep=";",header=T)
x \cdot lag = as.matrix(data.lag[0.3:7])x.eksogen = as.matrix(data[6:nrow(data),4:ncol(data)])
x = \text{cbind}(x \cdot \text{lag}, x \cdot \text{eksogen})y1.lag = as.matrix(data.lag[,1])(t.start=Sys.time())
for (i in 1:length(eps))
```

```
\{ for (j in 1:length(C))
  { for (k in 1:length(gamma))
\{ model.y1lag=svm(x,y1.lag,type='eps-
regression',kernel='radial',
              epsilon=eps[i],gamma=gamma[k],cost=C[j])
   \text{vhat.lag} = \text{predict}(\text{model.y1} \text{lag.x}) hasil[Kombinasi,1]=Kombinasi
    hasil[Kombinasi,2]=eps[i]
    hasil[Kombinasi,3]=C[j]
    hasil[Kombinasi,4]=gamma[k]
    hasil[Kombinasi,5]=sqrt(1/(2*gamma[k]))
   hasil[Kombinasi,6]=sqrt(mean((yhat.lag-y1.lag)^2))
    print(Kombinasi)
    Kombinasi=Kombinasi+1
   } } }
(t.end=Sys.time())
(process.time=t.end-t.start)
#Memilih parameter dg RMSE terkecil
pilih = which(hasil[5]==min(hasil[5]))[1]
eps.opt = hasil[pilih,2]C.opt = hasil[pilih,3]
gamma.opt = \text{hasil}[pilih, 4]rmse.opt = hasil[pilih,5]
model.y1gab.opt = sum(x,y1.lang_type='eps-regression',kernel='radial',
              epsilon=eps.opt,gamma=gamma.opt,cost=C.opt)
vhat1gab.opt = predict(model.y1gab.opt.x)
```
120

 $plot(y1.lag, type='l', lwd=3)$ lines(yhat1gab.opt,col='blue')

compare=data.frame(y1.lag,yhat1gab.opt) write.csv(compare,'d://ARX-SVR-y1.csv')

 $\# \# \#$  untuk Y2,t (IHSG) # y1.lag diganti y2.lag (data.lag[,1] diganti data.lag[,2])

| <b>Tanggal</b> | $\mathbf{Y}_{1,t}$ | <b>SVR-X</b> | <b>SVR-XD</b> | <b>SVR-AR</b> | <b>SVR-ARXD</b> |
|----------------|--------------------|--------------|---------------|---------------|-----------------|
| 02/01/2015     | 0.0051             | 0.0051       | 0.0051        |               |                 |
| 05/01/2015     | $-0.0054$          | $-0.0054$    | $-0.0054$     |               |                 |
| 06/01/2015     | $-0.0112$          | $-0.0112$    | $-0.0112$     |               |                 |
| 07/01/2015     | 0.0105             | 0.0105       | 0.0105        |               |                 |
| 08/01/2015     | 0.0005             | 0.0005       | 0.0005        |               |                 |
| 09/01/2015     | 0.0009             | 0.0009       | 0.0009        | 0.0009        | 0.0009          |
| 12/01/2015     | $-0.0089$          | $-0.0089$    | $-0.0089$     | $-0.0089$     | $-0.0089$       |
| 13/01/2015     | 0.0075             | 0.0075       | 0.0075        | 0.0075        | 0.0075          |
| 14/01/2015     | $-0.0118$          | $-0.0118$    | $-0.0118$     | $-0.0118$     | $-0.0118$       |
| 15/01/2015     | 0.0076             | 0.0076       | 0.0076        | 0.0076        | 0.0076          |
| 16/01/2015     | $-0.0082$          | $-0.0082$    | $-0.0082$     | $-0.0082$     | $-0.0082$       |
| 19/01/2015     | 0.0010             | 0.0010       | 0.0010        | 0.0010        | 0.0010          |
| 20/01/2015     | 0.0041             | 0.0041       | 0.0041        | 0.0041        | 0.0041          |
| 21/01/2015     | 0.0134             | 0.0134       | 0.0134        | 0.0134        | 0.0134          |
| 22/01/2015     | 0.0088             | 0.0088       | 0.0088        | 0.0088        | 0.0088          |
| 23/01/2015     | 0.0173             | 0.0173       | 0.0173        | 0.0173        | 0.0173          |
| 26/01/2015     | $-0.0146$          | $-0.0146$    | $-0.0146$     | $-0.0146$     | $-0.0146$       |
| 27/01/2015     | 0.0034             | 0.0034       | 0.0034        | 0.0034        | 0.0034          |
| 28/01/2015     | $-0.0048$          | $-0.0048$    | $-0.0048$     | $-0.0048$     | $-0.0048$       |
| 29/01/2015     | $-0.0029$          | $-0.0029$    | $-0.0029$     | $-0.0029$     | $-0.0029$       |
| $\vdots$       | $\vdots$           | $\vdots$     | $\vdots$      | $\vdots$      | $\vdots$        |
| 25/01/2016     | 0.0087             | 0.0087       | 0.0087        | 0.0087        | 0.0087          |
| 26/01/2016     | $-0.0040$          | $-0.0040$    | $-0.0040$     | $-0.0040$     | $-0.0040$       |
| 27/01/2016     | 0.0141             | 0.0141       | 0.0141        | 0.0141        | 0.0141          |
| 28/01/2016     | 0.0013             | 0.0013       | 0.0013        | 0.0013        | 0.0013          |
| 29/01/2016     | 0.0063             | 0.0062       | 0.0063        | 0.0062        | 0.0063          |

**Lampiran 13.** Hasil SVR Tanpa *Out-Sample* untuk Y1,t

| <b>Tanggal</b> | $Y_{2,t}$ | <b>SVR-X</b> | <b>SVR-XD</b> | <b>SVR-AR</b> | <b>SVR-ARXD</b> |
|----------------|-----------|--------------|---------------|---------------|-----------------|
| 02/01/2015     | 0.0030    | 0.0030       | 0.0030        |               |                 |
| 05/01/2015     | $-0.0043$ | $-0.0043$    | $-0.0043$     |               |                 |
| 06/01/2015     | $-0.0098$ | $-0.0098$    | $-0.0098$     |               |                 |
| 07/01/2015     | 0.0074    | 0.0074       | 0.0074        |               |                 |
| 08/01/2015     | 0.0009    | 0.0009       | 0.0009        |               |                 |
| 09/01/2015     | 0.0009    | 0.0009       | 0.0009        | 0.0009        | 0.0009          |
| 12/01/2015     | $-0.0055$ | $-0.0055$    | $-0.0055$     | $-0.0055$     | $-0.0055$       |
| 13/01/2015     | 0.0051    | 0.0051       | 0.0051        | 0.0051        | 0.0051          |
| 14/01/2015     | $-0.0105$ | $-0.0105$    | $-0.0105$     | $-0.0105$     | $-0.0105$       |
| 15/01/2015     | 0.0056    | 0.0056       | 0.0056        | 0.0056        | 0.0056          |
| 16/01/2015     | $-0.0078$ | $-0.0078$    | $-0.0078$     | $-0.0078$     | $-0.0078$       |
| 19/01/2015     | 0.0007    | 0.0007       | 0.0007        | 0.0007        | 0.0007          |
| 20/01/2015     | 0.0027    | 0.0027       | 0.0027        | 0.0027        | 0.0027          |
| 21/01/2015     | 0.0095    | 0.0095       | 0.0095        | 0.0095        | 0.0095          |
| 22/01/2015     | 0.0073    | 0.0073       | 0.0073        | 0.0073        | 0.0073          |
| 23/01/2015     | 0.0135    | 0.0135       | 0.0135        | 0.0135        | 0.0135          |
| 26/01/2015     | $-0.0120$ | $-0.0120$    | $-0.0120$     | $-0.0120$     | $-0.0120$       |
| 27/01/2015     | 0.0033    | 0.0033       | 0.0033        | 0.0033        | 0.0033          |
| 28/01/2015     | $-0.0016$ | $-0.0016$    | $-0.0016$     | $-0.0016$     | $-0.0016$       |
| 29/01/2015     | $-0.0012$ | $-0.0012$    | $-0.0012$     | $-0.0012$     | $-0.0012$       |
| ፡              | ፡         | ፡            | $\vdots$      | $\vdots$      | ፡               |
| 25/01/2016     | 0.0110    | 0.0110       | 0.0110        | 0.0110        | 0.0110          |
| 26/01/2016     | 0.0010    | 0.0010       | 0.0010        | 0.0010        | 0.0010          |
| 27/01/2016     | 0.0162    | 0.0162       | 0.0162        | 0.0162        | 0.0162          |
| 28/01/2016     | 0.0042    | 0.0042       | 0.0042        | 0.0042        | 0.0042          |
| 29/01/2016     | 0.0027    | 0.0027       | 0.0027        | 0.0027        | 0.0027          |

**Lampiran 14.** Hasil SVR Tanpa *Out-Sample* untuk Y2,t

**Lampiran 15.** Sintax R untuk SVR-X dengan *Out-Sample*

```
data_awal=read.table("d://data_TA.txt",sep=";",header=T)
keterangan=data_awal[,1:4]
data=data_awal[1:264,5:34]
data_out = data_awal[265:284,5:34]
data.lag=read.table("d://vxlag.txt", sep=";",header=T)
library(e1071)
### untuk Y1,t (LQ45)
eps = c(0.001, 0.005, 0.01, 0.05, 0.1, 0.5, 1)C = c(0.001, 0.01, 0.1, 0.5, 1, 5, 10, 50, 100, 500, 1000)gamma = c(0.001, 0.005, 0.01, 0.05, 0.1, 0.5, 1, 5, 10, 100, 1000)N =length(eps)*length(C)*length(gamma)
hasil = data.frame(matrix(0,N,7))
colnames(hasil)=c('Komb','Epsilon','Cost',
            'Gamma','Sigma','RMSE-in',
            'RMSE-out') 
Kombinasi= 1
x =as.matrix(data[.15:ncol(data)])
y1 =as.matrix(data[.1])
x.out = as.matrix(data out[,15:ncol(data out)])v.out = as matrix(data out[,1])
(t.start=Sys.time())
for (i in 1:length(eps))
{
 for (i in 1:length(C))
  {
   for (k in 1:length(gamma))
\{model = \text{sym}(x, y1, type='eps-regression', kernel='radial',
```
 epsilon=eps[i],gamma=gamma[k],cost=C[j])  $\text{yhat} = \text{predict}(\text{model}, x)$  $vfor = predict(model.x.out)$  hasil[Kombinasi,1]=Kombinasi hasil[Kombinasi,2]=eps[i] hasil[Kombinasi,3]=C[j] hasil[Kombinasi,4]=gamma[k] hasil[Kombinasi,5]=sqrt(1/(2\*gamma[k])) hasil[Kombinasi,6]=sqrt(mean((yhat-y1)^2)) hasil[Kombinasi,7]=sqrt(mean((yfor-y.out)^2)) print(Kombinasi) Kombinasi=Kombinasi+1 } } } (t.end=Sys.time()) (process.time=t.end-t.start) #Memilih parameter dg RMSE terkecil pilih = which(hasil[,7]==min(hasil[,7]))[1]  $(eps. opt = hasil[pilih,2])$  $(C.$ opt = hasil[pilih,3])  $(gamma. opt = hasil[pi]$  $(sigma.out = hasilbo$ [j] $h,5$ ])  $(rmse.in.out = hasil[pi]$  $(rmse.out.out. opt = hasil[pi]$ sort.iter=hasil[order(hasil[,7]),] (best5.iter=sort.iter[1:5,])  $model.svrx1 = sym(x,y1, type='eps-regression',kernel='radial',$ epsilon=eps.opt,gamma=gamma.opt,cost=C.opt)

 $vhat1.out = predict(model.svrx1.x)$ 

124

```
yhat1.forec = predict(model.svrx1,x.out)
where.put
c(1,which(diff(as.numeric(data_awal[,4]))!=0)+1,nrow(data_a
wal))
plot(c(y1, rep(NA,20)), type='l', lwd=4, col='black', axes=F, vlab="Nilai Return",xlab="Waktu",cex.lab=0.8)
lines(c(yhat1.opt,rep(NA,20)),type='l',lwd=2,col='red')
lines(c(rep(NA,length(y1)),y.out),col=blue',lwd=4)lines(c(rep(NA.length(v1)),vhat1.forec).col='red'.lwd=2)abline(h=seq(-1,1,by=0.005),lty="dotted",lwd=0.5,col="grey")
abline(v=where.put,lty="dotted",lwd=0.5,col="grey")
axis(side=2,at=seq(round(min(data[,1]),2),round(max(data[,1]),
1),by=0.01),label=seq(round(min(data[,1]),2),round(max(data[,
1]),1),by=0.01),lwd=0.5,cex.axis=0.7,las=2)
axis(side=1,at=where.put,label=data_awal[where.put,4],lwd=0.
5,cex.axis=0.8,las=0)
legend(-6,max(y1),c("In-Sample","Out-
Sample","Ramalan"),col=c("black","blue","red"),lwd=2,cex=0.
6)
\# \# \# untuk Y2,t (IHSG)
```

```
# y1 diganti y2 (data[,1] diganti data[,2])
```
**Lampiran 16.** Sintax R untuk SVR-XD dengan *Out-Sample*

```
### untuk Y1,t (LQ45)
eps = c(0.001, 0.005, 0.01, 0.05, 0.1, 0.5, 1)C = c(0.001, 0.01, 0.1, 0.5, 1, 5, 10, 50, 100, 500, 1000)gamma = c(0.001, 0.005, 0.01, 0.05, 0.1, 0.5, 1, 5, 10, 100, 1000)N = length(eps)*length(C)*length(gamma)
hasil = data.frame(matrix(0,N,7))
colnames(hasil)=c('Komb','Epsilon','Cost',
            'Gamma','Sigma','RMSE-in',
            'RMSE-out') 
Kombinasi= 1
x =as.matrix(data[.3:ncol(data)])
y1 =as.matrix(data[,1])
x.out = as.matrix(data out[, 3:ncol(data out)])y.out = as.matrix(data_out[,1])
(t.start=Sys.time())
for (i in 1:length(eps))
{
 for (i in 1:length(C))
 {
   for (k in 1:length(gamma))
    {
   model = \text{sym}(x, y1, type='eps-regression', kernel='radial') epsilon=eps[i],gamma=gamma[k],cost=C[j])
    vhat = predict(model.x)yfor = predict(model,x.out) hasil[Kombinasi,1]=Kombinasi
    hasil[Kombinasi,2]=eps[i]
    hasil[Kombinasi,3]=C[j]
    hasil[Kombinasi,4]=gamma[k]
```

```
hasil[Kombinasi,5]=sqrt(1/(2*gamma[k]))hasil[Kombinasi,6]=sqrt(mean((yhat-y1)^2))
   hasil[Kombinasi,7]=sqrt(mean((yfor-y.out)^2))
    print(Kombinasi)
    Kombinasi=Kombinasi+1
 }
 }
}
(t.end=Sys.time())
(process.time=t.end-t.start)
#Memilih parameter dg RMSE terkecil
pilih = which(hasil\lceil,7]==min(hasil\lceil,7]))\lceil1]
(eps. opt = hasil[pink, 2])(C.opt = hasil[\text{pilih}, 3](gamma. opt = hasil[pilih, 4])(sigma.opt = hasil[pilih,5](rmse.in.opt = hasil[pilih,6])(rmse.out.out = hasil[pi]sort.iter=hasil[order(hasil[,7]),]
(best5.iter=sort.iter[1:5,])
model.svrxd1 = sym(x,y1, type='eps-regression',kernel='radial', epsilon=eps.opt,gamma=gamma.opt,cost=C.opt)
vhat1.opt = predict(model.svrxd1,x)
yhat1.forec = predict(model.svrxd1,x.out)
where.put = 
c(1,which(diff(as.numeric(data_awal[,4]))!=0)+1,nrow(data_a
wal))
plot(c(y1, rep(NA,20)), type='l',lwd=4,col='black',axes=F,ylab="Nilai Return",xlab="Waktu",cex.lab=0.8)
```

```
lines(c(yhat1.opt,rep(NA,20)),type='l',lwd=2,col='red')
lines(c(rep(NA,length(y1)),y.out),col=blue',lwd=4)lines(c(rep(NA,length(y1)),yhat1.forec),col='red',lwd=2)
```

```
abline(h=seq(-1,1,by=0.005),lty="dotted",lwd=0.5,col="grey")
abline(v=where.put,lty="dotted",lwd=0.5,col="grey")
lines(rep(0,length(y1)+20),col='black',lwd=0.5)
```

```
axis(side=2,at=seq(round(min(data[,1]),2),round(max(data[,1]),1),by=0.01),label=seq(round(min(data[,1]),2),round(max(data[,
1]),1),by=0.01),lwd=0.5,cex.axis=0.7,las=2)
```

```
axis(side=1,at=where.put,label=data_awal[where.put,4],lwd=0.
5,cex.axis=0.8,las=0)
```

```
legend(-6,max(y1),c("In-Sample","Out-
Sample","Ramalan"),col=c("black","blue","red"),lwd=2,cex=0.
6)
```

```
\# \# \# untuk Y2,t (IHSG)
# y1 diganti y2 (data[,1] diganti data[,2])
```
**Lampiran 17.** Sintax R untuk SVR-AR dengan *Out-Sample*

```
### untuk Y1,t (LQ45)
eps = c(0.001, 0.005, 0.01, 0.05, 0.1, 0.5, 1)C = c(0.001, 0.01, 0.1, 0.5, 1, 5, 10, 50, 100, 500, 1000)gamma = c(0.001, 0.005, 0.01, 0.05, 0.1, 0.5, 1, 5, 10, 100, 1000)N = length(eps)*length(C)*length(gamma)
hasil = data.frame(matrix(0.N.7))
colnames(hasil)=c('Komb','Epsilon','Cost',
             'Gamma','Sigma','RMSE-in',
             'RMSE-out') 
Kombinasi= 1
x =as.matrix(data.lag[,3:7])
y1 =as.matrix(data.lag[,1])
(t.start=Sys.time())
for (i in 1:length(eps))
{
 for (i in 1:length(C))
  {
   for (k in 1:length(gamma))
    {
    model = \text{sym}(x, y1, \text{type} = \text{teps-regression}, \text{kernel} = \text{radial}, epsilon=eps[i],gamma=gamma[k],cost=C[j])
    \text{yhat} = \text{rep}(NA, (\text{length}(y1) + 20))\text{yhat}[1:\text{length}(y1)] = \text{predict}(\text{model},x) for (l in 1:20)
```

```
130
```

```
\{index=length(y1)+1x.out = \text{cbind}(yhat[index-1], yhat[index-2], yhat[index-1]3],yhat[index-4],yhat[index-5])
     yhat[index]=predict(model,x.out)
    }
   y.out = data_out[,1]
   yfor = yhat[-(1:length(y1))]yhat = yhat[1:\text{length}(y1)] hasil[Kombinasi,1]=Kombinasi
    hasil[Kombinasi,2]=eps[i]
    hasil[Kombinasi,3]=C[j]
    hasil[Kombinasi,4]=gamma[k]
    hasil[Kombinasi,5]=sqrt(1/(2*gamma[k]))
   hasil[Kombinasi,6]=sqrt(mean((yhat-y1)^2))
    hasil[Kombinasi,7]=sqrt(mean((yfor-y.out)^2))
    print(Kombinasi)
    Kombinasi=Kombinasi+1
 }
 }
}
(t.end=Sys.time())
(process.time=t.end-t.start)
#Memilih parameter dg RMSE terkecil
pilih = which(hasil[7]==min(hasil[7]))[1](eps. opt = hasil[pilih,2])(C.opt = hasil[pilih, 3](gamma. opt = hasil[pilih,4])
```

```
(sigma.opt = hasil[pilih,5](rmse.in.opt = hasil[pilih,6])(rmse.out.opt = hasil[pi]sort.iter=hasil[order(hasil[,7]),]
(best5.iter=sort.iter[1:5,])
model.svrar1 = sym(x,y1, type='eps-regression', kerne]='radial', epsilon=eps.opt,gamma=gamma.opt,cost=C.opt)
yhat1.opt = rep(NA,(length(y1)+20))\text{yhat1,opt}[1:\text{length}(y1)] = \text{predict}(\text{model.svrar1,x})for (l in 1:20)
{
 index=length(y1)+1x.out = cbind(yhat1.opt[index-1],yhat1.opt[index-
2],yhat1.opt[index-3],yhat1.opt[index-4],yhat1.opt[index-5])
  yhat1.opt[index]=predict(model.svrar1,x.out)
}
\text{yhat1}.\text{force} = \text{yhat1}.\text{opt}[-(1:\text{length}(y1))]\text{yhat1}.\text{opt} = \text{yhat1}.\text{opt}[1:\text{length}(y1)]where.put= 
c(1,which(diff(as.numeric(data_awal[6:nrow(data_awal),4]))!=
0)+1,nrow(data_awal)-5)
plot(c(y1, rep(NA,20)), type='l',lwd=4, col='black', axes=F,ylab="Nilai Return",xlab="Waktu",cex.lab=0.8)
```

```
lines(c(yhat1.opt,rep(NA,20)),type='l',lwd=2,col='red')
lines(c(rep(NA, length(y1)), y.out), col='blue', lwd=4)lines(c(rep(NA,length(y1)),yhat1.forec),col='red',lwd=2)
```

```
abline(h=seq(-1,1,by=0.005),lty="dotted",lwd=0.5,col="grey")
abline(v=where.put,lty="dotted",lwd=0.5,col="grey")
lines(rep(0,length(y1)+20),col='black',lwd=0.5)
```

```
axis(side=2,at=seq(round(min(data[,1]),2),round(max(data[,1]),1),by=0.01),label=seq(round(min(data[,1]),2),round(max(data[,
1]),1),by=0.01),lwd=0.5,cex.axis=0.7,las=2)
```

```
axis(side=1,at=where.put,label=data_awal[where.put,4],lwd=0.
5,cex.axis=0.8,las=0)
```

```
legend(-6,max(y1),c("In-Sample","Out-
Sample","Ramalan"),col=c("black","blue","red"),lwd=2,cex=0.
6)
```

```
\# \# \# untuk Y2,t (IHSG)
# y1 diganti y2 (data.lag[,1] diganti data.lag[,2])
```
**Lampiran 18.** Sintax R untuk SVR-ARXD dengan *Out-Sample*

```
### untuk Y1,t (LQ45)
eps = c(0.001, 0.005, 0.01, 0.05, 0.1, 0.5, 1)C = c(0.001, 0.01, 0.1, 0.5, 1, 5, 10, 50, 100, 500, 1000)gamma = c(0.001, 0.005, 0.01, 0.05, 0.1, 0.5, 1, 5, 10, 100, 1000)N =length(eps)*length(C)*length(gamma)
hasil = data.frame(matrix(0,N,7))
colnames(hasil)=c('Komb','Epsilon','Cost',
             'Gamma','Sigma','RMSE-in',
             'RMSE-out') 
Kombinasi= 1
x = \text{cbind}(data.lag[3:7], data[6: nrow(data), 5:ncol(data)])y1 = as.matrix(data.lag[,1])(t.start=Sys.time())
for (i in 1:length(eps))
{
 for (i in 1:length(C))
  {
   for (k in 1:length(gamma))
\{model = \text{sym}(x, y), type='eps-regression', kernel='radial',
             epsilon=eps[i],gamma=gamma[k],cost=C[j])
   yhat = rep(NA,(length(y1)+20))\text{yhat}[1:\text{length}(y1)] = \text{predict}(model,x) for (l in 1:20)
\{index=length(y1)+1x.out = \text{cbind}(\text{vhat}[\text{index-1}], \text{vhat}[\text{index-2}], \text{vhat}[\text{index-1}])3],yhat[index-4],yhat[index-5],data_out[l,5:ncol(data_out)])
```

```
 yhat[index]=predict(model,x.out)
     }
   y.out = data_out[,1]
   yfor = yhat[-(1:length(y1))]yhat = yhat[1:\text{length}(y1)] hasil[Kombinasi,1]=Kombinasi
    hasil[Kombinasi,2]=eps[i]
    hasil[Kombinasi,3]=C[j]
    hasil[Kombinasi,4]=gamma[k]
    hasil[Kombinasi,5]=sqrt(1/(2*gamma[k]))
   hasil[Kombinasi,6]=sqrt(mean((yhat-y1)^2))
    hasil[Kombinasi,7]=sqrt(mean((yfor-y.out)^2))
    print(Kombinasi)
    Kombinasi=Kombinasi+1
 }
  }
}
(t.end=Sys.time())
(process.time=t.end-t.start)
#Memilih parameter dg RMSE terkecil
pilih = which(hasil\lceil,7]==min(hasil\lceil,7]))[1]
(eps.opt = hasil[pilih,2])(C.opt = hasil[pilih, 3](gamma.out = hasil[pi](sigma.opt = hasil[\text{pilih}, 5](rmse.in.opt = hasil[pilih,6])(rmse.out.opt = hasil[pi]sort.iter=hasil[order(hasil[,7]),]
(best5.iter=sort.iter[1:5,])
```

```
model.svrarxd1 = swm(x,y1,type='eps-regression',kernel='radial',
             epsilon=eps.opt,gamma=gamma.opt,cost=C.opt)
\text{yhat1}.\text{opt} = \text{rep}(NA, (\text{length}(y1) + 20))\text{yhat1,opt}[1:\text{length}(y1)] = \text{predict}(\text{model.svrarxd1,x})for (l in 1:20)
{
 index=length(y1)+1x.out = cbind(yhat1.opt[index-1],yhat1.opt[index-
2],yhat1.opt[index-3],yhat1.opt[index-4],yhat1.opt[index-
5],data_out[1,5:ncol(data_out)])
  yhat1.opt[index]=predict(model.svrarxd1,x.out)
}
\text{yhat1}.\text{force} = \text{yhat1}.\text{opt}[-(1:\text{length}(y1))]\text{yhat1}.\text{opt} = \text{yhat1}.\text{opt}[1:\text{length}(y1)]where.put= 
c(1,which(diff(as.numeric(data_awal[6:nrow(data_awal),4]))!=
0)+1,nrow(data_awal)-5)
plot(c(y1, rep(NA,20)), type='l',lwd=4,col='black',axes=F_vlab="Nilai Return",xlab="Waktu",cex.lab=0.8)
lines(c(yhat1.opt,rep(NA,20)),type='l',lwd=2,col='red')
lines(c(rep(NA,length(y1)),y.out),col='blue',lwd=4)
lines(c(rep(NA,length(y1)),yhat1.forec),col='red',lwd=2))abline(h=seq(-1,1,by=0.005),lty="dotted",lwd=0.5,col="grey")
abline(v=where.put,lty="dotted",lwd=0.5,col="grey")
lines(rep(0,length(y1)+20),col=black',lwd=0.5)
```

```
axis(side=2,at=seq(round(min(data[,1]),2),round(max(data[,1]),1),by=0.01),label=seq(round(min(data[,1]),2),round(max(data[,
1]),1),by=0.01),lwd=0.5,cex.axis=0.7,las=2)
```
axis(side=1,at=where.put,label=data\_awal[c(1,which(diff(as.nu meric(data\_awal[6:nrow(data\_awal),4]))!=0)+6,nrow(data\_awa l)),4],lwd=0.5,cex.axis=0.8,las=0)

```
legend(-6,max(y1),c("In-Sample","Out-
Sample","Ramalan"),col=c("black","blue","red"),lwd=2,cex=0.
6)
```
 $\# \# \#$  untuk Y2,t (IHSG) # y1 diganti y2 (data.lag[,1] diganti data.lag[,2])

| Tanggal    | $Y_{1,t}$ | <b>SVR-X</b> | <b>SVR-XD</b> | <b>SVR-AR</b> | <b>SVR-ARXD</b> |
|------------|-----------|--------------|---------------|---------------|-----------------|
| 02/01/2015 | 0.0051    | 0.0051       | 0.0010        |               |                 |
| 05/01/2015 | $-0.0054$ | 0.0008       | 0.0010        |               |                 |
| 06/01/2015 | $-0.0112$ | 0.0019       | 0.0009        |               |                 |
| 07/01/2015 | 0.0105    | $-0.0020$    | 0.0011        |               |                 |
| 08/01/2015 | 0.0005    | 0.0011       | 0.0010        |               |                 |
| 09/01/2015 | 0.0009    | 0.0009       | 0.0010        | 0.0008        | 0.0002          |
| 12/01/2015 | $-0.0089$ | 0.0008       | 0.0010        | $-0.0090$     | $-0.0011$       |
| 13/01/2015 | 0.0075    | 0.0005       | 0.0010        | 0.0074        | 0.0068          |
| 14/01/2015 | $-0.0118$ | $-0.0029$    | 0.0010        | $-0.0117$     | $-0.0125$       |
| 15/01/2015 | 0.0076    | 0.0053       | 0.0016        | 0.0075        | 0.0069          |
| 16/01/2015 | $-0.0082$ | $-0.0082$    | 0.0016        | $-0.0081$     | $-0.0089$       |
| 19/01/2015 | 0.0010    | 0.0010       | 0.0015        | 0.0012        | 0.0018          |
| 20/01/2015 | 0.0041    | 0.0060       | 0.0013        | 0.0040        | 0.0048          |
| 21/01/2015 | 0.0134    | 0.0010       | 0.0013        | $-0.0011$     | 0.0089          |
| 22/01/2015 | 0.0088    | 0.0015       | 0.0013        | 0.0087        | 0.0037          |
| 23/01/2015 | 0.0173    | 0.0007       | 0.0008        | 0.0069        | $-0.0004$       |
| 26/01/2015 | $-0.0146$ | $-0.0001$    | 0.0009        | $-0.0144$     | $-0.0077$       |
| 27/01/2015 | 0.0034    | 0.0011       | 0.0008        | 0.0035        | 0.0026          |
| 28/01/2015 | $-0.0048$ | $-0.0019$    | 0.0008        | $-0.0047$     | 0.0029          |
| 29/01/2015 | $-0.0029$ | 0.0004       | 0.0008        | $-0.0030$     | 0.0022          |
|            |           |              | ፡             |               |                 |
| 25/01/2016 | 0.0087    | 0.0004       | 0.0010        | 0.0088        | 0.0080          |
| 26/01/2016 | $-0.0040$ | 0.0004       | 0.0011        | $-0.0039$     | $-0.0033$       |
| 27/01/2016 | 0.0141    | 0.0028       | 0.0012        | 0.0140        | 0.0134          |
| 28/01/2016 | 0.0013    | 0.0052       | 0.0012        | 0.0012        | 0.0020          |
| 29/01/2016 | 0.0063    | 0.0008       | 0.0010        | 0.0064        | 0.0055          |

**Lampiran 19.** Hasil Peramalan *In-Sample* SVR dengan Penggunaan *Out-Sample* untuk Y1,*<sup>t</sup>*

| <b>Tanggal</b> | $Y_{2,t}$ | <b>SVR-X</b> | <b>SVR-XD</b> | <b>SVR-AR</b> | <b>SVR-ARXD</b> |
|----------------|-----------|--------------|---------------|---------------|-----------------|
| 02/01/2015     | 0.0051    | 0.0031       | 0.0008        |               |                 |
| 05/01/2015     | $-0.0054$ | 0.0001       | 0.0008        |               |                 |
| 06/01/2015     | $-0.0112$ | 0.0014       | 0.0008        |               |                 |
| 07/01/2015     | 0.0105    | $-0.0036$    | 0.0008        |               |                 |
| 08/01/2015     | 0.0005    | 0.0008       | 0.0008        |               |                 |
| 09/01/2015     | 0.0009    | 0.0010       | 0.0008        | 0.0009        | 0.0009          |
| 12/01/2015     | $-0.0089$ | 0.0010       | 0.0008        | $-0.0022$     | $-0.0016$       |
| 13/01/2015     | 0.0075    | 0.0012       | 0.0008        | 0.0002        | 0.0051          |
| 14/01/2015     | $-0.0118$ | $-0.0044$    | 0.0008        | $-0.0076$     | $-0.0105$       |
| 15/01/2015     | 0.0076    | 0.0033       | 0.0008        | 0.0002        | 0.0056          |
| 16/01/2015     | $-0.0082$ | $-0.0077$    | 0.0008        | $-0.0023$     | $-0.0078$       |
| 19/01/2015     | 0.0010    | 0.0006       | 0.0008        | 0.0062        | 0.0007          |
| 20/01/2015     | 0.0041    | 0.0051       | 0.0008        | 0.0058        | 0.0027          |
| 21/01/2015     | 0.0134    | 0.0014       | 0.0008        | 0.0041        | 0.0058          |
| 22/01/2015     | 0.0088    | 0.0016       | 0.0008        | 0.0023        | 0.0024          |
| 23/01/2015     | 0.0173    | 0.0016       | 0.0008        | 0.0080        | $-0.0010$       |
| 26/01/2015     | $-0.0146$ | 0.0005       | 0.0008        | $-0.0065$     | $-0.0059$       |
| 27/01/2015     | 0.0034    | 0.0022       | 0.0008        | 0.0000        | 0.0032          |
| 28/01/2015     | $-0.0048$ | $-0.0001$    | 0.0008        | 0.0039        | 0.0029          |
| 29/01/2015     | $-0.0029$ | 0.0020       | 0.0008        | 0.0013        | 0.0013          |
| $\colon$       | $\vdots$  | $\vdots$     | $\vdots$      | $\vdots$      | $\vdots$        |
| 25/01/2016     | 0.0087    | 0.0016       | 0.0008        | 0.0165        | 0.0046          |
| 26/01/2016     | $-0.0040$ | 0.0009       | 0.0008        | $-0.0019$     | 0.0011          |
| 27/01/2016     | 0.0141    | 0.0037       | 0.0008        | 0.0108        | 0.0162          |
| 28/01/2016     | 0.0013    | 0.0047       | 0.0008        | $-0.0006$     | 0.0042          |
| 29/01/2016     | 0.0063    | 0.0018       | 0.0008        | 0.0064        | 0.0027          |

**Lampiran 20.** Hasil Peramalan *In-Sample* SVR dengan Penggunaan *Out-Sample* untuk Y2,*<sup>t</sup>*

| <b>Tanggal</b> | $Y_{1,t}$ | <b>SVR-X</b> | <b>SVR-XD</b> | <b>SVR-AR</b> | <b>SVR-ARXD</b> |
|----------------|-----------|--------------|---------------|---------------|-----------------|
| 01/02/2016     | 0.0038    | 0.0002       | 0.0010        | 0.0096        | $-0.0014$       |
| 02/02/2016     | $-0.0119$ | 0.0015       | 0.0010        | $-0.0083$     | 0.0016          |
| 03/02/2016     | 0.0042    | 0.0023       | 0.0011        | 0.0011        | 0.0025          |
| 04/02/2016     | 0.0213    | 0.0030       | 0.0010        | 0.0122        | 0.0042          |
| 05/02/2016     | 0.0371    | 0.0021       | 0.0009        | 0.0010        | 0.0050          |
| 09/02/2016     | $-0.0068$ | 0.0045       | 0.0010        | 0.0008        | 0.0020          |
| 10/02/2016     | $-0.0103$ | 0.0007       | 0.0011        | $-0.0015$     | 0.0001          |
| 11/02/2016     | 0.0113    | 0.0061       | 0.0013        | $-0.0010$     | 0.0076          |
| 12/02/2016     | $-0.0163$ | 0.0022       | 0.0010        | $-0.0018$     | 0.0041          |
| 15/02/2016     | 0.0069    | 0.0028       | 0.0010        | 0.0023        | 0.0018          |
| 16/02/2016     | 0.0001    | 0.0016       | 0.0010        | 0.0004        | 0.0065          |
| 17/02/2016     | 0.0053    | 0.0017       | 0.0009        | $-0.0007$     | $-0.0011$       |
| 18/02/2016     | 0.0039    | 0.0011       | 0.0009        | 0.0021        | 0.0023          |
| 19/02/2016     | $-0.0219$ | 0.0019       | 0.0009        | 0.0010        | 0.0038          |
| 22/02/2016     | 0.0026    | 0.0021       | 0.0011        | $-0.0012$     | $-0.0013$       |
| 23/02/2016     | $-0.0148$ | 0.0006       | 0.0009        | 0.0023        | $-0.0002$       |
| 24/02/2016     | 0.0008    | $-0.0012$    | 0.0009        | 0.0012        | $-0.0018$       |
| 25/02/2016     | 0.0004    | 0.0011       | 0.0010        | $-0.0016$     | $-0.0007$       |
| 26/02/2016     | 0.0208    | 0.0009       | 0.0009        | 0.0023        | 0.0018          |
| 29/02/2016     | 0.0079    | $-0.0010$    | 0.0009        | 0.0018        | $-0.0001$       |

**Lampiran 21.** Hasil Peramalan *Out-Sample* SVR untuk Y1,*<sup>t</sup>*

| Tanggal    | $Y_{1,t}$ | <b>SVR-X</b> | <b>SVR-XD</b> | <b>SVR-AR</b> | <b>SVR-ARXD</b> |
|------------|-----------|--------------|---------------|---------------|-----------------|
| 01/02/2016 | 0.0021    | 0.0007       | 0.0008        | 0.0069        | $-0.0015$       |
| 02/02/2016 | $-0.0080$ | 0.0011       | 0.0008        | $-0.0127$     | $-0.0022$       |
| 03/02/2016 | 0.0019    | 0.0023       | 0.0008        | 0.0004        | 0.0017          |
| 04/02/2016 | 0.0152    | 0.0032       | 0.0008        | 0.0053        | 0.0024          |
| 05/02/2016 | 0.0285    | 0.0025       | 0.0008        | 0.0026        | 0.0023          |
| 09/02/2016 | $-0.0063$ | 0.0045       | 0.0008        | 0.0009        | 0.0002          |
| 10/02/2016 | $-0.0076$ | 0.0012       | 0.0008        | 0.0041        | 0.0006          |
| 11/02/2016 | 0.0092    | 0.0060       | 0.0008        | $-0.0017$     | 0.0058          |
| 12/02/2016 | $-0.0129$ | 0.0023       | 0.0008        | 0.0010        | 0.0022          |
| 15/02/2016 | 0.0056    | 0.0022       | 0.0008        | 0.0003        | 0.0005          |
| 16/02/2016 | 0.0009    | 0.0021       | 0.0008        | 0.0017        | 0.0040          |
| 17/02/2016 | 0.0043    | 0.0010       | 0.0008        | $-0.0004$     | $-0.0011$       |
| 18/02/2016 | 0.0028    | 0.0012       | 0.0008        | 0.0032        | 0.0012          |
| 19/02/2016 | $-0.0170$ | 0.0028       | 0.0008        | $-0.0002$     | 0.0014          |
| 22/02/2016 | 0.0024    | 0.0019       | 0.0008        | 0.0017        | $-0.0015$       |
| 23/02/2016 | $-0.0116$ | 0.0017       | 0.0008        | $-0.0003$     | $-0.0005$       |
| 24/02/2016 | 0.0008    | 0.0002       | 0.0008        | 0.0023        | $-0.0016$       |
| 25/02/2016 | 0.0001    | 0.0018       | 0.0008        | $-0.0007$     | $-0.0012$       |
| 26/02/2016 | 0.0161    | 0.0022       | 0.0008        | 0.0027        | 0.0005          |
| 29/02/2016 | 0.0080    | 0.0005       | 0.0008        | $-0.0004$     | $-0.0006$       |

**Lampiran 22.** Hasil Peramalan *Out-Sample* SVR untuk Y2,t

## Lampiran 23. Surat Pernyataan Data Tugas Akhir

## **SURAT PERNYATAAN**

Saya yang bertanda tangan di bawah ini, mahasiswa jurusan Statistika FMIPA ITS:

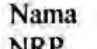

: Akhmad Rayzha Naufal

: 1312100035

data yang digunakan dalam Tugas menyatakan bahwa Akhir/Thesis ini merupakan data sekunder yang diambil dari penelitian/buku/Tugas Akhir/Thesis/publikasi lainnya yaitu:

Sumber : Google Trend dan Advanced Search Twitter

Keterangan

: Data frekuensi relatif pencarian di Google dan data frekuensi tweet harian mulai tanggal 1 Januari 2015 sampai dengan 31 Januari 2016

Surat pernyataan ini dibuat dengan sebenar-benarnya. Apabila terdapat pemalsuan data maka saya siap menerima sanksi sesuai aturan yang berlaku.

Mengetahui Pembimbing Tugas Akhir

Dr. rer. pol. Dedy Dwi Prastyo NIP. 19831204 200812 1 002

Surabaya, Juli 2016

Akhmad Rayzha Naufal NRP 1312100035
*(halaman ini sengaja dikosongkan)* 

## **DAFTAR LAMPIRAN**

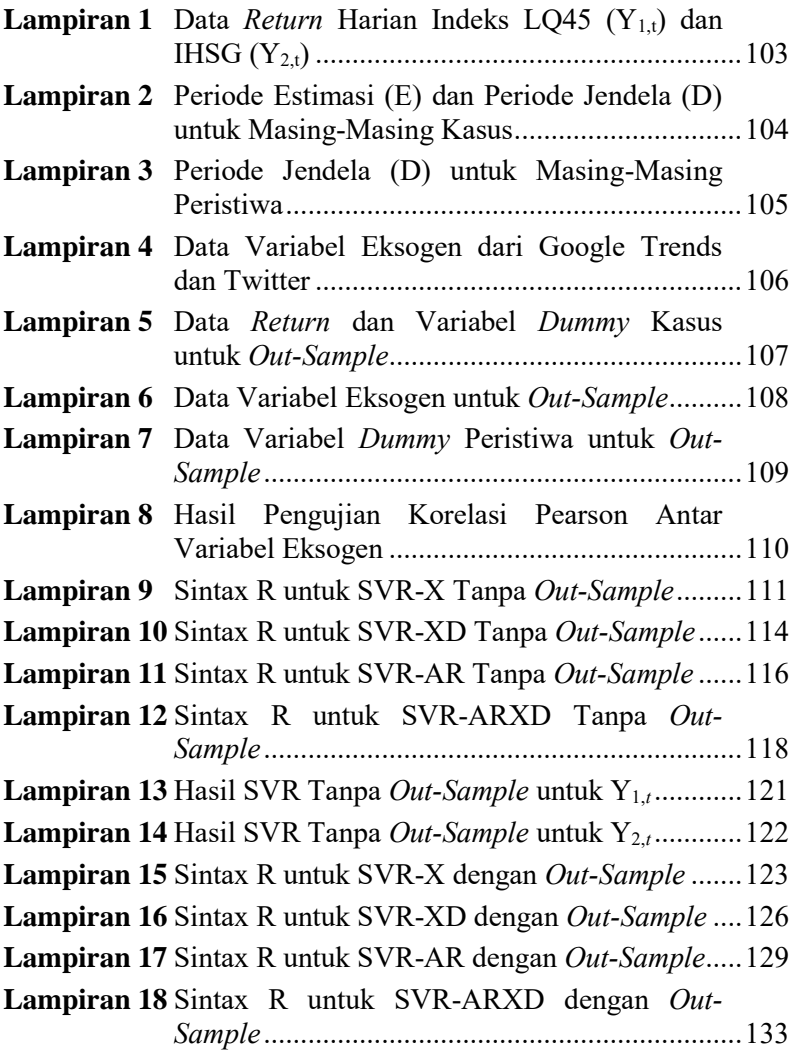

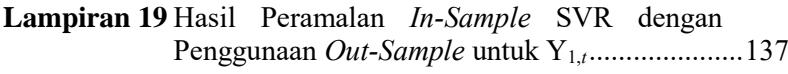

- **Lampiran 20** Hasil Peramalan *In-Sample* SVR dengan Penggunaan *Out-Sample* untuk Y<sub>2,t</sub>........................138
- **Lampiran 21** Hasil Peramalan *Out-Sample* SVR untuk Y1,*t* ..... 139
- **Lampiran 22** Hasil Peramalan *Out-Sample* SVR untuk Y<sub>2,t</sub> .....140

**Lampiran 23** Surat Pernyataan Data Tugas Akhir .................... 141

# **BAB V KESIMPULAN DAN SARAN**

### **5.1 Kesimpulan**

Setelah dilakukan analisis dan juga pembahasan di Bab IV, maka berikut merupakan kesimpulan-kesimpulan yang dapat dipetik dari penelitian ini berkaitan dengan latar belakang dan tujuan penelitian.

- 1. Terdapat fenomena *Monday effect* pada *return* Indeks LQ45 dan IHSG yaitu fenomena bahwa *return* hari senin cenderung lebih rendah dibandingkan dengan hari lain dan cenderung bernilai negatif. Selain itu, Indeks LQ45 diketahui juga memiliki nilai varians atau fluktuasi yang lebih besar dibandingkan dengan IHSG. Hal ini sesuai dengan nama *liquid* yang diberikan untuk Indeks LQ45 yang berarti saham-saham paling fluktuatif. Setelah diamati pula, nilai-nilai *return* baik Indeks LQ45 maupun IHSG tidak memiliki hubungan yang linier dengan *lag-lag return* sehingga sulit untuk dimodelkan menggunakan ARIMA biasa.
- 2. Masyarakat Ekonomi ASEAN (MEA) merupakan topik yang paling konstan untuk dicari di Google dibandingkan dengan tujuh peristiwa lain. Sedangkan di Twitter, masyarakat paling banyak memberikan respons terkait pilkada dan peristiwa perubahan harga BBM. Selain fakta tersebut, terdapat pula kasus multikolinearitas antara variabel eksogen dari Google dan Twitter yang membahas peristiwa yang sama, sehingga pada metode ARMAX disarankan untuk digunakan secara terpisah.
- 3. Metode ARMAX terbaik yang dapat menangkap lebih banyak fluktuasi *return* Indeks LQ45 adalah kombinasi antara variabel *dummy* peristiwa dan variabel eksogen Twitter sedangkan untuk *return* IHSG yang terbaik adalah model ARMAX dengan variabel prediktor eksogen Twitter yang dilihat nilai RMSE yang paling minimum. Meskipun

demikian, *dummy* peristiwa dan variabel eksogen dari Twitter tersebut belum mampu menjelaskan atau menangkap nilai-nilai ekstrem *return* dengan baik sehingga asumsi normalitas *residual* masih belum dapat dipenuhi. Hasil analisis ARMAX juga membuktikan bahwa peristiwa yang memiliki pengaruh positif terhadap nilai *return* adalah dimulainya MEA, peristiwa peluncuran paket kebijakan ekonomi oleh pemerintah serta peristiwa menguatnya kurs rupiah terhadap dollar AS. Sementara itu, peristiwa yang menghasilkan sentimen negatif dan berdampak buruk bagi pasar modal adalah *reshuffle* kabinet presiden Joko Widodo. Efek keempat peristiwa yang signifikan terhadap *return*  Indeks LQ45 lebih besar daripada efeknya terhadap *return*  IHSG dilihat dari nilai koefisien metode ARMAX.

4. Metode SVR terbukti dapat menangkap nilai-nilai *return*  yang ekstrem dan menghasilkan nilai RMSE yang kecil. Metode ini memiliki performans yang baik jika dibandingkan dengan metode konvensional ARIMA yang juga membutuhkan asumsi untuk *residual*. Model terbaik metode SVR untuk meramalkan nilai *return* Indeks LQ45 mulai 1 Januari 2015 hingga 31 Januari 2016 dilihat dari RMSE *out-sample* terkecil adalah model SVR-AR, sedangkan model terbaik untuk *return* IHSG adalah SVR-ARXD.

#### **5.2 Saran**

Penelitian yang telah dilakukan tentunya memiliki beberapa kekurangan, sehingga dari penelitian ini disarankan beberapa hal berikut untuk penelitian selanjutnya.

- 1. *Return* Indeks LQ45 dan IHSG memiliki karakteristik yang hampir sama, sehingga lebih baik digunakan salah satunya saja dan dibandingkan dengan *return* indeks yang lain yang memiliki karakteristik berbeda.
- 2. Karena terbukti ada korelasi yang kuat antara variabel eksogen Google dan Twitter yang membahas peristiwa yang

sama maka pada penelitian selanjutnya disarankan untuk menggunakan salah satu saja di antara keduanya.

- 3. Dalam memodelkan varians *return* disarankan untuk menggunakan metode lain yang dapat memodelkan varians, seperti ARCH-GARCH..
- 4. Perlu dilakukan pemisahan antara peristiwa naik dan turunnya harga BBM.
- 5. Dapat dilakukan pemisahan antara frekuensi *tweet* yang memberikan sentimen positif dan negatif dalam menanggapi peristiwa yang diamati, sehingga analisis dapat lebih bermakna.
- 6. Digunakan lebih banyak peristiwa terutama yang bersifat periodikal misalnya hari-hari besar, pengumuman inflasi deflasi atau peristiwa lain yang mengandung nilai ekonomi sehingga tidak banyak nilai variabel yang nol dan dapat memperbaiki hasil peramalan *out-sample*.

#### **DAFTAR PUSTAKA**

- Albab, A. U. (2015). *Pengaruh Indeks Nikkei 225, Dow Jones Industrial Average, BI Rate dan Kurs Dollar terhadap Indeks harga Saham gabungan (IHSG) : Studi Kasus pada IHSG Bursa Efek Indonesia Tahun 2008-2013. . Technical Report.* Malang: Universitas Brawijaya.
- Alfredo, Jondri, & Rismala, R. (2015). *Prediksi Harga Saham Menggunakan Support Vector Regression dan Firefly Algorithm. Technical Report.* Bandung: Universitas Telkom.
- Andrews, B. H., Dean, M. D., Swain, R., & Cole, C. (2013). *Building ARIMA and ARIMAX Models for Predicting Long-Term Disability Benefit Application Rates in The Public/Private Sectors. Technical Report.* Portland: University of Southern Maine.
- Azis, M., Mintarti, S., & Nadir, M. (2015). *Manajemen Investasi Fundamental, Teknikal, Perilaku Investor dan Return Saham.* Yogyakarta: Deepublish.
- Bilada, A. (2011). *Dampak Extreme Events Terhadap Return Indeks Harga Saham Gabungan (IHSG) dan Indeks Sektoral. Thesis Tahap Magister.* Bogor: Institut Pertanian Bogor.
- Bolboaca, S.-D., & Jantschi, L. (2006). Pearson versus Spearman, Kendall's Tau Correlation Analysis on Structure-Activity Relationships of Biologic Active Compounds. *Leonardo Journal of Sciences*(9), 179-200.
- Bowerman, B., O'Connell, R. T., & Koehler, A. B. (2004). *Foreasting, Time Series, and Regression: An Applied Approach.* Boston: Cengage Learning, Inc.
- Box, G., & Cox, D. R. (1964). An Analysis of Transformatons. *Journal of The Royal Statistical Society, Series B (Methodological)*, 211-252.
- Box, G., Jenkins, G., & Reinsel, G. (2008). *Time Series Analysis : Forecasting and Control.* New York: John Wiley & Sons Inc.
- Brown, M. B., & Forsythe, A. B. (1974). Robust Tests for the Equality of Variance. *Journal of The American Statistical Association, 69*, 364-367.
- Bursa Efek Indonesia. (2010). *Pengantar Pasar Modal.* Jakarta: PT. Bursa Efek Indonesia. Dipetik Februari 3, 2016, dari Indonesia Stock Exchange (Bursa Efek Indonesia): http://www.idx.co.id/idid/beranda/informasi/bagiinvestor/pengantarpasarmodal.a spx
- Cryer, J. D., & Chan, K. S. (2008). *Time Series Analysis With Apllication in R.* New York: Springer Science.
- Dimyati, H. (2014). *Support Vector Regression (SVR) untuk Menganalisa Pergerakan Indeks Harga Saham Gabungan (IHSG) Selama Pemilihan Umum 2014. Tugas Akhir Tahap Sarjana.* Yogyakarta: Universitas Gadjah Mada.
- Dini, N. S., Haryono, & Suhartono. (2012). *Peramalan Kebutuhan Premium dengan Metode ARIMAX untuk Optimasi Persediaan di Wilayah TBBM Madiun. Tugas Akhir Tahap Sarjana.* Surabaya: Institut Teknologi Sepuluh Nopember.
- Gunn, S. R. (1998). *Support Vector Machine for Classification and Regression. Technical Report.* Southampton: University of Southampton.
- Haerdle, W. K., Prastyo, D. D., & Hafner, C. M. (2014). Support Vector Machines with Evolutionary Model Selection for Default Prediction. In *The Oxford Handbook of Applied Nonparametric and Semiparametric Econometrics and Statistics* (pp. 346-373). Oxford: Oxford University Press.
- Herigita, S. (2005). *Reaksi Pasar Modal Indonesia terhadap Peristiwa Non-Ekonomi (Studi Kasus Peristiwa Bom Kuningan 9 September 2004). Technical Report.* Jember: Universitas Jember.
- Hong, W. C. (2008). Electric Load Forecasting by Support Vector Model. *Applied Mathematical Modelling, 33*, 2444-2454.
- Jogiyanto. (2015). *Studi Peristiwa : Menguji Reaksi Pasar Modal Akibat Suatu Peristiwa.* Yogyakarta: BPFE-Yogyakarta.
- Jurnal Asia. (2015). *Pelaku Pasar Tunggu Efektivitas Paket Ekonomi*. Diambil kembali dari Jurnal Asia: http://www.jurnalasia.com/2015/12/08/pelaku-pasartunggu-efektivitas-paket-ekonomi/
- Karomah, Y., & Hendikawati, P. (2014). Estimasi Parameter Bootstrap pada Proses ARMA dan Aplikasinya pada Harga Saham. *UNNES Journal of Mathematics*, 126-135.
- Laksmi, P. O., Dharmawan, K., & Harini, L. I. (2014). Peramalan Kunjungan Wisatawan Menggunakan Model ARMAX dengan Nilai Kurs dan Ekspor-Impor sebagai Faktor Eksogen. *E-Jurnal Matematika, 3*, 138-145.
- Lazuardi, D. R. (2014). *Analisis Sentimen untuk Mengetahui Persepsi Kualitas Merek Menggunakan Text Mining dan Social Network Analysis pada Konten Percakapan di Media Sosial Twitter (Studi Kasus pada PT. Telekomunikasi Seluler Tahun 2014). Technical Report.*  Bandung: Universitas Telkom.
- Levene, H. (1960). *Contributions to Probability and Statistics.* Stanford: Stanford University Press.
- Maharesi, R. (2013). Penggunaan Support Vector Regression (SVR) pada Prediksi Return Saham Syariah BEI. *Proceeding PESAT (Psikologi, Ekonomi, Sastra, Arsitektur, & Teknik Sipil), 5*, 178-186.
- Manurung, & Ira, K. (2005). *Pengaruh Peristiwa Politik (Pengumuman Hasil Pemilu Legislatif, Pengumuman Hasil Pemilihan Presiden, Pengumuman Susunan Kabinet, Reshuffle Kabinet) terhadap Sektor-Sektor Industri di Bursa Efek Jakarta.* Dipetik Maret 14, 2016, dari Finansial Bisnis: www.finansialbisnis.com
- Mattera, D., & Haykin, S. (1999). Support Vector Machines for Dynamic Reconstruction of a Chaotic System. *Advances in Kernel Methods: Support Vector Learning*, 209-241.
- Meidawati, N., & Harimawan, M. (2004). Pengaruh Pemilihan Umum Legislatif Indonesia Tahun 2004 terhadap Return Saham dan Volume Perdagangan Saham LQ45 di PT. Bursa Efek Jakarta (BEJ). *Sinergi : Kajian Bisnis dan Manajemen, 7*, 89-101.
- Nabila, F. S. (2016). *Pemodelan Vector Autoregressive Support Vector Regression (VAR - SVR) dan Generalized Space Time Autoregressive - Support Vector Regression (GSTAR – SVR) untuk Peramalan Curah Hujan di Kota Surabaya. Tugas Akhir Tahap Sarjana.* Surabaya: Institut Teknologi Sepuluh Nopember.
- Nordstokke, D. W., & Zumbo, B. D. (2010). A New Nonparametric Levene Test for Equal Variances. *Psicologica, 31*, 401- 430.
- Nurhayati, S., Kusrini, & Luthfi, E. T. (2015). Prediksi Mahasiswa Drop Out Menggunakan Metode Support Vector Machine. *Jurnal Ilmiah SISFOTENIKA, 5*(1).
- O'Connor, P. D., & Kleyner, A. (2012). *Practical Reliability Engineering, Fifth Edition.* New York: John Wiley & Sons, Ltd.
- Paisitkriangkrai, P. (2012). *Linear Regression and Support Vector Regression. Technical Report.* Adelaide: The University of Adelaide.
- Pankratz, A. (1991). *Forecasting with Dynamic Regression Models.* New York: Wiley-Interscience.
- Peter, D., & Silvia, P. (2012). ARIMA vs. ARIMAX Which Approach is Better to Analyze and Forecast Macroeconomic Time Series ? *30th International Conference Mathematical Methods in Economics*, 136- 140.
- Prasetyo, E. (2014). *Data Mining Konsep dan Aplikasi Menggunakan MATLAB.* Yogyakarta: Graha Ilmu.
- Ramadhani, R. (2015). *Pengujian Anomali Pasar Monday Effect, Weekend Effect, Rogalski Effect di Bursa Efek Indonesia. Tugas Akhir Tahap Sarjana*. Malang: Univesitas Brawijaya.
- Ramasubramanian, V. (2007). *Time-Series Analysis, Modelling And Forecasting Using SAS Software. Technical Report.*  New Delhi: Indian Agricultural Statistics Research Institute.
- Riyanto, A. D. (2014). Pemanfaatan Google Trends dalam Penentuan Kata Kunci Sebuah Produk untuk Meningkatkan Daya Saing Pelaku Bisnis di Dunia Internet. *Seminar Nasional Informatika 2014 UPN Veteran Yogyakarta*, 52-59.
- Sari, Y. K. (2012). *Pengaruh Tingkat Suku Bunga Sertifikat Bank Indonesia, Indeks Saham Hang Seng, Kurs Dollar AS dan Indeks Saham Dow Jones Industrial Average terhadap Indeks Harga Saham Gabungan di Bursa Efek Indonesia Periode 2008-2010. Tugas Akhir Tahap Sarjana.*  Yogyakarta: Universitas Negeri Yogyakarta.
- Setiawan, I., & Widya, L. (2016). *BI : Teror Bom Pengaruhi Sentimen Pasar*. Retrieved from AntaraNews.com: http://www.antaranews.com
- Setyawan, S. A. (2006). *Analisis Reaksi Pasar Modal terhadap Kenaikan Harga BBM (Studi Kasus di Bursa Efek Jakarta untuk Saham-Saham LQ45). Thesis Tahap Magister.* Semarang: Universitas Diponegoro.
- Sparta, & Wijaya, E. (2012). *Analisis Event Study : Dampak Bom Bali II, JW Marriots dan Ritz-Carlton terhadap Harga Saham di Bursa Efek Indonesia (Study Kasus Saham Industri Perbankan).* Jakarta: Penelitian Hibah Bersaing Internal P3M STIE IBS.
- Subagyo, A. (2013). Efisiensi Time Series Model dalam Peramalan Tingkat Inflasi dan IHK di Indonesia. *Jurnal GICI, 3*, 14- 35.
- Suhartono, Lee, M. H., & Prastyo, D. D. (2015). Two Levels ARIMAX and Regression Models for Forecasting Time Series Data with Calendar Variation Effects. *The 2nd Innovation and Analytics Conference & Exhibition* (pp. 1- 8). Maryland: AIP Publishing.
- Suparsa, I. J., & Ratnadi, N. D. (2014). Perbedaan Abnormal Return dan Trading Volume Activity atas Pengumuman Kenaikan Harga BBM pada Saham yang Tergolong LQ45. *E-Jurnal Akuntansi Universitas Udayana*, 382-389.
- Suryawijaya, M. A., & Setiawan, F. A. (1998). Reaksi Pasar Modal Indonesia terhadap Peristiwa Politik dalam Negeri, Event Study pada Peristiwa 27 Juli 1996. *Kelola*, 137-153.
- Thadete, M. G. (2013). Fenomena "Monday Effect" di Bursa Efek Indonesia (Periode 2007-2012). *Finesta, 1*(2), 96-101.
- Wei, W. W. (2006). *Time Series Analysis Univariate and Multivariate Methods.* New York: Pearson Education.

#### **BIODATA PENULIS**

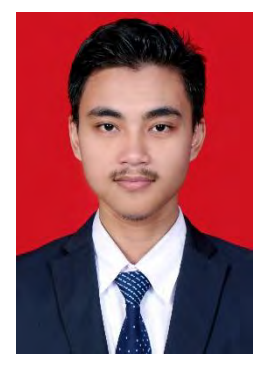

Penulis memiliki nama lengkap Akhmad Rayzha Naufal atau biasa dipanggil dengan nama Akhmad. Penulis lahir di Kota Madiun pada tanggal 1 Juli 1995. Penulis merupakan putra pertama dari tiga bersaudara dari pasangan Bapak R. Moh. Kun Anshori dan Ibu Puji Budi Yudi Hartini. Penulis menempuh pendidikan SD di MI Fathul Ulum Madiun sedangkan pendidikan SMP di SMP Negeri 1 Madiun. Kemudian penulis menempuh pendidikan

SMA melalui program akselerasi di SMA Negeri 2 Madiun. Hingga akhirnya pada tahun 2012 penulis melanjutkan pendidikan di jenjang perguruan tinggi di jurusan Statistika ITS melalui jalur SNMPTN Undangan. Selama 4 tahun berkuliah di jurusan Statistika ITS, penulis juga aktif di beberapa organisasi, antara lain adalah HIMASTA-ITS 13/14, FORSIS-ITS 13/14, HIMASTA-ITS 14/15 dan KSE-ITS 15/16. Selama aktif di organisasi tersebut penulis pernah menjabat sebagai Ketua Departemen Keilmiahan HIMASTA-ITS pada masa kepengurusan 14/15. Segala kritik dan saran serta diskusi lebih lanjut mengenai Tugas Akhir ini dapat dikirimkan melalui surat elektronik (*e-mail*) ke [akhmad.rayzha@gmail.com](mailto:akhmad.rayzha@gmail.com) atau nomor telepon 085646784248.